# GLM as a unified framework for data analysis

Francisco Rodríguez-Sánchez

<https://frodriguezsanchez.net>

## How I was taught statistics

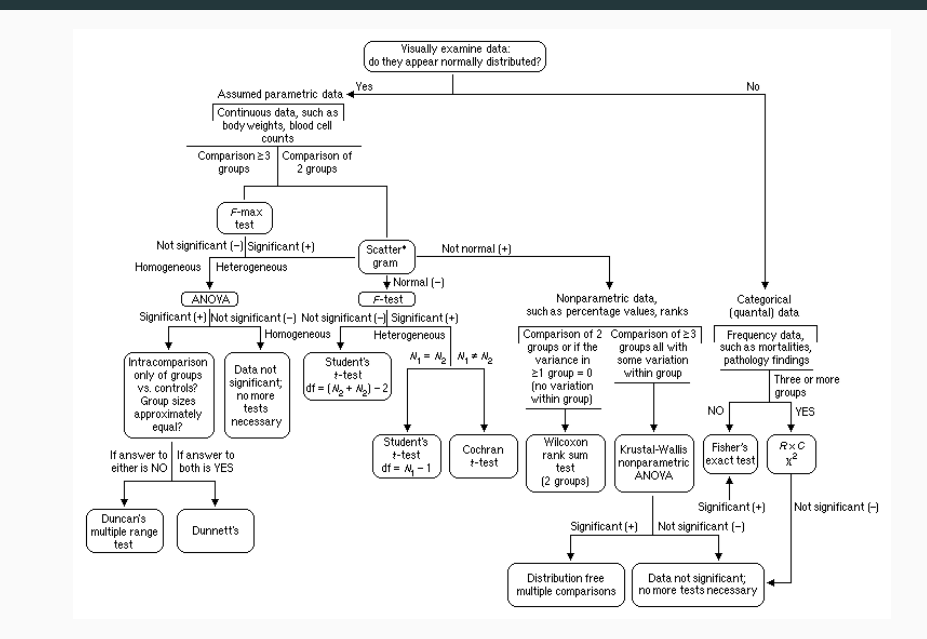

• Why should we really use analysis Y over Z?

- Why should we really use analysis Y over Z?
- What if my data are not Normal?

- Why should we really use analysis Y over Z?
- What if my data are not Normal?
- What if they are not independent?

- Why should we really use analysis Y over Z?
- What if my data are not Normal?
- What if they are not independent?
- $\cdot$  Why am I getting different p-values with different tests?

- Why should we really use analysis Y over Z?
- What if my data are not Normal?
- What if they are **not independent**?
- $\cdot$  Why am I getting different p-values with different tests?
- What even is a **p-value**?

- Why should we really use analysis Y over Z?
- What if my data are not Normal?
- What if they are **not independent**?
- $\cdot$  Why am I getting different p-values with different tests?
- What even is a **p-value**?
- How can I take different factors into account?

- Why should we really use analysis Y over Z?
- What if my data are not Normal?
- What if they are **not independent**?
- $\cdot$  Why am I getting different p-values with different tests?
- What even is a **p-value**?
- How can I take different factors into account?
- Can I make predictions?

# A unified framework

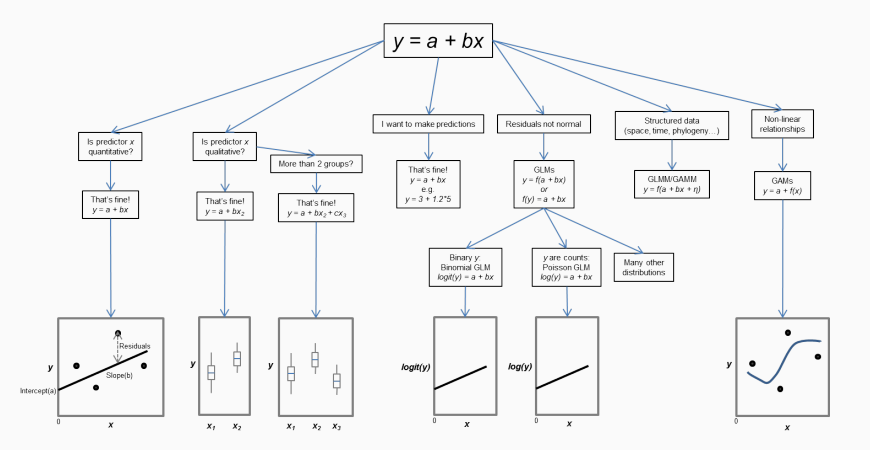

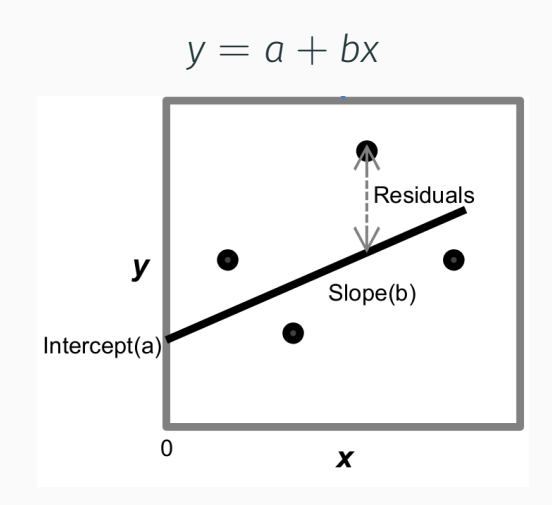

# Is predictor X qualitative?

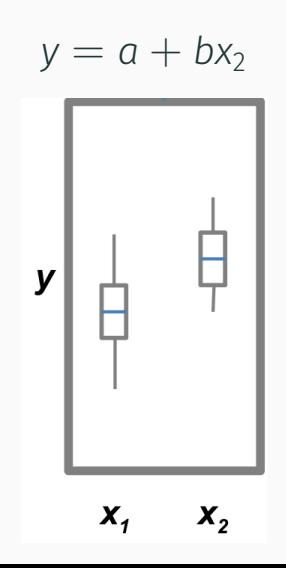

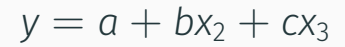

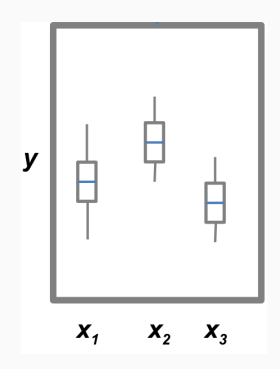

# My data (residuals) are not Normal

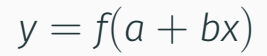

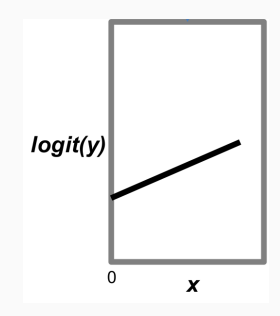

# My data are structured (space, time, phylogeny)

# $y = f(a + bx + \eta)$

# Relationships are not linear

$$
y = a + f(x)
$$

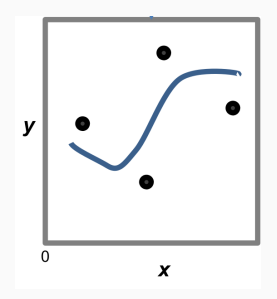

t-tests

ANOVA

.

regression

are special cases of GLM

With GLM we can analyse many different types of data using many predictors (quantitative & qualitative)

• GLMM (mixed models): accomodate data structure & variation (space, time, phylogeny)

- GLMM (mixed models): accomodate data structure & variation (space, time, phylogeny)
- GAMM (generalised additive models): non-linear relationships

- GLMM (mixed models): accomodate data structure & variation (space, time, phylogeny)
- GAMM (generalised additive models): non-linear relationships
- Model-based multivariate statistics

- GLMM (mixed models): accomodate data structure & variation (space, time, phylogeny)
- GAMM (generalised additive models): non-linear relationships
- Model-based multivariate statistics
- Bayesian modelling

The Generalised Linear Model (GLM) is a particularly reasonable vantage point on statistical analyses, as many tests and procedures are special cases of the GLM. The downside of that (and any other) vantage point is that we first have to climb it. There are the morass of unfamiliar terminology, the scree slopes of probability and the cliffs of distributions. The vista, however, is magnificent. From the GLM, t-test, ANOVA and regression neatly arrange themselves into regular patterns, and we can see the paths leading towards the horizon: to time series analyses, Bayesian statistics, spatial statistics and so forth.

[Dormann 2020](https://www.springer.com/gp/book/9783030550196)

# Introduction to linear models

Francisco Rodríguez-Sánchez

<https://frodriguezsanchez.net>

# Our unified regression framework (GLM)

$$
y_i = a + bx_i + \varepsilon_i
$$

$$
\varepsilon_i \sim N(0, \sigma^2)
$$

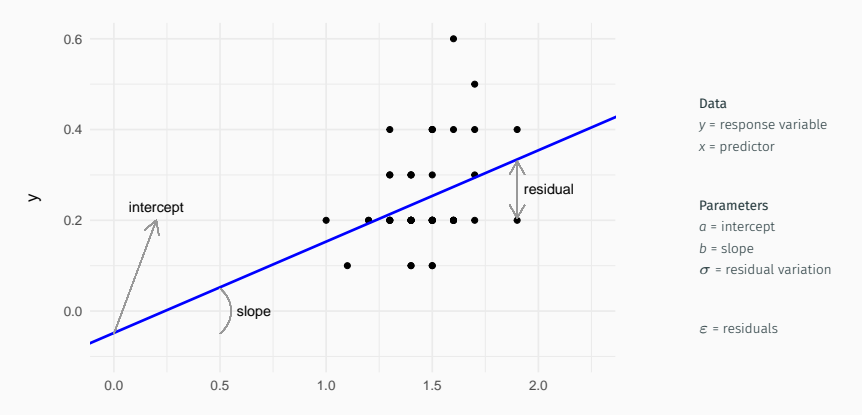

### Expected value of y when predictors  $(x) = 0$

If  $x = 0$ :

•  $y = a + b*0$ 

### Expected value of y when predictors  $(x) = 0$

If  $x = 0$ :

- $y = a + b*0$
- $y = a$

How much y increases (or decreases) when x increases in 1 unit

If we have model

 $y = 0.5 + 2*x$ 

 $\cdot$  If  $x = 10 \rightarrow y = 0.5 + 2 * 10 = 20.5$ 

If x increases 1 unit, y increases 2 units

How much y increases (or decreases) when x increases in 1 unit

If we have model

 $y = 0.5 + 2*x$ 

- $\cdot$  If x = 10  $\cdot$  y = 0.5 + 2  $*$  10 = 20.5
- $\cdot$  If x = 11 ->  $y = 0.5 + 2 * 11 = 22.5$

If x increases 1 unit, y increases 2 units

If we have model

*<sup>y</sup>* = <sup>0</sup>*.*<sup>5</sup> *−* <sup>2</sup> *∗ <sup>x</sup>*

$$
\cdot \ \ \text{If } x = 10 \rightarrow y = 0.5 - 2 \times 10 = -19.5
$$

If x increases 1 unit, y decreases 2 units

If we have model

*<sup>y</sup>* = <sup>0</sup>*.*<sup>5</sup> *−* <sup>2</sup> *∗ <sup>x</sup>*

- If x = 10 -> *<sup>y</sup>* = <sup>0</sup>*.*<sup>5</sup> *−* <sup>2</sup> *∗* <sup>10</sup> = *−*19*.*<sup>5</sup>
- If x = 11 -> *<sup>y</sup>* = <sup>0</sup>*.*<sup>5</sup> *−* <sup>2</sup> *∗* <sup>11</sup> = *−*21*.*<sup>5</sup>

If x increases 1 unit, y decreases 2 units

# What are residuals?

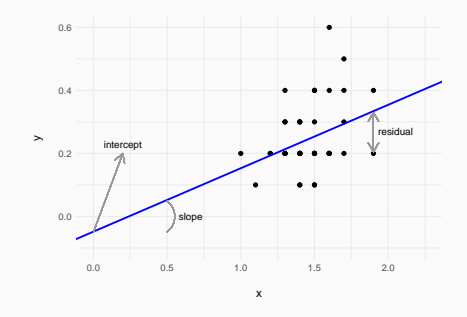

How far points fall from the regression line

Difference between observed values and values predicted by model (regresssion line)

# If sigma is large, residuals are larger

$$
\varepsilon_i \sim N\left(0, \sigma^2\right)
$$

If sigma is larger:

- points farther from regression line
- larger difference of observed predicted values

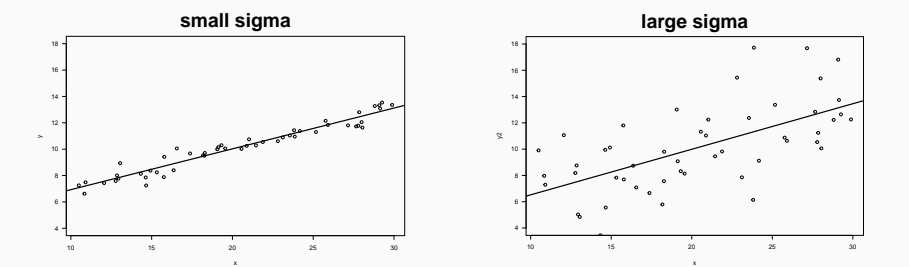

# Residual variation (sigma) is the Std. Dev. of residuals

 $\varepsilon_i \sim N(0, \sigma^2)$ 

#### **Distribution of residuals**

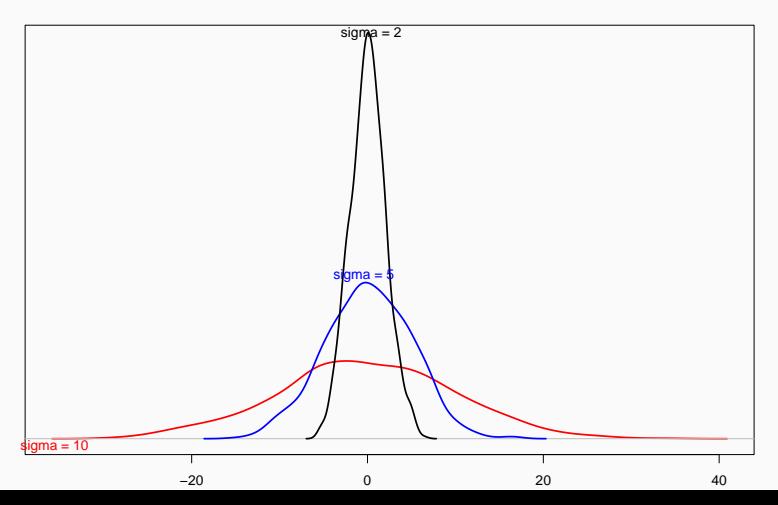

# In a general linear model we assume residuals are

$$
\varepsilon_i \sim N\left(0, \sigma^2\right)
$$

• Normal

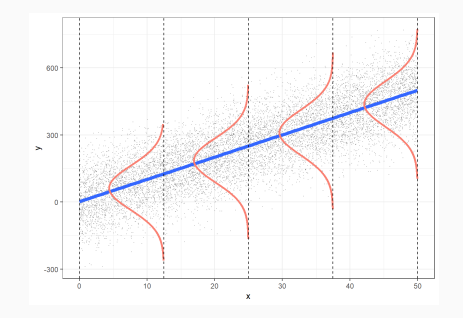

# In a general linear model we assume residuals are

$$
\varepsilon_i \sim N\left(0, \sigma^2\right)
$$

- Normal
- Centred on 0 (no bias)

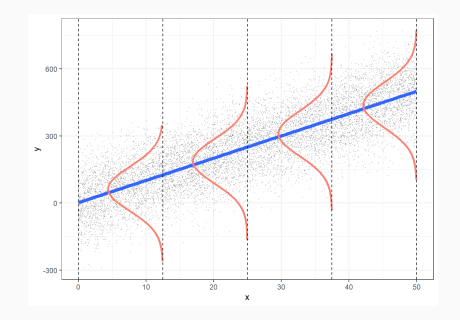
# In a general linear model we assume residuals are

$$
\varepsilon_i \sim N\left(0, \sigma^2\right)
$$

- Normal
- Centred on 0 (no bias)
- Homogeneous variance (*homoscedasticity*)

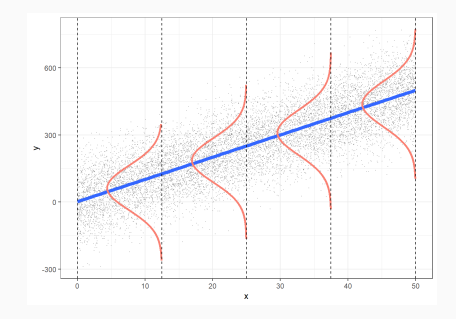

# Different ways to write same model

$$
y_i = a + bx_i + \varepsilon_i
$$

$$
\varepsilon_i \sim N(0, \sigma^2)
$$

$$
y_i \sim N(\mu_i, \sigma^2)
$$

$$
\mu_i = a + bx_i
$$

$$
\varepsilon_i \sim N(0, \sigma^2)
$$

# https://pollev.com/franciscorod726

# Linear models

Francisco Rodríguez-Sánchez

<https://frodriguezsanchez.net>

#### Example dataset: forest trees

• Download [this dataset](https://raw.githubusercontent.com/Pakillo/LM-GLM-GLMM-intro/trees/data/trees.csv) (or the entire [zip file](https://github.com/Pakillo/LM-GLM-GLMM-intro/raw/trees/datasets.zip))

```
trees <- read.csv("data/trees.csv")
head(trees)
```
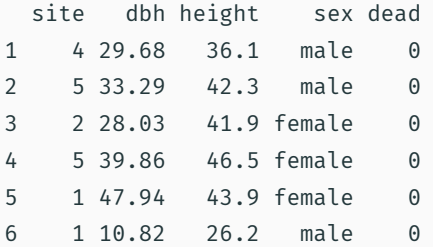

#### Example dataset: forest trees

- Download [this dataset](https://raw.githubusercontent.com/Pakillo/LM-GLM-GLMM-intro/trees/data/trees.csv) (or the entire [zip file](https://github.com/Pakillo/LM-GLM-GLMM-intro/raw/trees/datasets.zip))
- Import:

trees <- read.csv("data/trees.csv") head(trees)

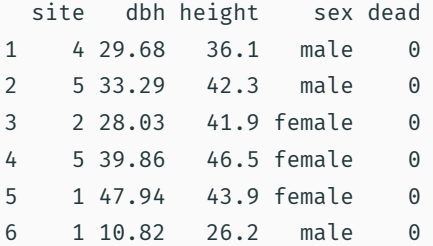

• What is the relationship between DBH and height?

• What is the relationship between DBH and height?

• Do taller trees have bigger trunks?

• What is the relationship between DBH and height?

• Do taller trees have bigger trunks?

• Can we predict height from DBH? How well?

# Always plot your data first!

## Always plot your data first!

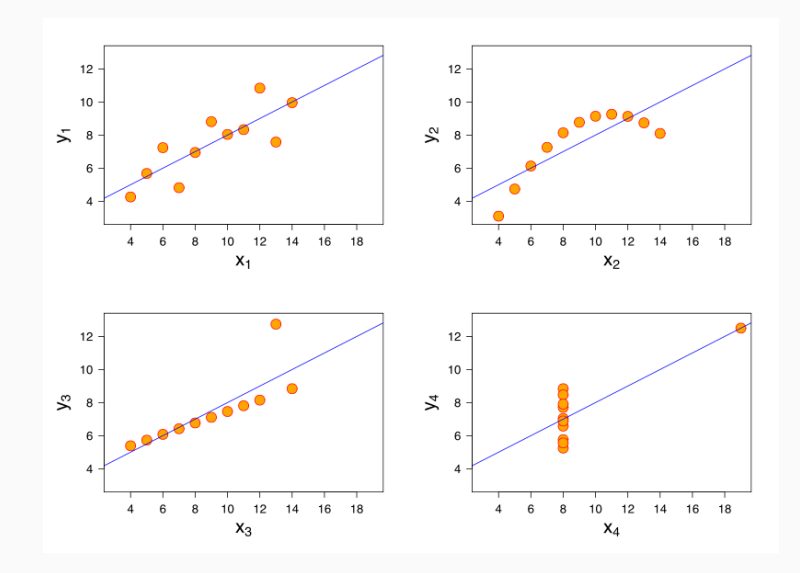

# Exploratory Data Analysis (EDA)

#### Outliers

#### plot(trees\$height)

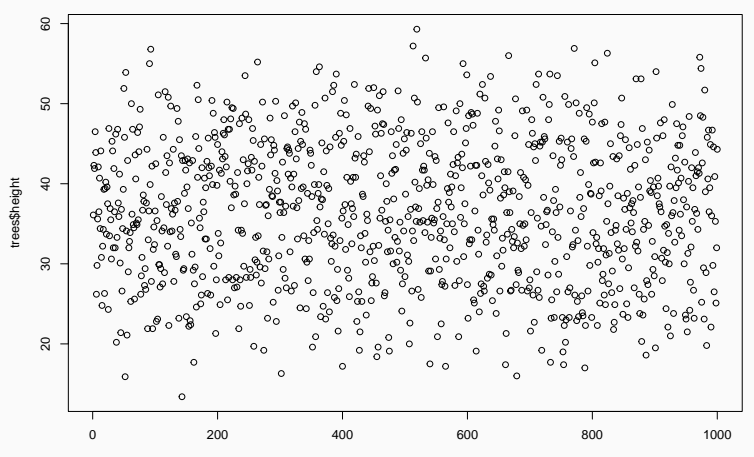

Index

# Outliers impact on regression

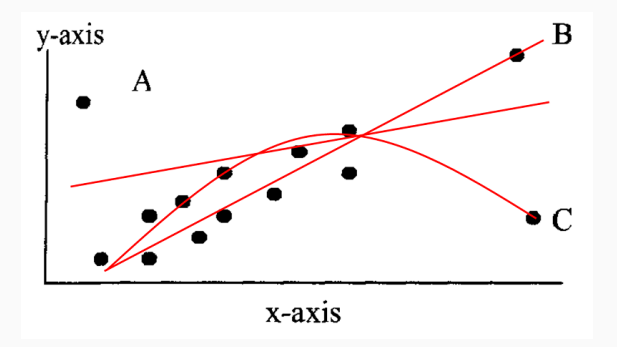

#### See <http://rpsychologist.com/d3/correlation/>

# Histogram of response variable

hist(trees\$height)

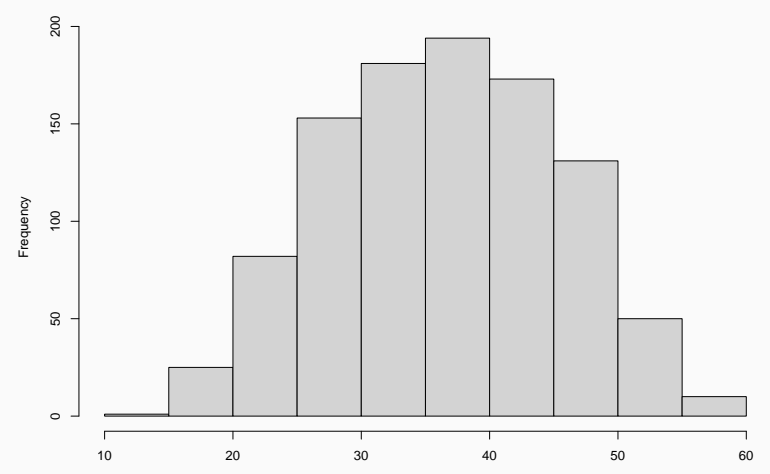

**Histogram of trees\$height**

trees\$height

# Histogram of predictor variable

### hist(trees\$dbh)

**Histogram of trees\$dbh**

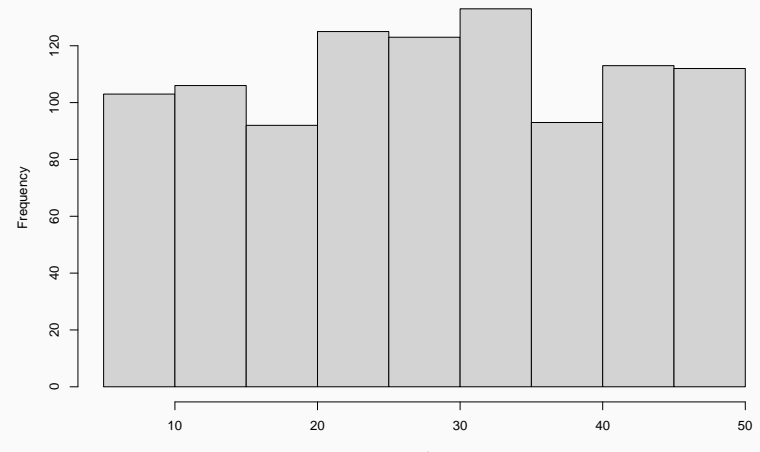

trees\$dbh

## Scatterplot

 $plot(head + v dbh, data = trees, las = 1)$ 

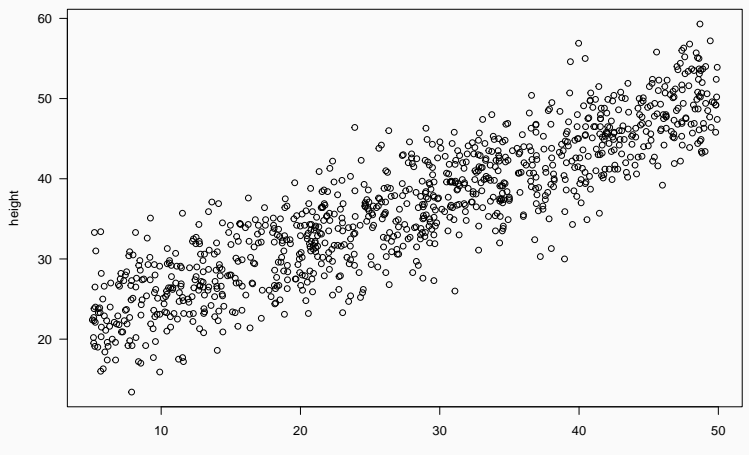

dbh

# Scatterplot

ggplot(trees) + geom\_point(aes(dbh, height))

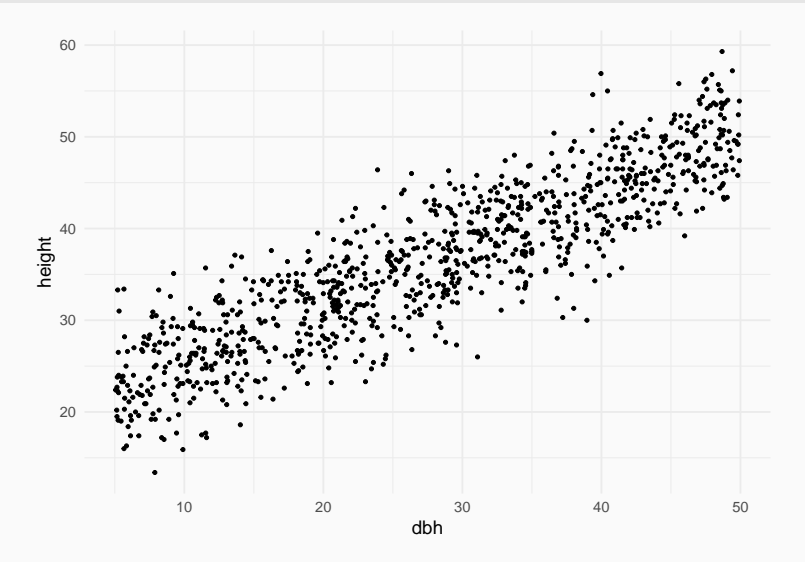

# Model fitting

Hint: lm

Hint: lm

## m1 <- lm(height ~ dbh, data = trees)

which corresponds to

Height<sub>i</sub> = 
$$
a + b \cdot DBH_i + \varepsilon_i
$$
  
 $\varepsilon_i \sim N(0, \sigma^2)$ 

```
library("equatiomatic")
m1 <- lm(height \sim dbh, data = trees)
equatiomatic::extract_eq(m1)
```

$$
height = \alpha + \beta_1(dbh) + \epsilon \tag{1}
$$

equatiomatic::extract\_eq(m1, use\_coefs = TRUE)

$$
\widehat{\text{height}} = 19.34 + 0.62(\text{dbh})\tag{2}
$$

# **Model interpretation**

#### What does this mean?

```
summary(m1)
```

```
Call:
lm(formula = height ~w dbh, data = trees)
Residuals:
    Min 1Q Median 3Q Max
-13.3270 -2.8978 0.1057 2.7924 12.9511
Coefficients:
          Estimate Std. Error t value Pr(>|t|)
(Intercept) 19.33920 0.31064 62.26 <2e-16 ***
dbh 0.61570 0.01013 60.79 <2e-16 ***
---
Signif. codes: 0 '***' 0.001 '**' 0.01 '*' 0.05 '.' 0.1 ' ' 1
```
Residual standard error: 4.093 on 998 degrees of freedom Multiple R-squared: 0.7874, Adjusted R-squared: 0.7871 F-statistic: 3695 on 1 and 998 DF, p-value: < 2.2e-16

## Remember that in a Normal distribution

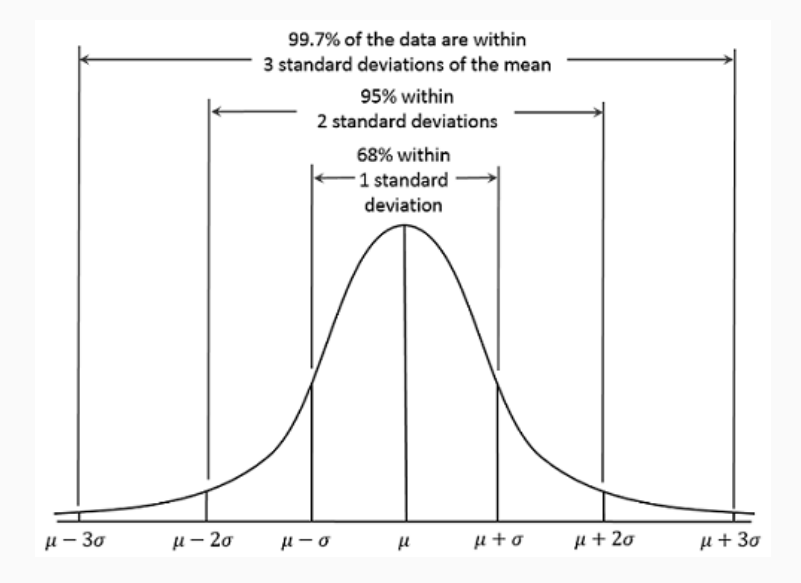

# Estimated distribution of the intercept parameter

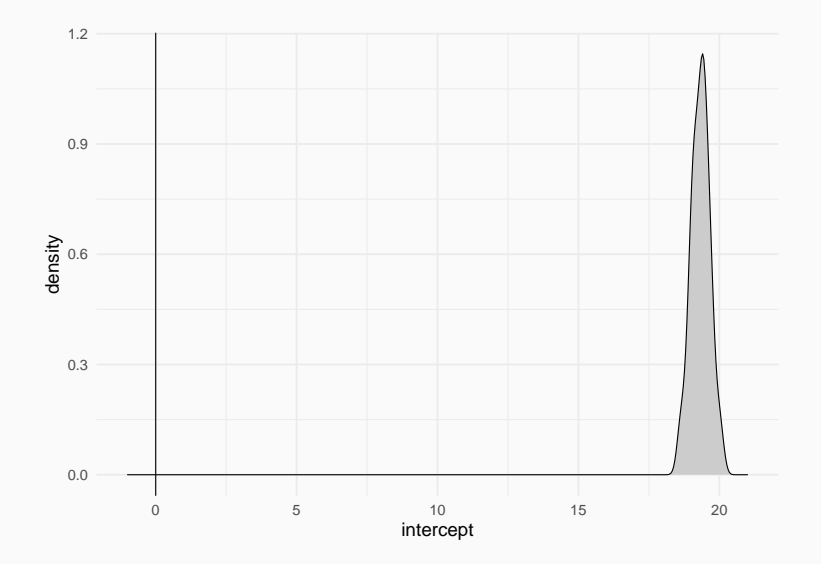

# Estimated distribution of the slope parameter

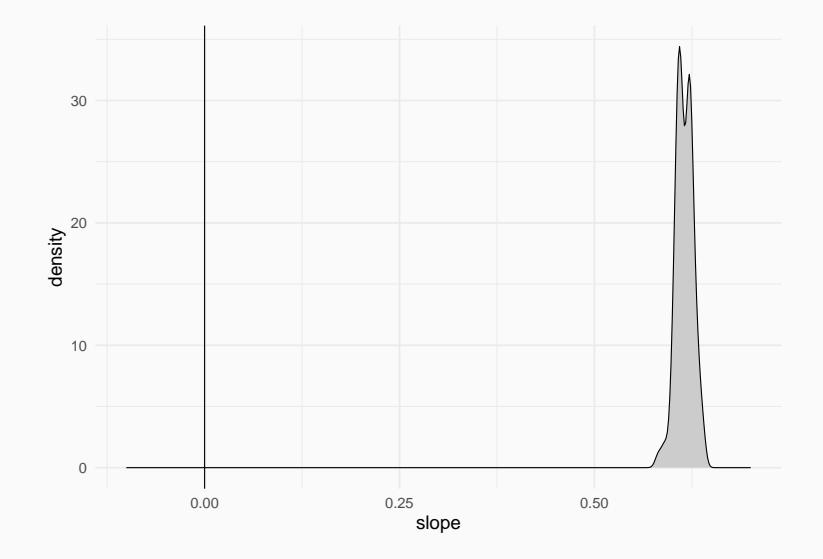

# Distribution of residuals

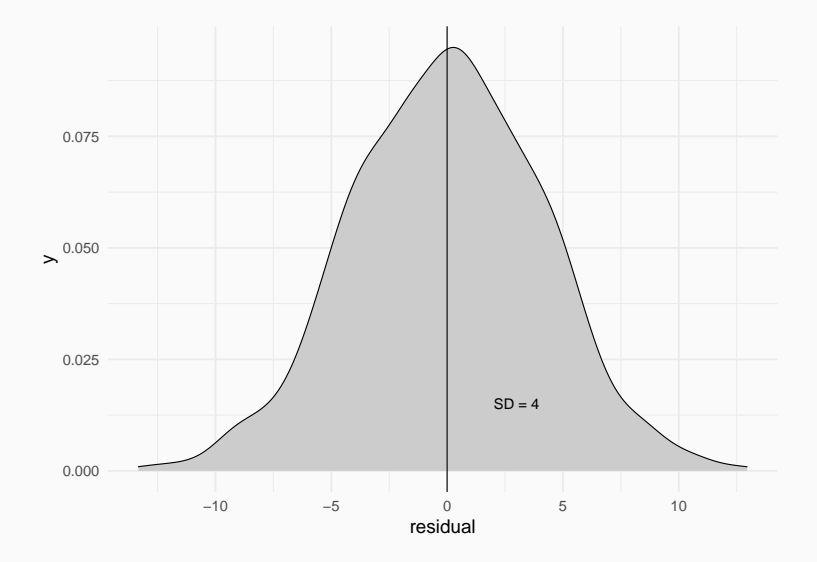

 $DF = n - p$ 

n = sample size

p = number of estimated parameters

# Proportion of 'explained' variance

*R* <sup>2</sup> = <sup>1</sup> *− ResidualVariation TotalVariation*

# Accounts for model complexity (number of parameters)

$$
R_{adj}^2 = 1 - (1 - R^2) \frac{n-1}{n-p-1}
$$

https://pollev.com/franciscorod726

#### coef(m1)

(Intercept) dbh 19.3391968 0.6157036

#### confint(m1)

2.5 % 97.5 % (Intercept) 18.7296053 19.948788 dbh 0.5958282 0.635579

#### Tidy up model coefficients with broom

library("broom") tidy(m1)

# A tibble: 2 x 5 term estimate std.error statistic p.value <chr> <dbl> <dbl> <dbl> <dbl> 1 (Intercept) 19.3 0.311 62.3 0 2 dbh 0.616 0.0101 60.8 0

glance(m1)

```
# A tibble: 1 x 12
 r.squ~1 adj.r~2 sigma stati~3 p.value df logLik AIC BIC devia~4 df.re~5
   <dbl> <dbl> <dbl> <dbl> <dbl> <dbl> <dbl> <dbl> <dbl> <dbl> <int>
1 0.787 0.787 4.09 3695. 0 1 -2827. 5660. 5675. 16716. 998
# ... with 1 more variable: nobs <int>, and abbreviated variable names
# 1: r.squared, 2: adj.r.squared, 3: statistic, 4: deviance, 5: df.residual
```

```
https://broom.tidymodels.org/
```

```
library("parameters")
parameters(m1)
```
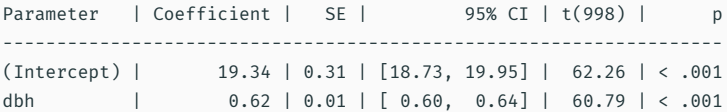

<https://easystats.github.io/parameters/>

#### Understanding the fitted effects with effects package

```
library("effects")
summary(allEffects(m1))
```

```
model: height \sim dbh
dbh effect
dbh
     5 20 30 40 50
22.41771 31.65327 37.81030 43.96734 50.12438
Lower 95 Percent Confidence Limits
dbh
     5 20 30 40 50
21.89682 31.35487 37.55287 43.61733 49.61669
Upper 95 Percent Confidence Limits
dbh
     5 20 30 40 50
22.93861 31.95167 38.06774 44.31735 50.63207
```
## Communicating results

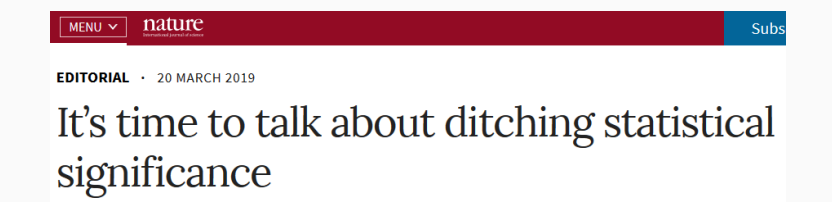

• "Never conclude there is 'no difference' or 'no association' just because p > 0.05 or CI includes zero"

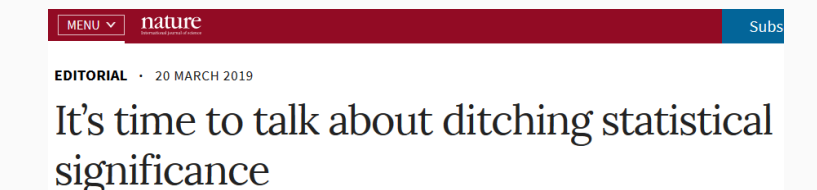

- "Never conclude there is 'no difference' or 'no association' just because p > 0.05 or CI includes zero"
- Estimate and communicate effect sizes and their uncertainty

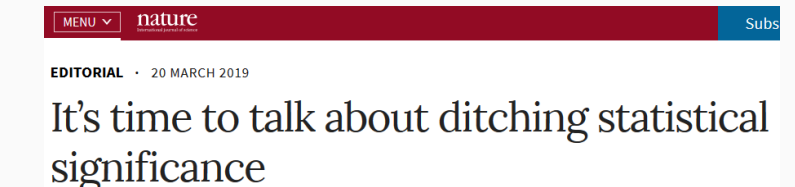

- "Never conclude there is 'no difference' or 'no association' just because p > 0.05 or CI includes zero"
- Estimate and communicate effect sizes and their uncertainty
- <https://doi.org/10.1038/d41586-019-00857-9>
- We found a significant relationship between DBH and Height (p<0.05).
- We found a significant positive relationship between DBH and Height  $(p<0.05)$  (b = 0.61, SE = 0.01).

### library("report") report(m1)

We fitted a linear model (estimated using OLS) to predict height with dbh (formula: height ~ dbh). The model explains a statistically significant and substantial proportion of variance (R2 = 0.79, F(1, 998) = 3695.40, p < .001, adj. R2 = 0.79). The model's intercept, corresponding to dbh = 0, is at 19.34 (95% CI [18.73, 19.95], t(998) = 62.26, p < .001). Within this model:

• The effect of dbh is statistically significant and positive (beta = 0.62, 95% CI  $[0.60, 0.64]$ , t $(998)$  = 60.79, p < .001; Std. beta = 0.89, 95% CI  $[0.86, 0.92]$ )

Standardized parameters were obtained by fitting the model on a standardized version of the dataset. 95% Confidence Intervals (CIs) and p-values were computed using a Wald t-distribution approximation.

#### <https://easystats.github.io/report/>

library("xtable")  $xtable(m1, digits = 2)$ 

% latex table generated in R 4.2.1 by xtable 1.8-4 package % Sat Sep 17 21:12:52 2022

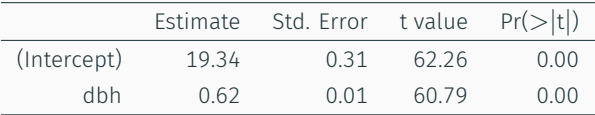

```
library("texreg")
texreg(m1, single.row = TRUE)
```
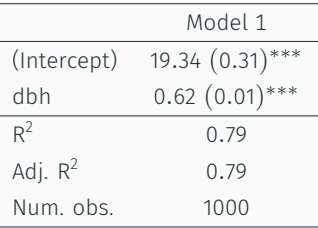

*∗∗∗p <* 0*.*001; *∗∗p <* 0*.*01; *∗ p <* 0*.*05

Table 1: Statistical models

# library("modelsummary")

modelsummary(m1, output = "markdown")

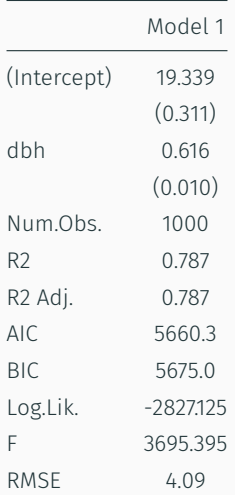

```
library("gtsummary")
tbl_regression(m1, intercept = TRUE)
```
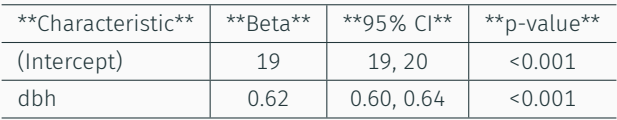

<https://www.danieldsjoberg.com/gtsummary>

## Visualising fitted model

### Plot model: effects package

### library("effects") plot(allEffects(m1))

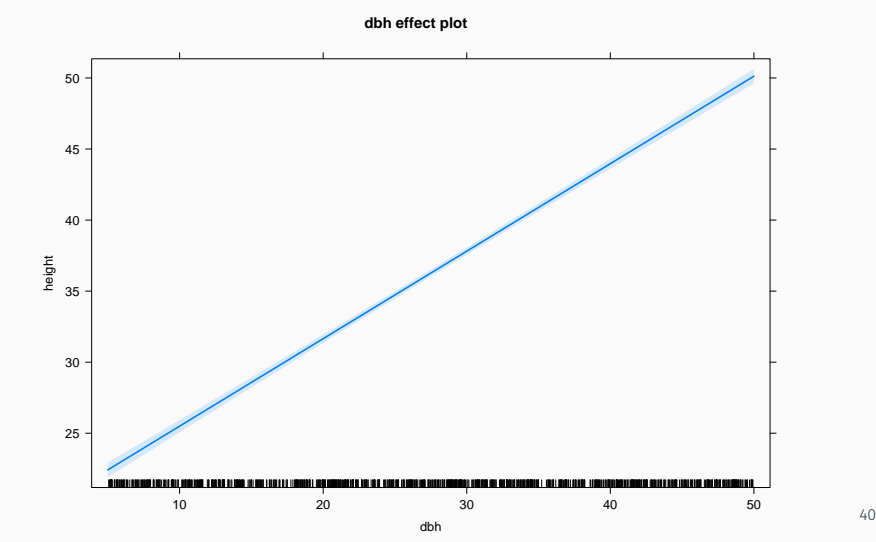

## Plot model: visreg

library("visreg") visreg(m1)

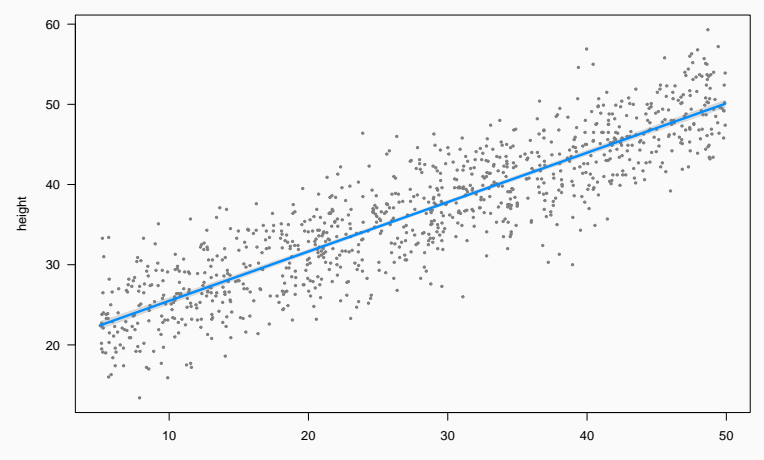

dbh

### visreg can use ggplot2 too

 $visreg(m1, gg = TRUE) + theme_bw()$ 

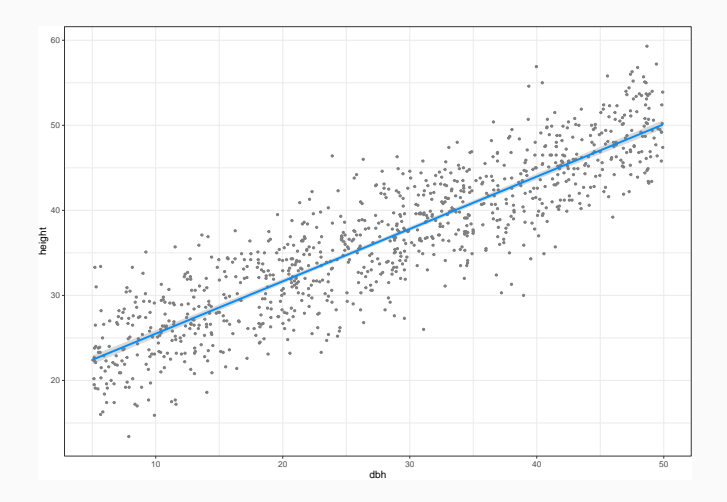

<https://pbreheny.github.io/visreg>

#### Plot model: sjPlot

library("sjPlot") plot\_model(m1, type = "eff")

#### \$dbh

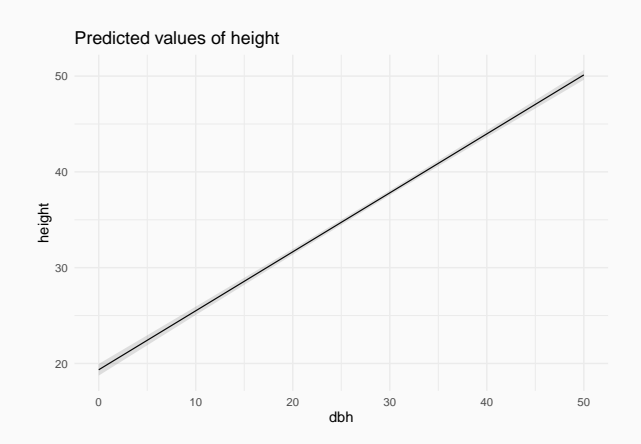

<https://strengejacke.github.io/sjPlot>

#### Plot model: see

```
library("see")
plot(parameters(m1), show_intercept = TRUE) +
  labs(title = "Height ~Diameter") # ggplot2
```
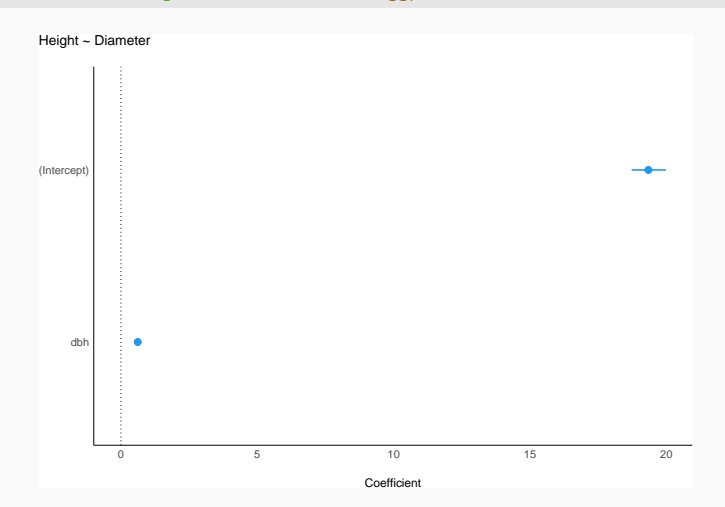

```
plot(simulate_parameters(m1)) +
  labs(title = "Density of the slope parameter")
```
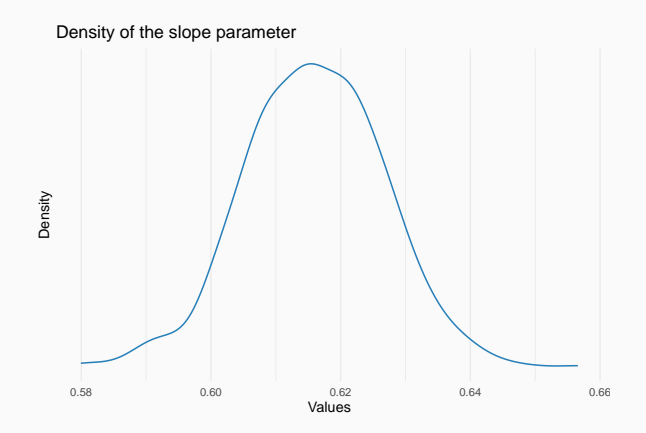

## Model checking

### Linear model assumptions

- Linearity (transformations, GAM…)
- Residuals:
	- Independent
	- Equal variance
	- Normal
- Negligible measurement error in predictors

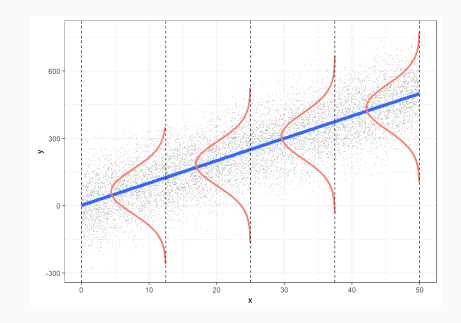

### hist(residuals(m1))

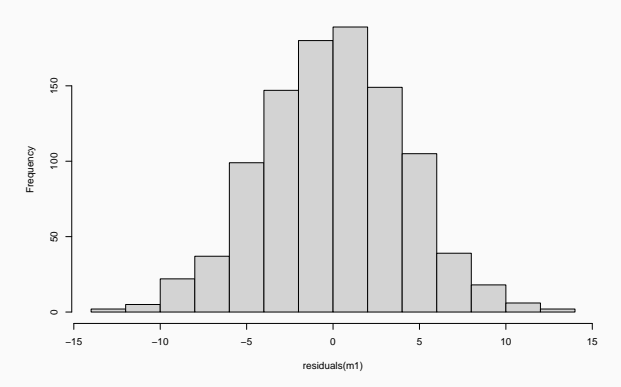

**Histogram of residuals(m1)**

 $SD = 4.09$ 

### Model checking: plot(model)

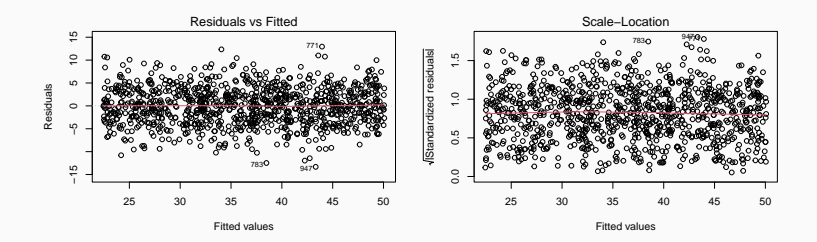

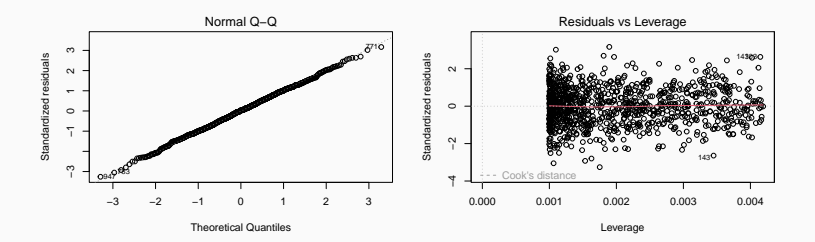

49

### Model checking with performance package

## library("performance") check model(m1)

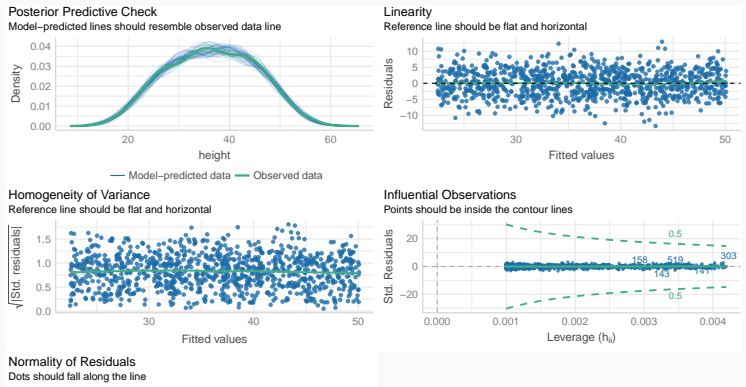

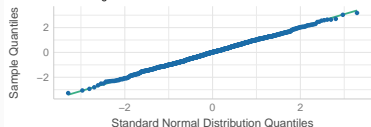

library("easystats") model\_dashboard(m1)

## Using model for prediction

fitted gives expected value for each observation

```
trees$height.pred <- fitted(m1)
trees$resid <- residuals(m1)
head(trees)
```
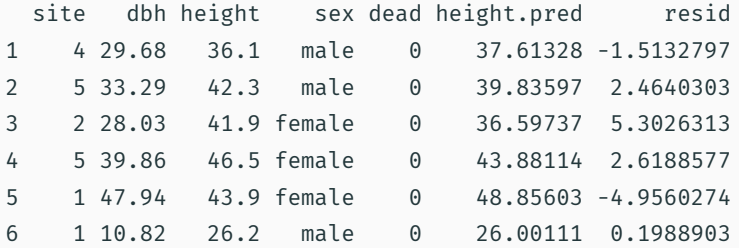

### Calibration plot: Observed vs Predicted values

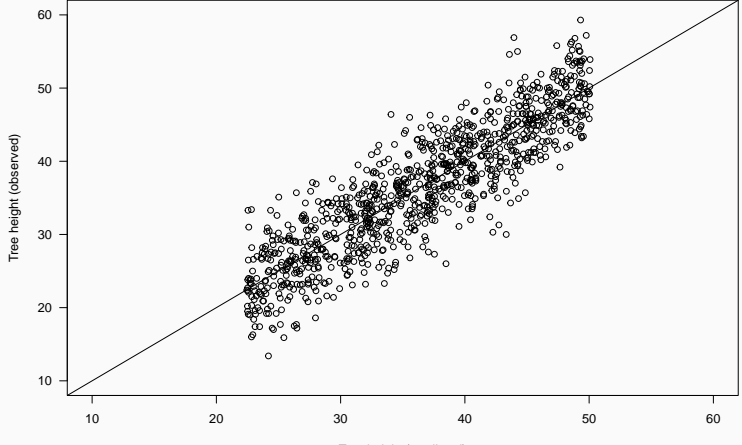

Tree height (predicted)

Q: Expected tree height if DBH = 39 cm?

new.dbh  $\leq$  data.frame(dbh =  $c(39)$ ) predict(m1, new.dbh, se.fit = TRUE)

\$fit 1 43.35164 \$se.fit [1] 0.1715514 \$df [1] 998 \$residual.scale  $\begin{bmatrix} 1 \\ 4.092629 \end{bmatrix}$   $\begin{bmatrix} 1 \\ 0 \\ 0 \end{bmatrix}$   $\begin{bmatrix} 4.092629 \\ -1.55898 \end{bmatrix}$  Q: Expected tree height if DBH = 39 cm?

predict(m1, new.dbh, interval = "confidence")

fit lwr upr 1 43.35164 43.01499 43.68828

predict(m1, new.dbh, interval = "prediction")

fit lwr upr 1 43.35164 35.31344 51.38983

### Confidence vs Prediction Intervals

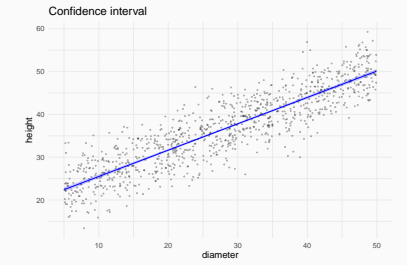

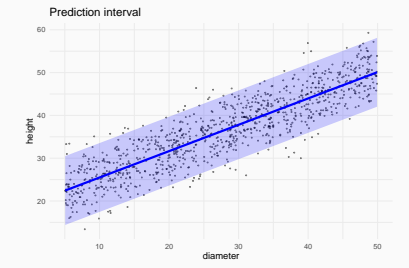

• Understand fitted model (summary, allEffects…)

• Understand fitted model (summary, allEffects…)

• Visualise model (plot(allEffects), visreg, see, plot\_model…)

• Understand fitted model (summary, allEffects…)

• Visualise model (plot(allEffects), visreg, see, plot\_model…)

• Check model (plot, check\_model, calibration plot…)

• Understand fitted model (summary, allEffects…)

• Visualise model (plot(allEffects), visreg, see, plot\_model…)

• Check model (plot, check\_model, calibration plot…)

• Predict (fitted, predict)

## Categorical predictors (factors)

## Q: Does tree height vary with sex?

 $plot(height ~ as.factor(sex), data = trees)$ 

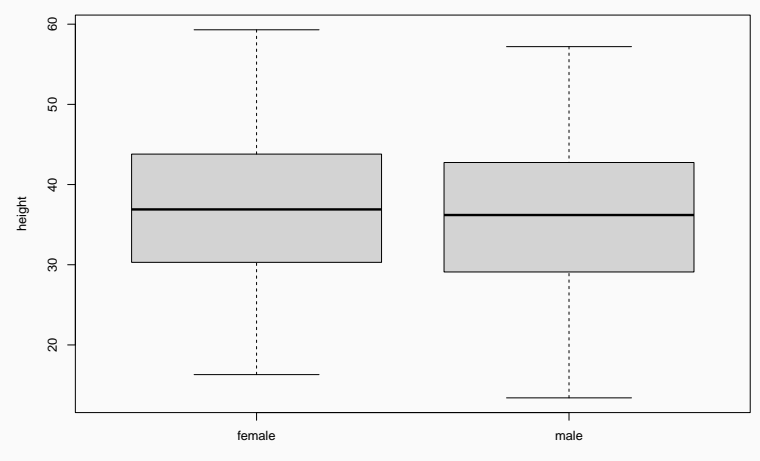

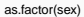
### Model height  $\sim$  sex

```
m2 < - \text{lm}(\text{height} \sim \text{sex}, \text{ data} = \text{trees})
```
Call:  $lm(formula = height ~ x sex. data = trees)$ Residuals: Min 1Q Median 3Q Max -22.6881 -6.7881 -0.0097 6.7261 22.3687 Coefficients: Estimate Std. Error t value Pr(>|t|) (Intercept) 36.9312 0.3981 92.778 <2e-16 \*\*\* sexmale -0.8432 0.5607 -1.504 0.133 --- Signif. codes: 0 '\*\*\*' 0.001 '\*\*' 0.01 '\*' 0.05 '.' 0.1 ' ' 1

Residual standard error: 8.865 on 998 degrees of freedom Multiple R-squared: 0.002261, Adjusted R-squared: 0.001261 F-statistic: 2.261 on 1 and 998 DF, p-value: 0.133

### $m2 < - \text{lm}(\text{height} \sim \text{sex}, \text{ data = trees})$

### corresponds to

Height<sub>i</sub> = 
$$
a + b_{male} + \varepsilon_i
$$
  
 $\varepsilon_i \sim N(0, \sigma^2)$ 

### $m2 < - \text{lm}(\text{height} \sim \text{sex}, \text{ data} = \text{trees})$

```
Ca11:lm(formula = height ~ ~ sex, data = trees)Residuals:
    Min 1Q Median 3Q Max
-22.6881 -6.7881 -0.0097 6.7261 22.3687
Coefficients:
          Estimate Std. Error t value Pr(>|t|)
(Intercept) 36.9312 0.3981 92.778 <2e-16 ***
sexmale -0.8432 0.5607 -1.504 0.133
---
Signif. codes: 0 '***' 0.001 '**' 0.01 '*' 0.05 '.' 0.1 ' ' 1
```
<https://pollev.com/franciscorod726>

### report(m2)

We fitted a linear model (estimated using OLS) to predict height with sex (formula: height  $\sim$  sex). The model explains a statistically not significant and very weak proportion of variance (R2 = 2.26e-03, F(1, 998) = 2.26, p = 0.133, adj. R2 = 1.26e-03). The model's intercept, corresponding to sex = female, is at 36.93 (95% CI [36.15, 37.71], t(998) = 92.78, p < .001). Within this model:

• The effect of sex [male] is statistically non-significant and negative (beta = -0.84, 95% CI [-1.94, 0.26], t(998) = -1.50, p = 0.133; Std. beta = -0.10, 95% CI [-0.22, 0.03])

Standardized parameters were obtained by fitting the model on a standardized version of the dataset. 95% Confidence Intervals (CIs) and p-values were computed using a Wald t-distribution approximation.

# Estimated distribution of the intercept parameter

Intercept = Height of females

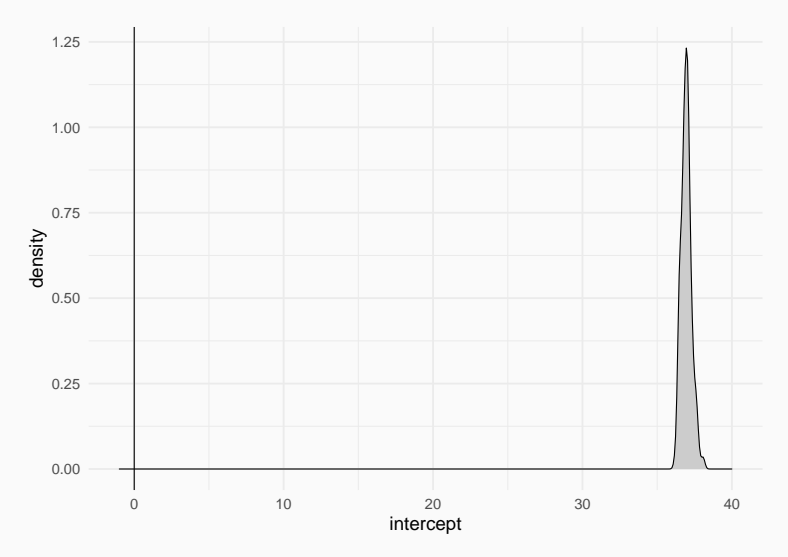

## Estimated distribution of the *beta* parameter

*beta* = height difference of males vs females

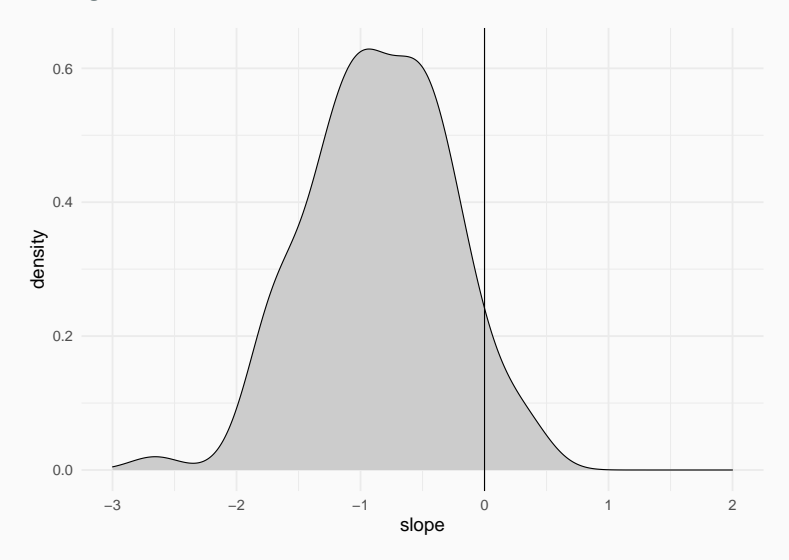

```
library("modelbased")
estimate_means(m2)
```
Estimated Marginal Means

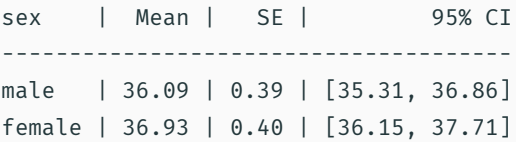

```
Marginal means estimated at sex
```
estimate\_contrasts(m2)

### Marginal Contrasts Analysis

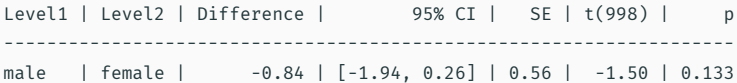

Marginal contrasts estimated at sex p-value adjustment method: Holm (1979)

## plot(allEffects(m2))

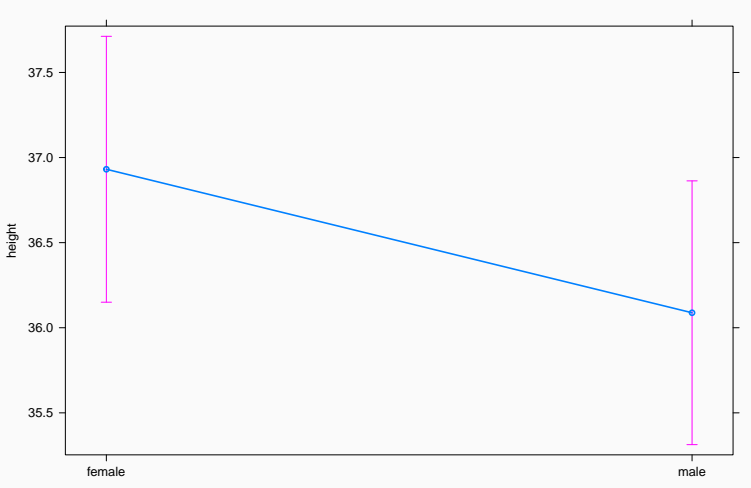

**sex effect plot**

# Plot (visreg)

visreg(m2)

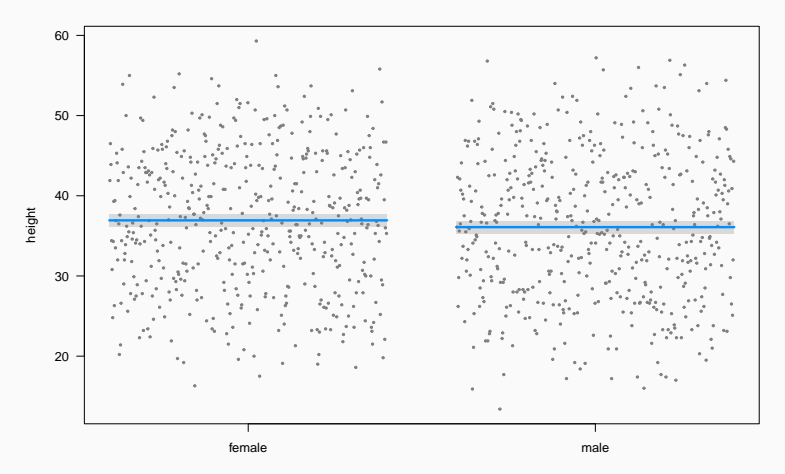

### plot\_model(m2, type = "eff")

### \$sex

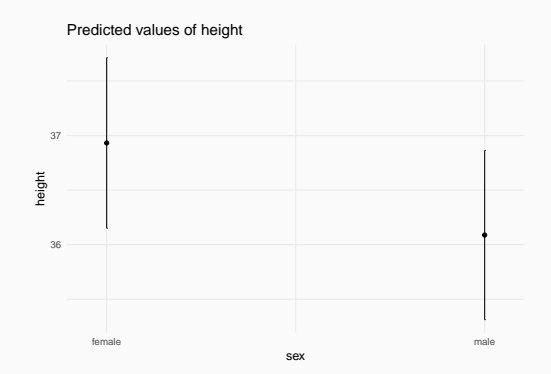

# Model checking: residuals

hist(resid(m2))

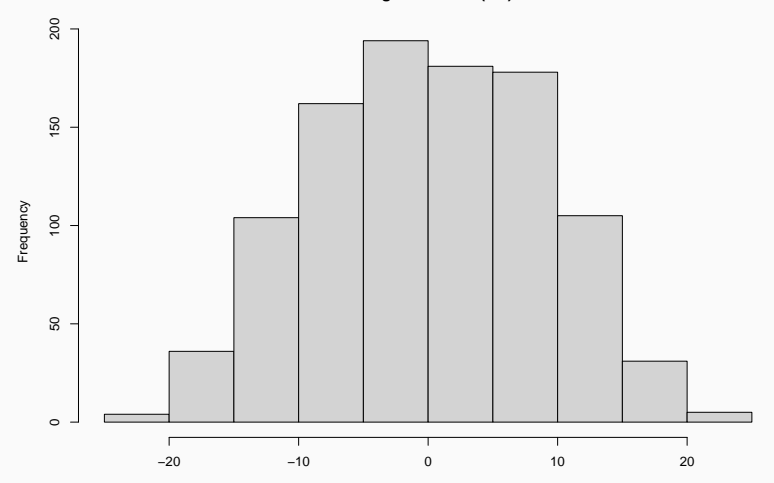

**Histogram of resid(m2)**

resid(m2)

## Model checking: residuals

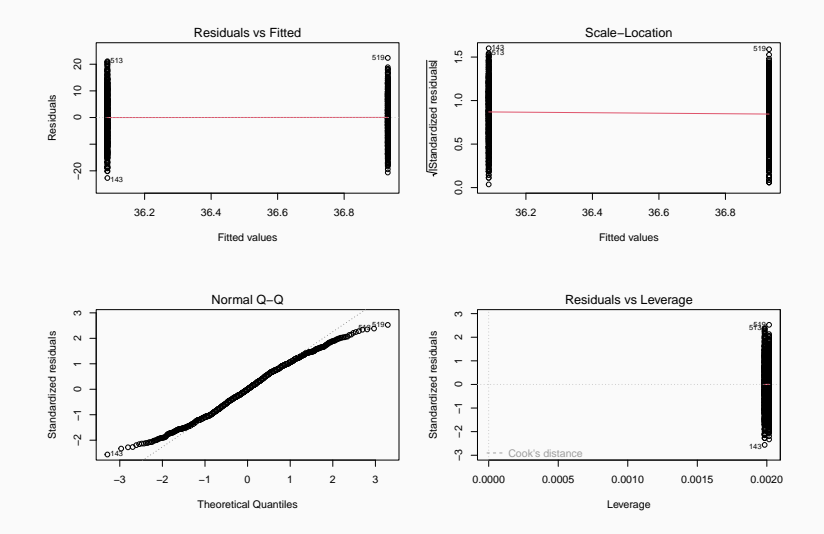

# library("performance") check model(m2)

−4

−2 0 2 Standard Normal Distribution Quantiles

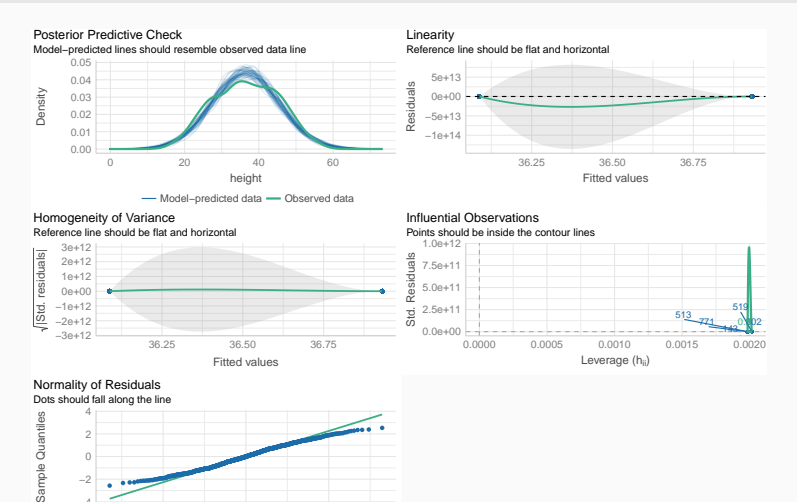

model\_dashboard(m2)

Q: Does height differ among field sites?

# Plot data first

 $plot(head + x site, data = trees)$ 

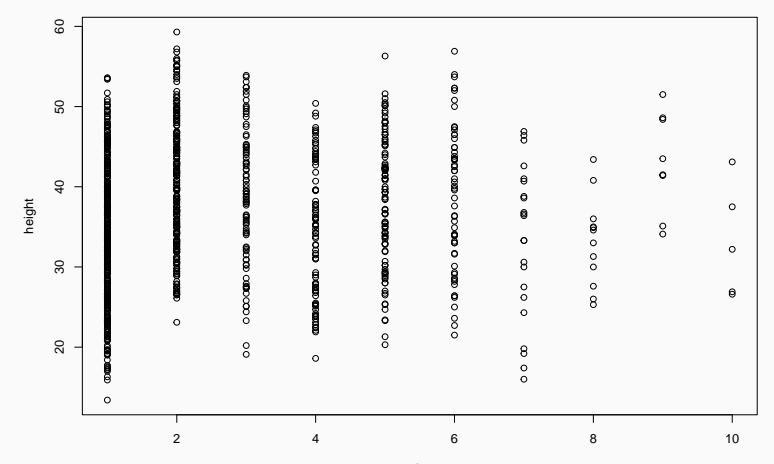

site

78

### $m3 < - \text{lm}(\text{height} \sim \text{site}, \text{ data = trees})$

$$
y_i = a + b_{\text{site2}} + c_{\text{site3}} + d_{\text{site4}} + e_{\text{site5}} + \dots + \varepsilon_i
$$

$$
\varepsilon_i \sim N\left(0, \sigma^2\right)
$$

### All right here?

m3 <- lm(height ~ site, data = trees)

```
Call:
lm(formula = height ~ site, data = trees)
```
Residuals:

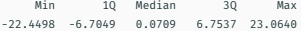

Coefficients:

```
Estimate Std. Error t value Pr(>|t|)
(Intercept) 35.4636 0.4730 74.975 < 2e-16 ***
site 0.3862 0.1413 2.733 0.00639 **
---
Signif. codes: 0 '***' 0.001 '**' 0.01 '*' 0.05 '.' 0.1 ' ' 1
```
Residual standard error: 8.842 on 998 degrees of freedom Multiple R-squared: 0.007429, Adjusted R-squared: 0.006435 F-statistic: 7.47 on 1 and 998 DF, p-value: 0.006385

extract\_eq(m3)

$$
height = \alpha + \beta_1(\text{site}) + \epsilon \tag{3}
$$

trees\$site <- as.factor(trees\$site)

```
m3 < - \text{lm}(\text{height} \sim \text{site}, \text{data} = \text{trees})extracteq(m3)
```
 $height = \alpha + \beta_1(\text{site}_2) + \beta_2(\text{site}_3) + \beta_3(\text{site}_4) + \beta_4(\text{site}_5) + \beta_5(\text{site}_6) + \beta_6(\text{site}_7) + \beta_7(\text{size}_9)$ (4)

## Model Height ~ site

```
Call:
lm(formula = height ~ site, data = trees)
```
#### Residuals:

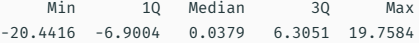

#### Coefficients:

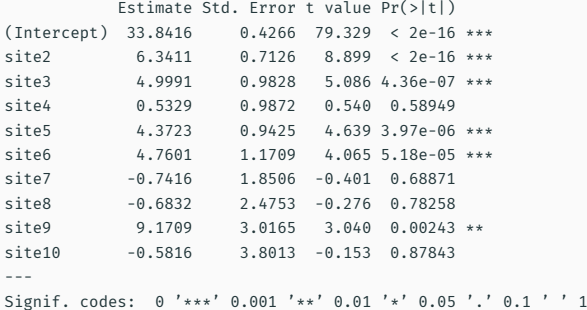

Residual standard error: 8.446 on 990 degrees of freedom Multiple R-squared: 0.1016, Adjusted R-squared: 0.09344 F-statistic: 12.44 on 9 and 990 DF, p-value: < 2.2e-16

## Estimated parameter distributions

plot(simulate\_parameters(m3), stack = FALSE)

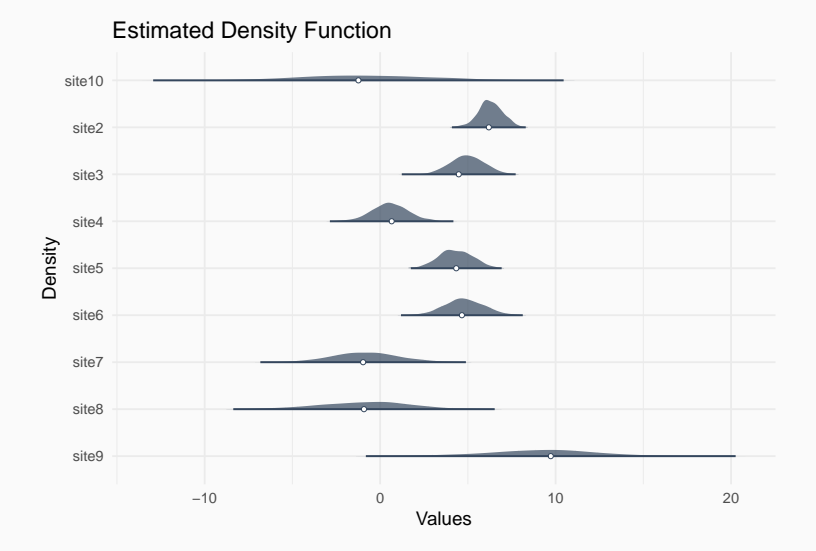

library("modelbased") estimate\_means(m3)

Estimated Marginal Means

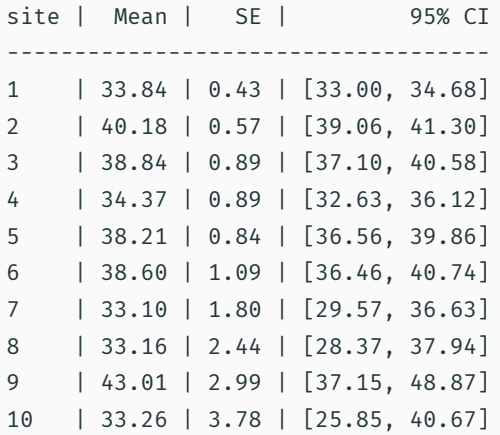

# Analysing differences among factor levels

For finer control see emmeans package

estimate contrasts(m3)

#### Marginal Contrasts Analysis

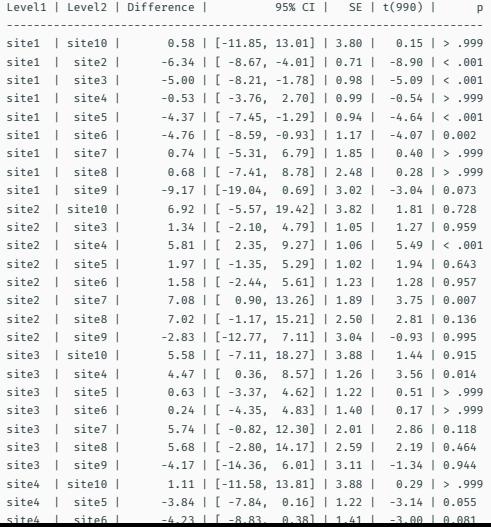

87

## kable(xtable::xtable(m3), digits = 2)

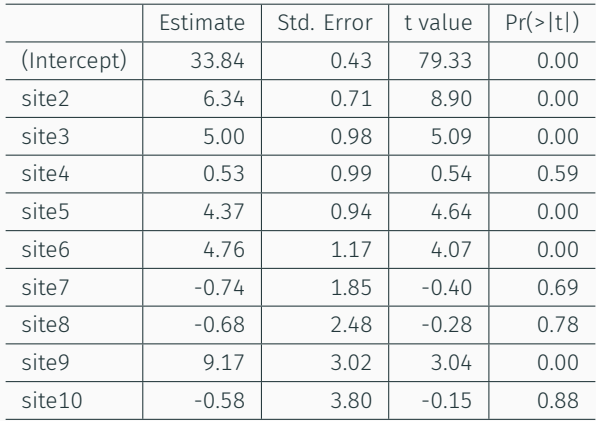

## **Estimated tree heights for each site**

```
summary(allEffects(m3))
```

```
model: height \sim site
site effect
site
    1 2 3 4 5 6 7 8
33.84158 40.18265 38.84066 34.37444 38.21386 38.60167 33.10000 33.15833
   9 10
43.01250 33.26000
Lower 95 Percent Confidence Limits
site
    1 2 3 4 5 6 7 8
33.00444 39.06264 37.10317 32.62733 36.56463 36.46190 29.56629 28.37367
  9 10
37.15251 25.84764
Upper 95 Percent Confidence Limits
site
     1 2 3 4 5 6 7 8
34.67872 41.30265 40.57814 36.12156 39.86309 40.74143 36.63371 37.94299
     9 10
48.87249 40.67236
```
# plot(allEffects(m3))

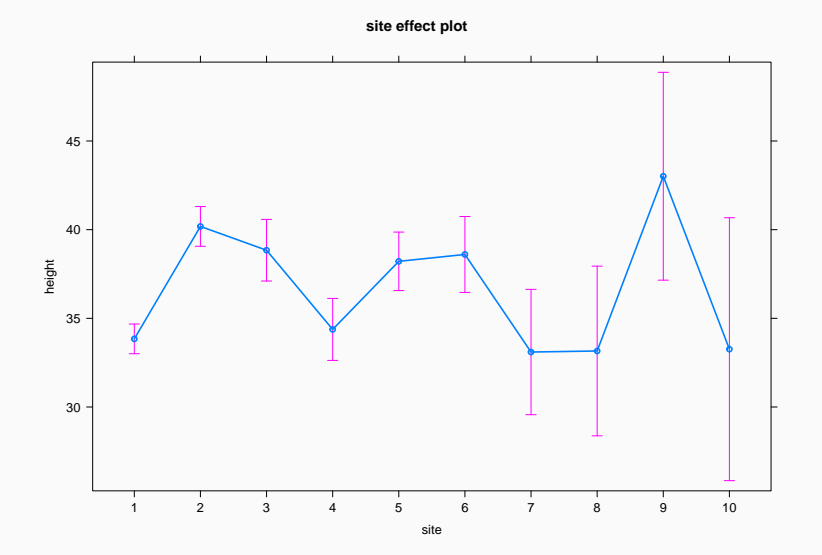

90

# Plot (visreg)

visreg(m3)

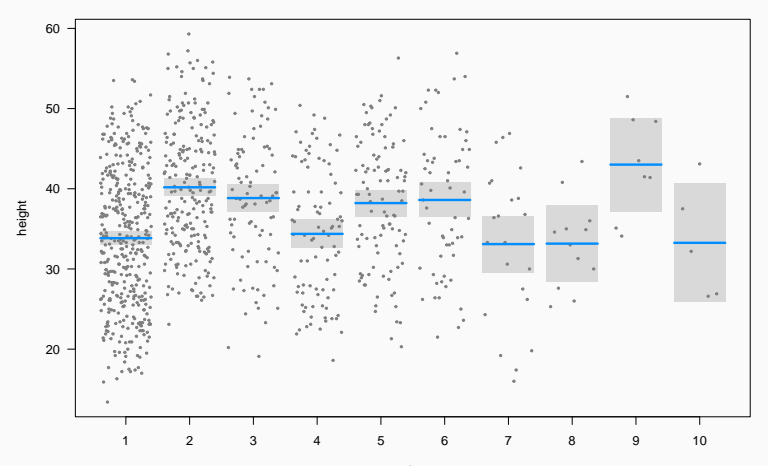

site

## Plot model (sjPlot)

plot\_model(m3, type = "eff")

## \$site

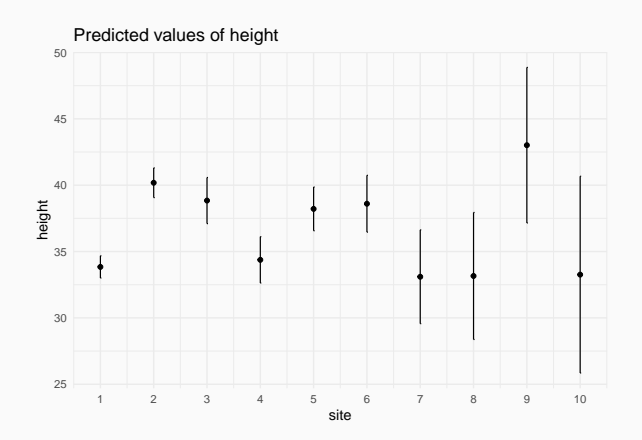

## Model checking: residuals

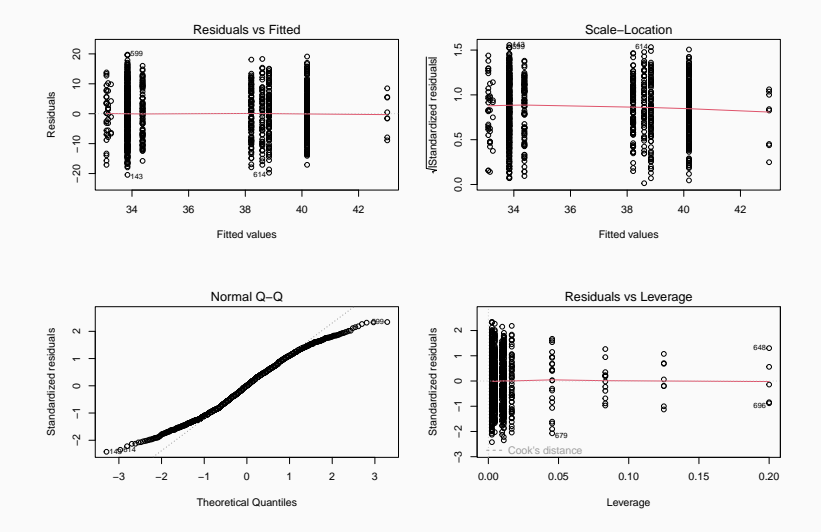

## Model checking: residuals

### check model(m3)

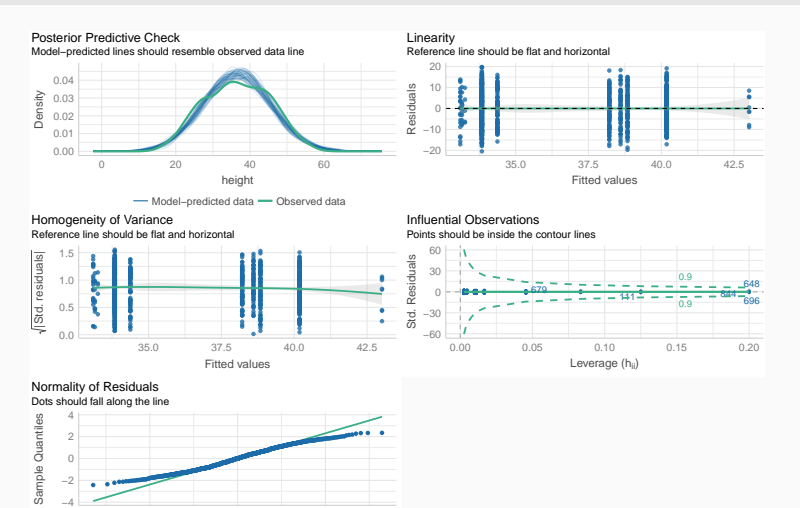

−2 0 2 Standard Normal Distribution Quantiles

 $94$ 

Combining continuous and categorical predictors

### $lm(height ~ site + dbh, data = trees)$

### corresponds to

$$
y_i = a + b_{\text{site2}} + c_{\text{site3}} + d_{\text{site4}} + e_{\text{site5}} + \dots + k \cdot DBH_i + \varepsilon_i
$$

$$
\varepsilon_i \sim N\left(0, \sigma^2\right)
$$
```
Call:
lm(formula = height ~ ~ site ~ + dbh, data = trees)
```
#### Residuals:

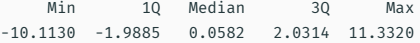

#### Coefficients:

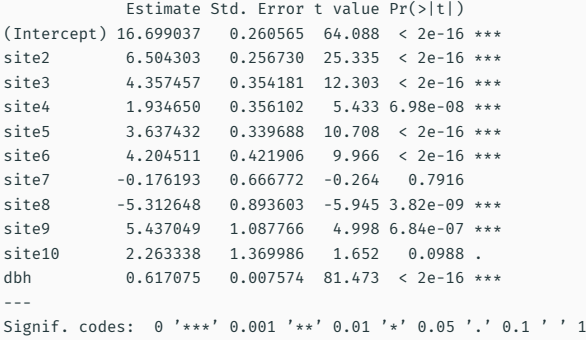

Residual standard error: 3.043 on 989 degrees of freedom Multiple R-squared: 0.8835, Adjusted R-squared: 0.8823

#### parameters(m4)

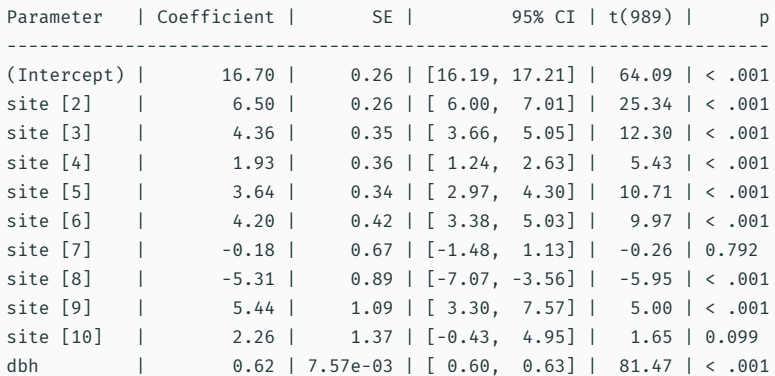

#### Estimated tree heights for each site

```
summary(allEffects(m4))
```

```
model: height \sim site + dbh
site effect
site
    1 2 3 4 5 6 7 8
33.90437 40.40868 38.26183 35.83902 37.54181 38.10889 33.72818 28.59173
   9 10
39.34142 36.16771
Lower 95 Percent Confidence Limits
site
    1 2 3 4 5 6 7 8
33.60276 40.00512 37.63569 35.20858 36.94739 37.33787 32.45495 26.86438
  9 10
37.22831 33.49623
Upper 95 Percent Confidence Limits
site
     1 2 3 4 5 6 7 8
34.20599 40.81223 38.88798 36.46947 38.13622 38.87990 35.00141 30.31907
     9 10
41.45454 38.83919
```
dbh effect

## plot(allEffects(m4))

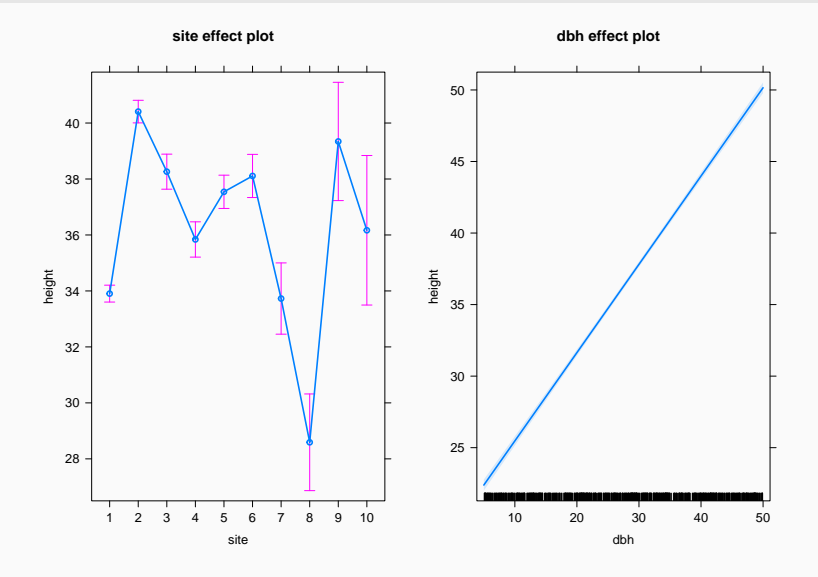

## Plot (visreg)

visreg(m4)

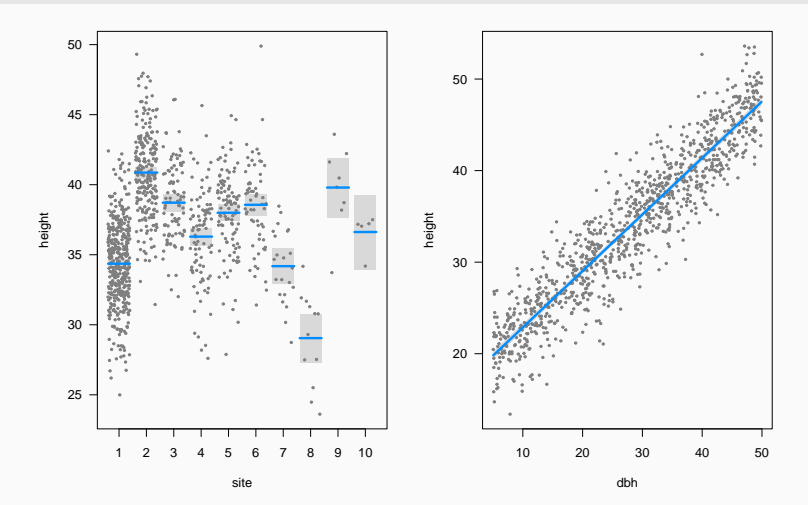

null device

## Plot model (sjPlot)

plot\_model(m4, type = "eff")

### \$site

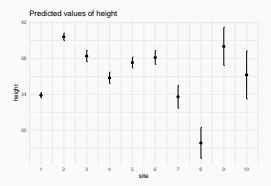

\$dbh

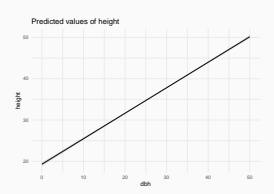

## Plot model (sjPlot)

#### plot\_model(m4, type = "est")

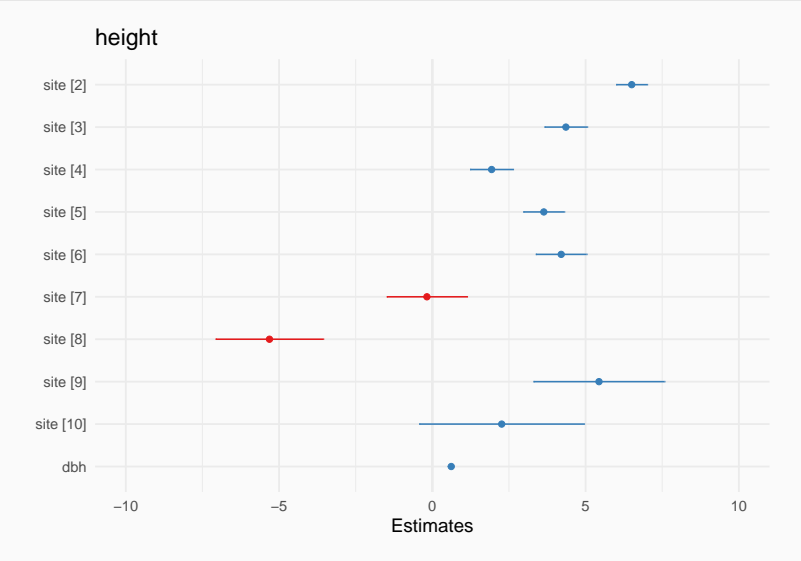

## Plot model (see)

## plot(parameters(m4))

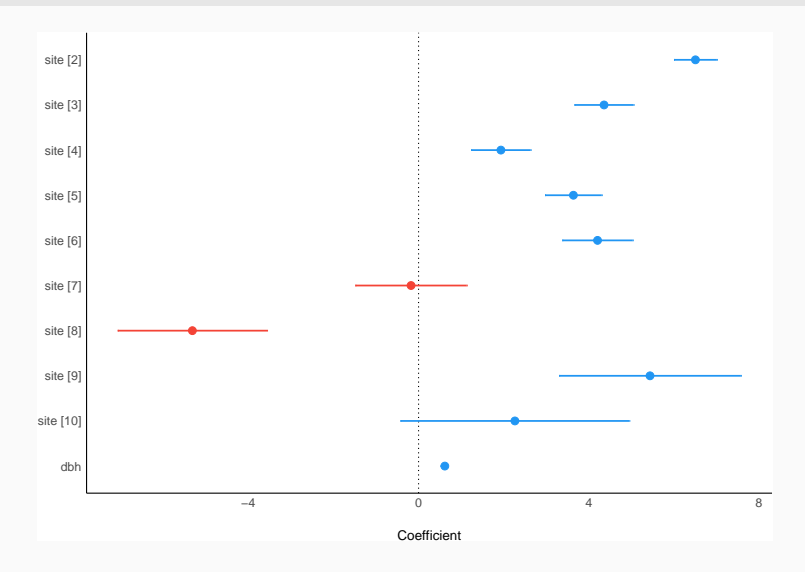

## We have fitted model w/ many intercepts and single slope

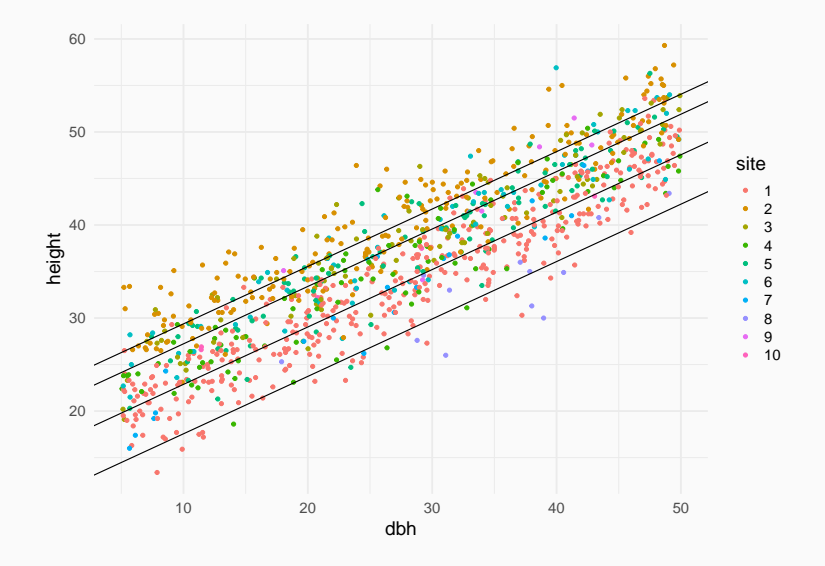

estimate slopes(m4)

Estimated Marginal Effects

Coefficient | SE | 95% CI | t(989) | p ------------------------------------------------------- 0.62 | 7.57e-03 | [0.60, 0.63] | 81.47 | < .001 Marginal effects estimated for dbh

### Model checking: residuals

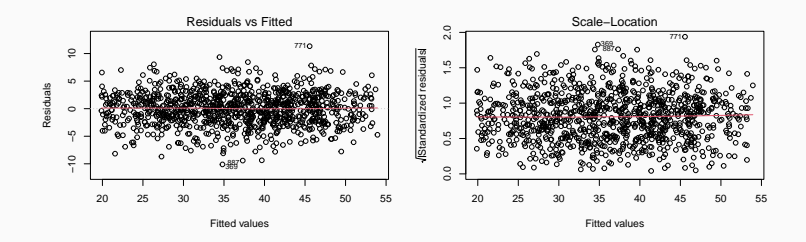

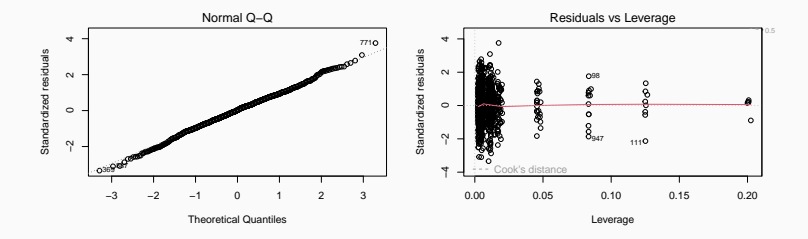

### Model checking: residuals

#### check model(m4)

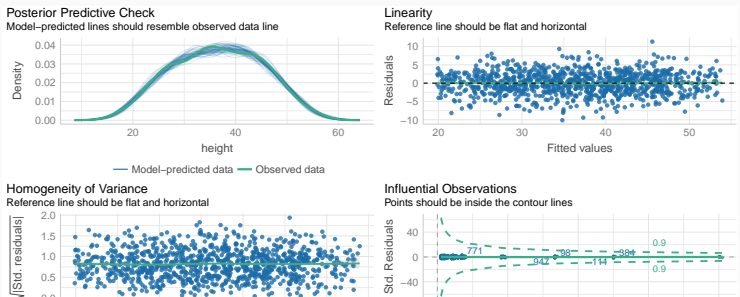

Std. Residuals 0.5 Std. −40 0.0 20 30 40 50 0.00 0.05 0.10 0.15 0.20 Fitted values

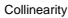

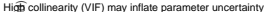

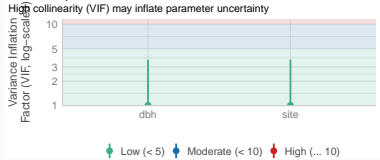

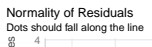

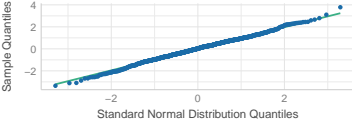

Leverage (h<sub>ii</sub>)

trees\$height.pred <- fitted(m4) plot(trees\$height.pred, trees\$height, xlab = "Tree height (predicte abline( $a = 0$ ,  $b = 1$ )

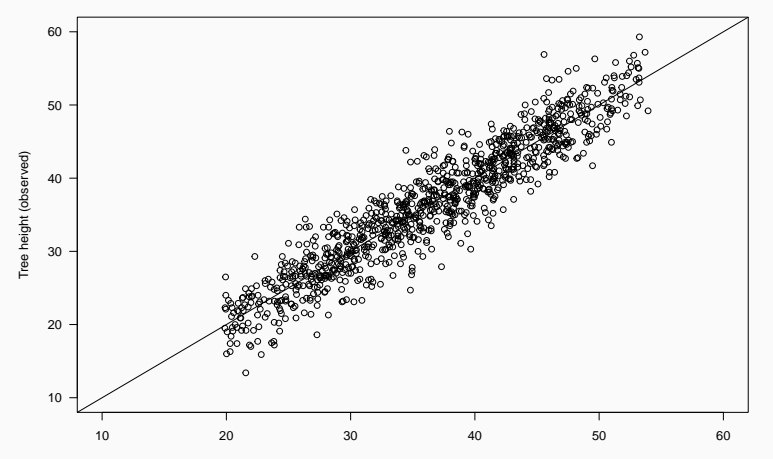

Tree height (predicted)

## *Posterior* predictive checking

Simulating response data from fitted model (yrep)

and comparing with observed response (y)

performance::check\_predictions(m4)

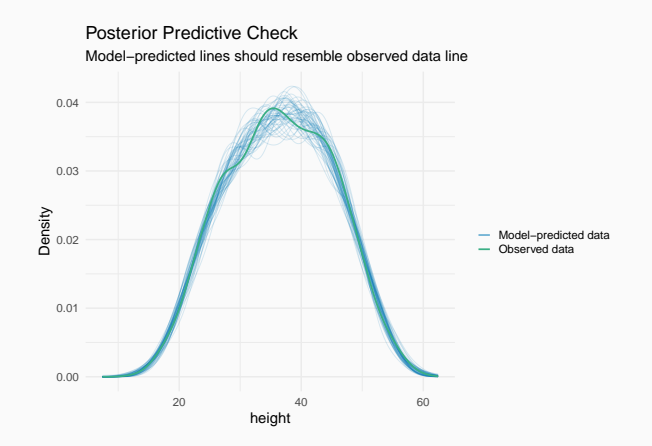

## Using model for prediction

Expected height of 10-cm diameter tree in each site?

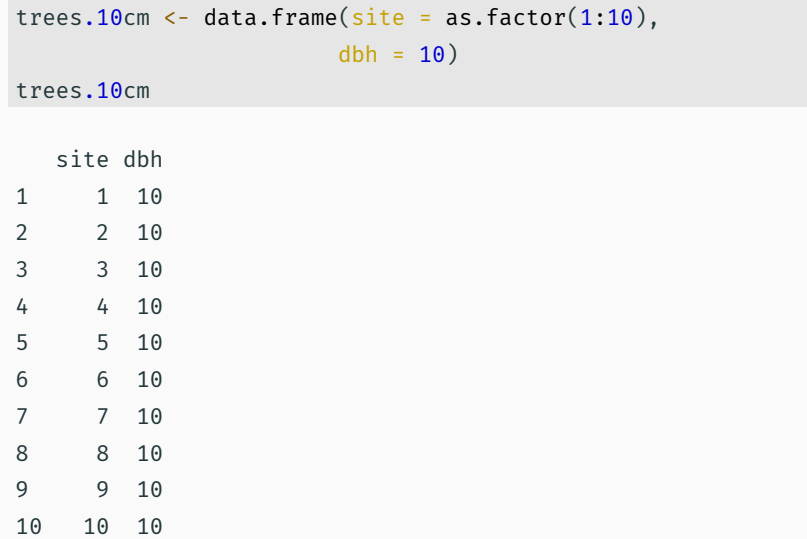

Confidence interval

predict(m4, newdata = trees.10cm, interval = "confidence")

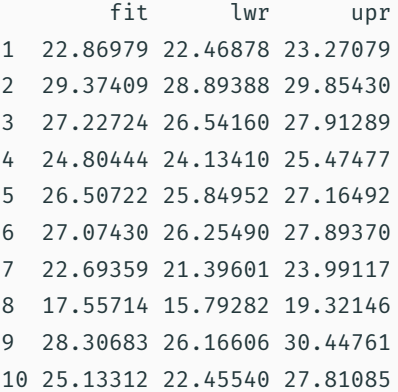

Prediction interval (accounting for residual variance)

predict(m4, newdata = trees.10cm, interval = "prediction")

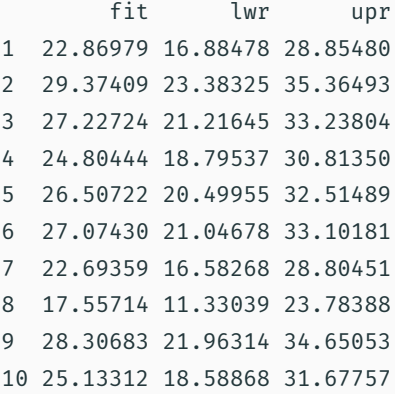

## Using model for prediction

Prediction interval (99%)

predict(m4, newdata = trees.10cm, interval = "prediction",  $level = 0.99)$ 

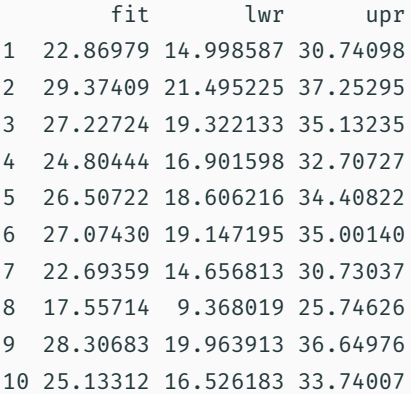

Q: Does allometric relationship between Height and Diameter vary among sites?

### Model with interactions

Call: lm(formula = height ~ site \* dbh, data = trees)

#### Residuals:

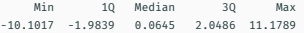

#### Coefficients:

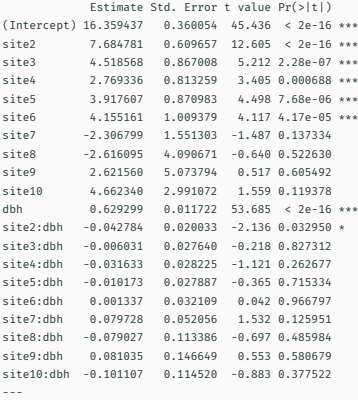

Signif. codes: 0 '\*\*\*' 0.001 '\*\*' 0.01 '\*' 0.05 '.' 0.1 ' ' 1

Residual standard error: 3.041 on 980 degrees of freedom Multiple R-squared: 0.8847, Adjusted R-squared: 0.8825

## Does slope vary among sites?

visreg(m5,  $xvar = "dbh", by = "site")$ 

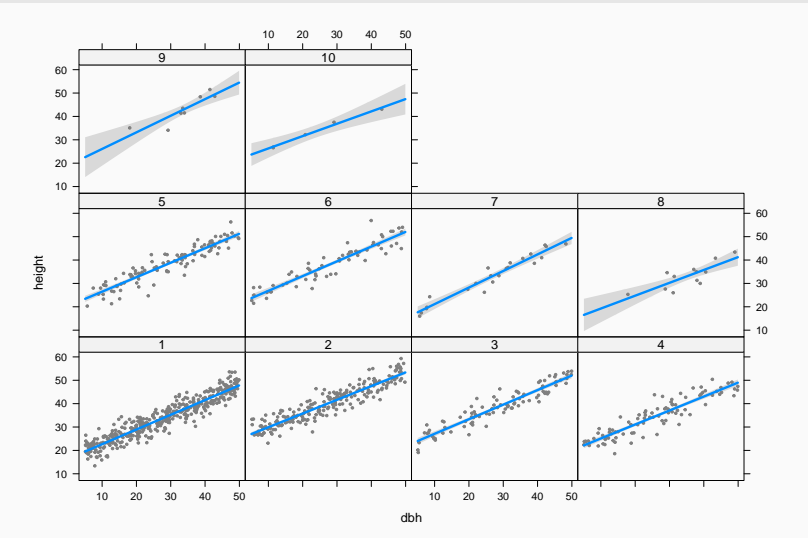

```
library("modelStudio")
m5.explain <- DALEX::explain(m5, data = trees, y = trees$height)
modelStudio(m5.explain)
```
• [paperplanes:](https://cran.r-project.org/package=paperplanes) How does flight distance differ with age, gender or paper type?

- [paperplanes:](https://cran.r-project.org/package=paperplanes) How does flight distance differ with age, gender or paper type?
- [mammal sleep](https://ggplot2.tidyverse.org/reference/msleep.html): Are sleep patterns related to diet?
- [paperplanes:](https://cran.r-project.org/package=paperplanes) How does flight distance differ with age, gender or paper type?
- [mammal sleep](https://ggplot2.tidyverse.org/reference/msleep.html): Are sleep patterns related to diet?
- iris: Predict petal length ~ petal width and species
- [paperplanes:](https://cran.r-project.org/package=paperplanes) How does flight distance differ with age, gender or paper type?
- [mammal sleep](https://ggplot2.tidyverse.org/reference/msleep.html): Are sleep patterns related to diet?
- iris: Predict petal length ~ petal width and species
- [Penguins data:](https://cran.r-project.org/package=palmerpenguins) Body mass ~ Flipper length, Bill length ~ Bill depth, differences across sites…
- [paperplanes:](https://cran.r-project.org/package=paperplanes) How does flight distance differ with age, gender or paper type?
- [mammal sleep](https://ggplot2.tidyverse.org/reference/msleep.html): Are sleep patterns related to diet?
- iris: Predict petal length ~ petal width and species
- [Penguins data:](https://cran.r-project.org/package=palmerpenguins) Body mass ~ Flipper length, Bill length ~ Bill depth, differences across sites…
- [racing pigeons](http://blog.yhat.com/posts/7-funny-datasets.html): is speed related to sex?

# Variable and model selection

Francisco Rodríguez-Sánchez

<https://frodriguezsanchez.net>

• On one hand, we want to maximise fit.

- On one hand, we want to maximise fit.
- On the other hand, we want to avoid overfitting and overly complex models.

## Overfitting and balanced model complexity

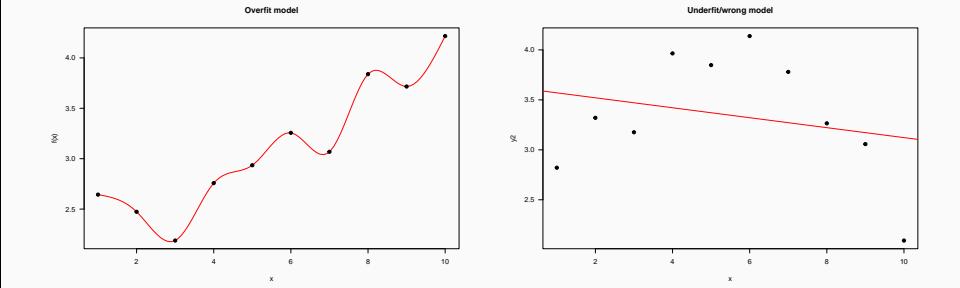

3

## Overfitting and balanced model complexity

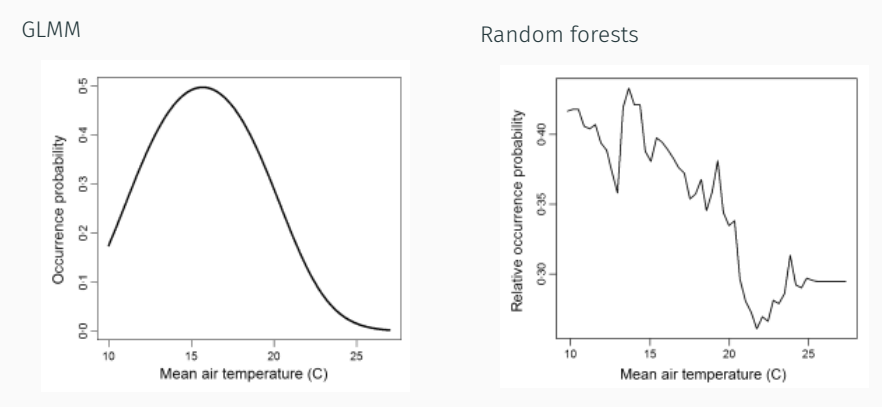

[Wenger & Olden \(2012\)](http://dx.doi.org/10.1111/j.2041-210X.2011.00170.x)

## Overfitted models will work badly on new data

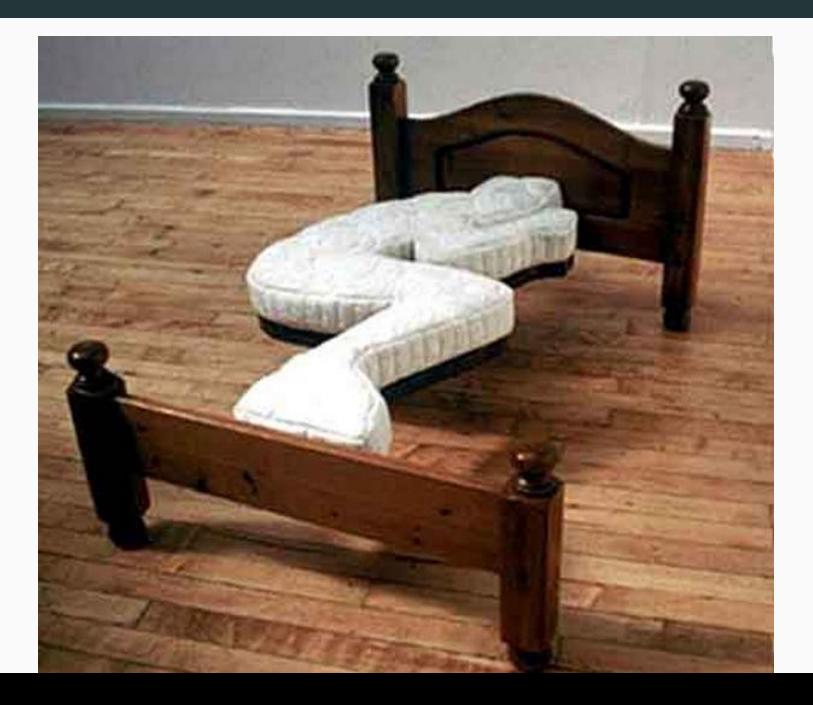

• Cross-validation (k-fold, leave one out…)

- Cross-validation (k-fold, leave one out…)
- Information Criteria:
- Cross-validation (k-fold, leave one out…)
- Information Criteria:

• AIC
- Cross-validation (k-fold, leave one out…)
- Information Criteria:
	- AIC
	- BIC
- Cross-validation (k-fold, leave one out…)
- Information Criteria:
	- AIC
	- BIC
	- DIC
- Cross-validation (k-fold, leave one out…)
- Information Criteria:
	- AIC
	- BIC
	- DIC
	- WAIC…
- Cross-validation (k-fold, leave one out…)
- Information Criteria:
	- AIC
	- BIC
	- DIC
	- WAIC…
- All these methods have flaws!

• First term: model fit

- First term: model fit
- K = number of parameters (penalisation for model complexity)

- First term: model fit
- $\cdot$  K = number of parameters (penalisation for model complexity)
- Lower is better

- First term: model fit
- $\cdot$  K = number of parameters (penalisation for model complexity)
- Lower is better
- AIC biased towards complex models.

- First term: model fit
- $\cdot$  K = number of parameters (penalisation for model complexity)
- Lower is better
- AIC biased towards complex models.
- AICc recommended with 'small' sample sizes (n/p < 40). But see [Richards](http://www.esajournals.org/doi/pdf/10.1890/05-0074) [2005](http://www.esajournals.org/doi/pdf/10.1890/05-0074)

• No information criteria is panacea: all have problems.

- No information criteria is panacea: all have problems.
- They estimate *average* out-of-sample prediction error. But errors can differ substantially within dataset.
- No information criteria is panacea: all have problems.
- They estimate *average* out-of-sample prediction error. But errors can differ substantially within dataset.
- Sometimes better models rank poorly (e.g. see [Gelman et al. 2013\)](https://doi.org/10.1007/s11222-013-9416-2). Combine with thorough model checks.

So which variables should enter my model?

• Choose variables based on background knowledge, rather than throwing plenty of them in a fishing expedition.

- Choose variables based on background knowledge, rather than throwing plenty of them in a fishing expedition.
- Propose single global model or small set (< 10 20) of reasonable candidate models.

- Choose variables based on background knowledge, rather than throwing plenty of them in a fishing expedition.
- Propose single global model or small set (< 10 20) of reasonable candidate models.
- Number of variables **balanced with sample size** (e.g. at least 10 30 obs per param)

- Choose variables based on background knowledge, rather than throwing plenty of them in a fishing expedition.
- Propose single global model or small set (< 10 20) of reasonable candidate models.
- Number of variables **balanced with sample size** (e.g. at least 10 30 obs per param)
- Assess collinearity between predictors ([Dormann et al 2013\)](https://doi.org/10.1111/j.1600-0587.2012.07348.x)

- Choose variables based on background knowledge, rather than throwing plenty of them in a fishing expedition.
- Propose single global model or small set (< 10 20) of reasonable candidate models.
- Number of variables **balanced with sample size** (e.g. at least 10 30 obs per param)
- Assess collinearity between predictors ([Dormann et al 2013\)](https://doi.org/10.1111/j.1600-0587.2012.07348.x)
	- $\cdot$  If  $|r| > 0.5$  0.7, consider leaving one variable out, but keep it in mind when interpreting model results.

- Choose variables based on background knowledge, rather than throwing plenty of them in a fishing expedition.
- Propose single global model or small set (< 10 20) of reasonable candidate models.
- Number of variables **balanced with sample size** (e.g. at least 10 30 obs per param)
- Assess collinearity between predictors ([Dormann et al 2013\)](https://doi.org/10.1111/j.1600-0587.2012.07348.x)
	- $\cdot$  If  $|r| > 0.5$  0.7, consider leaving one variable out, but keep it in mind when interpreting model results.
	- Or combine 2 or more in a synthetic variable (e.g. water deficit ~ Temp + Precip).

- Choose variables based on background knowledge, rather than throwing plenty of them in a fishing expedition.
- Propose single global model or small set (< 10 20) of reasonable candidate models.
- Number of variables **balanced with sample size** (e.g. at least 10 30 obs per param)
- Assess collinearity between predictors ([Dormann et al 2013\)](https://doi.org/10.1111/j.1600-0587.2012.07348.x)
	- $\cdot$  If  $|r| > 0.5$  0.7, consider leaving one variable out, but keep it in mind when interpreting model results.
	- Or combine 2 or more in a synthetic variable (e.g. water deficit ~ Temp + Precip).
	- Many methods available, e.g. sequential, ridge regression…

- Choose variables based on background knowledge, rather than throwing plenty of them in a fishing expedition.
- Propose single global model or small set (< 10 20) of reasonable candidate models.
- Number of variables **balanced with sample size** (e.g. at least 10 30 obs per param)
- Assess collinearity between predictors ([Dormann et al 2013\)](https://doi.org/10.1111/j.1600-0587.2012.07348.x)
	- $\cdot$  If  $|r| > 0.5$  0.7, consider leaving one variable out, but keep it in mind when interpreting model results.
	- Or combine 2 or more in a synthetic variable (e.g. water deficit ~ Temp + Precip).
	- Many methods available, e.g. sequential, ridge regression…
	- Measurement error can seriously complicate things (Biggs et al 2009; Freckleton 2011)

- Choose variables based on background knowledge, rather than throwing plenty of them in a fishing expedition.
- Propose single global model or small set (< 10 20) of reasonable candidate models.
- Number of variables **balanced with sample size** (e.g. at least 10 30 obs per param)
- Assess collinearity between predictors ([Dormann et al 2013\)](https://doi.org/10.1111/j.1600-0587.2012.07348.x)
	- $\cdot$  If  $|r| > 0.5$  0.7, consider leaving one variable out, but keep it in mind when interpreting model results.
	- Or combine 2 or more in a synthetic variable (e.g. water deficit ~ Temp + Precip).
	- Many methods available, e.g. sequential, ridge regression…
	- Measurement error can seriously complicate things (Biggs et al 2009; Freckleton 2011)
- For predictors with large effects, consider interactions.

 $V \sim X + Z$ 

Really? Not everything has to be linear! Actually, it often is not.

Think about shape of relationship.

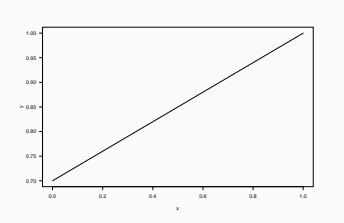

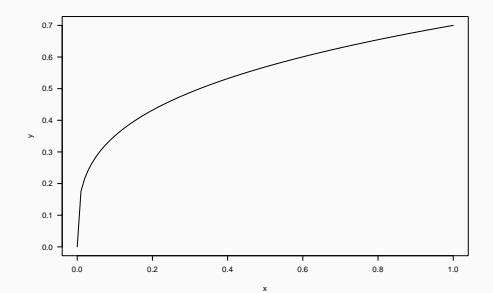

# Removing predictors

• Whittingham et al. (2006) Why do we still use stepwise modelling in ecology and behaviour? J. Animal Ecology.

- Whittingham et al. (2006) Why do we still use stepwise modelling in ecology and behaviour? J. Animal Ecology.
- Mundry & Nunn (2009) Stepwise Model Fitting and Statistical Inference: Turning Noise into Signal Pollution. Am Nat.
- Whittingham et al. (2006) Why do we still use stepwise modelling in ecology and behaviour? J. Animal Ecology.
- Mundry & Nunn (2009) Stepwise Model Fitting and Statistical Inference: Turning Noise into Signal Pollution. Am Nat.
- This includes stepAIC (e.g. Dahlgren 2010; Burnham et al 2011; Hegyi & Garamszegi 2011).

• Testing bivariate relationships before building multivariable model

[Heinze & Dunkler 2016](https://doi.org/10.1111/tri.12895)

- Testing bivariate relationships before building multivariable model
- Removing non-significant predictors

[Heinze & Dunkler 2016](https://doi.org/10.1111/tri.12895)

• Always keep 'core' predictors (based on previous knowledge)

[Heinze et al 2018](https://doi.org/10.1002/bimj.201700067)

- Always keep 'core' predictors (based on previous knowledge)
- If ratio sample size/number of predictors is low (<10 EPP), avoid variable selection (too unstable)

[Heinze et al 2018](https://doi.org/10.1002/bimj.201700067)

- Always keep 'core' predictors (based on previous knowledge)
- If ratio sample size/number of predictors is low (<10 EPP), avoid variable selection (too unstable)
- If performing variable selection, always assess stability (bootstrap, etc)

[Heinze et al 2018](https://doi.org/10.1002/bimj.201700067)

1. Choose meaningful variables

#### Summary

- 1. Choose meaningful variables
	- Beware collinearity

#### Summary

- 1. Choose meaningful variables
	- Beware collinearity
	- Keep good n/p ratio

#### Summary

- 1. Choose meaningful variables
	- Beware collinearity
	- Keep good n/p ratio
- 2. Generate global model or (small) set of candidate models
- 1. Choose meaningful variables
	- Beware collinearity
	- Keep good n/p ratio
- 2. Generate global model or (small) set of candidate models
	- Avoid stepwise and all-subsets

- 1. Choose meaningful variables
	- Beware collinearity
	- Keep good n/p ratio
- 2. Generate global model or (small) set of candidate models
	- Avoid stepwise and all-subsets
	- Don't assume linear effects: think about appropriate functional relationships

- 1. Choose meaningful variables
	- Beware collinearity
	- Keep good n/p ratio
- 2. Generate global model or (small) set of candidate models
	- Avoid stepwise and all-subsets
	- Don't assume linear effects: think about appropriate functional relationships
	- Consider interactions for strong main effects

- 1. Choose meaningful variables
	- Beware collinearity
	- Keep good n/p ratio
- 2. Generate global model or (small) set of candidate models
	- Avoid stepwise and all-subsets
	- Don't assume linear effects: think about appropriate functional relationships
	- Consider interactions for strong main effects
- 3. If > 1 model have similar support, consider model averaging (or blending).

- 1. Choose meaningful variables
	- Beware collinearity
	- Keep good n/p ratio
- 2. Generate global model or (small) set of candidate models
	- Avoid stepwise and all-subsets
	- Don't assume linear effects: think about appropriate functional relationships
	- Consider interactions for strong main effects
- 3. If > 1 model have similar support, consider model averaging (or blending).
- 4. Always check fitted models thoroughly

- 1. Choose meaningful variables
	- Beware collinearity
	- Keep good n/p ratio
- 2. Generate global model or (small) set of candidate models
	- Avoid stepwise and all-subsets
	- Don't assume linear effects: think about appropriate functional relationships
	- Consider interactions for strong main effects
- 3. If > 1 model have similar support, consider model averaging (or blending).
- 4. Always check fitted models thoroughly
- 5. Always report effect sizes

## Model comparison

Francisco Rodríguez-Sánchez

<https://frodriguezsanchez.net>

### trees <- read.csv("data/trees.csv") head(trees)

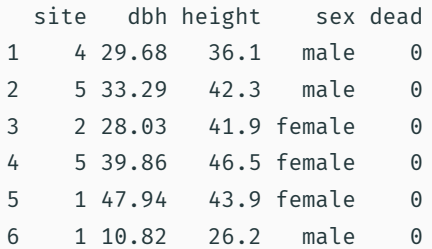

```
m1 <- lm(height \sim dbh, data = trees)
```
 $m2 < - \text{lm}(\text{height} \sim \text{sex}, \text{ data = trees})$ 

```
m3 < - \text{lm}(\text{height} \sim \text{site}, \text{data} = \text{trees})
```
 $m4$  <- lm(height  $\sim$  site\*dbh, data = trees)

library("performance") compare\_performance(m1, m2, m3, m4)

# Comparison of Model Performance Indices

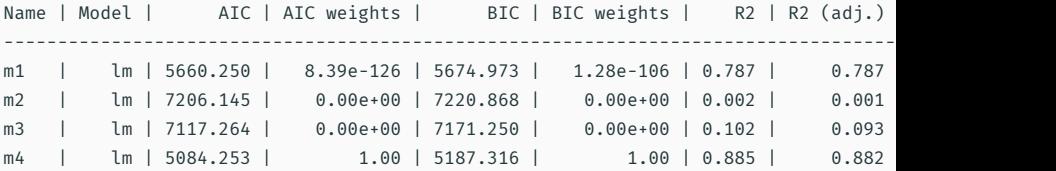

### Compare model performance

### library("see") plot(compare\_performance(m1, m2, m3, m4))

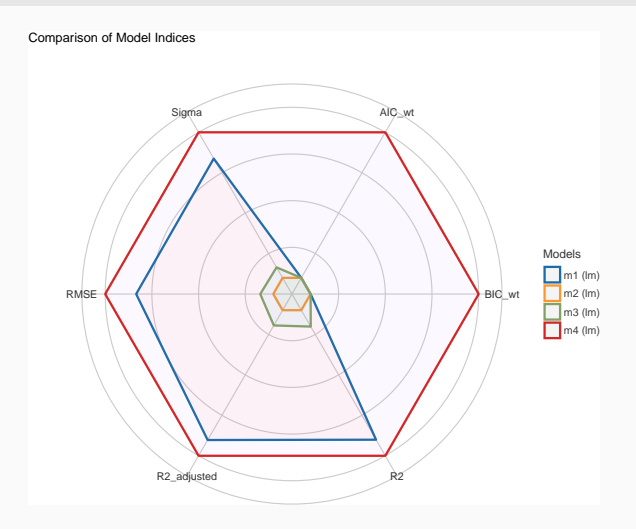

### Compare parameters

#### library("parameters")

compare parameters(m1, m2, m3, m4)

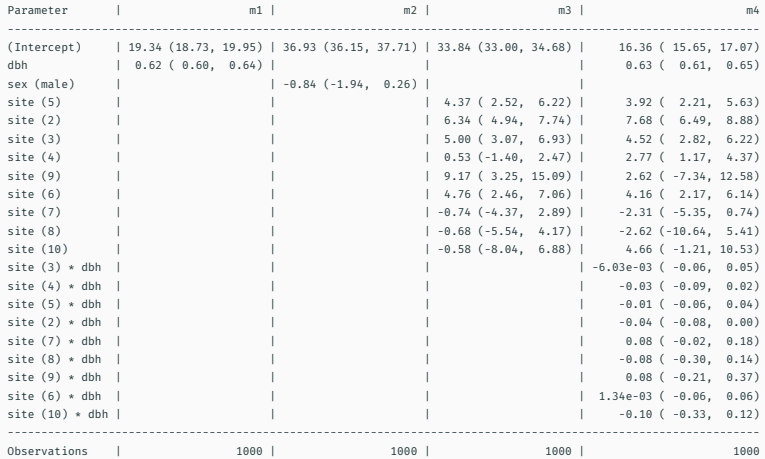

#### library("parameters")

plot(compare\_parameters(m1, m2, m3, m4))

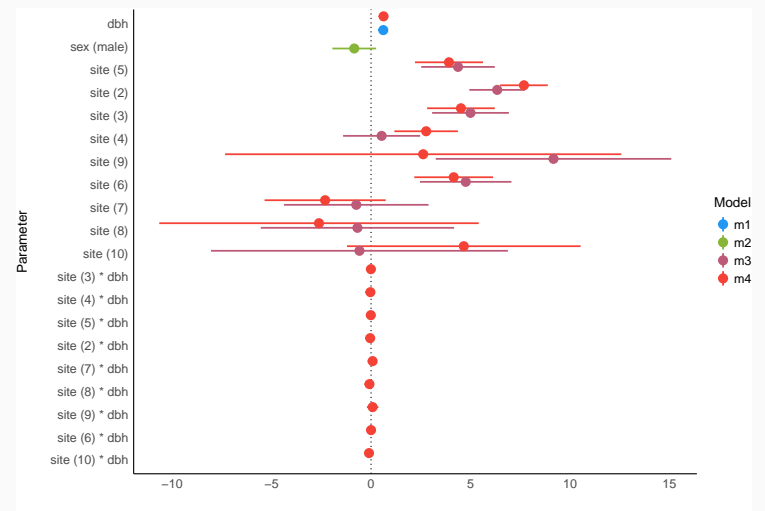

Estimate

Logistic regression

Francisco Rodríguez-Sánchez

<https://frodriguezsanchez.net>

Read titanic\_long.csv dataset and fit linear model (survival ~ class).

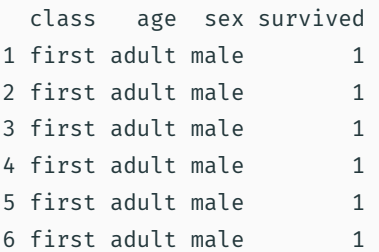

<https://pollev.com/franciscorod726>

### Let's check linear model:

 $m5 < -$  lm(survived  $\sim$  class, data = titanic)

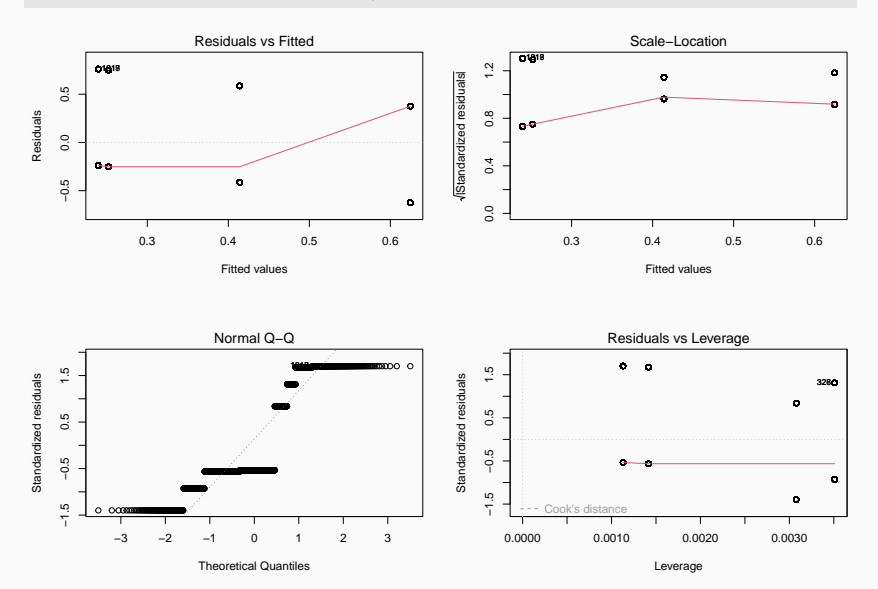

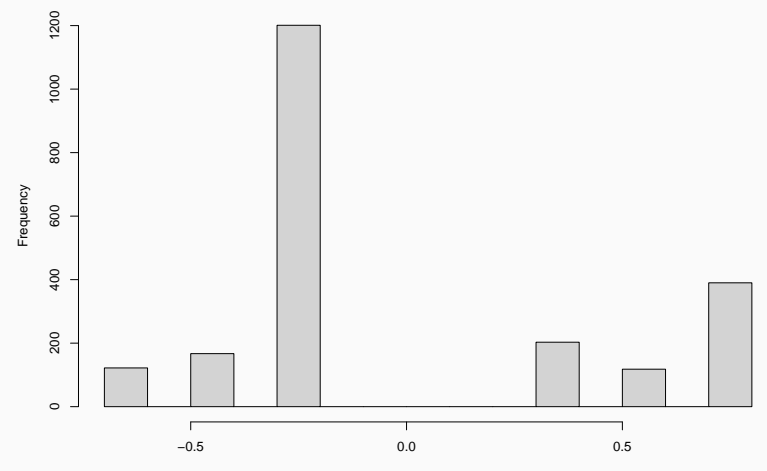

**Histogram of resid(m5)**

resid(m5)

```
Binary variables (0/1)
```

```
Counts (0, 1, 2, 3, …)
```
Categories ("small", "medium", "large"…)

Generalised Linear Models to the rescue!

- 1. Response variable distribution family
	- Bernouilli Binomial

- Bernouilli Binomial
- Poisson

- Bernouilli Binomial
- Poisson
- Gamma

- Bernouilli Binomial
- Poisson
- Gamma
- etc

- Bernouilli Binomial
- Poisson
- Gamma
- etc
- 2. Predictors (continuous or categorical)

- Bernouilli Binomial
- Poisson
- Gamma
- etc
- 2. Predictors (continuous or categorical)
- 3. Link function

#### 1. Response variable - distribution family

- Bernouilli Binomial
- Poisson
- Gamma
- etc

#### 2. Predictors (continuous or categorical)

#### 3. Link function

• Gaussian: identity

#### 1. Response variable - distribution family

- Bernouilli Binomial
- Poisson
- Gamma
- etc

#### 2. Predictors (continuous or categorical)

#### 3. Link function

- Gaussian: identity
- Binomial: logit, probit

#### 1. Response variable - distribution family

- Bernouilli Binomial
- Poisson
- Gamma
- etc

#### 2. Predictors (continuous or categorical)

#### 3. Link function

- Gaussian: identity
- Binomial: logit, probit
- Poisson: log…

#### 1. Response variable - distribution family

- Bernouilli Binomial
- Poisson
- Gamma
- etc

#### 2. Predictors (continuous or categorical)

#### 3. Link function

- Gaussian: identity
- Binomial: logit, probit
- Poisson: log…
- See [family](http://www.rdocumentation.org/packages/stats/functions/family).

### The modelling process

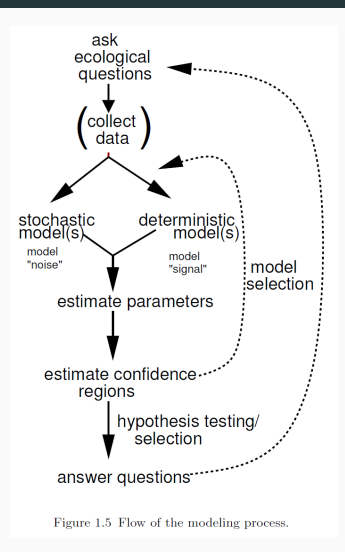

Bolker 2008

Response variable: Yes/No (e.g. survival, sex, presence/absence)

Canonical link function: logit (*log odds*), but others possible (see family)

$$
logit(p) = log\left(\frac{p}{1-p}\right)
$$

Then

$$
logit(P(alive)) = a + bx
$$

$$
P(alive) = invlogit(a + bx) = \frac{e^{a+bx}}{1 + e^{a+bx}}
$$

In a Gaussian GLM

*<sup>y</sup> ∼ Normal*(*µ, σ*)

In a Binomial GLM

*y*  $\sim$  *Binomial*( $n, p$ )

n = number of trials

p = probability of success

 $Var(y) = np(1-p)$ 

(maximum variance when p around 0.5)

# Back to survival of Titanic

passengers

### table(titanic\$class, titanic\$survived)

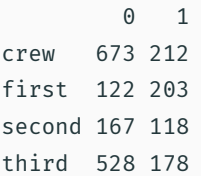

```
titanic %>%
group_by(class, survived) %>%
 summarise(count = n())
```
# A tibble: 8 x 3 # Groups: class [4] class survived count <chr> <int> <int> 1 crew 0 673 2 crew 1 212 3 first 0 122 4 first 1 203 5 second 0 167 6 second 1 118 7 third 0 528 8 third 1  $178$  13
#### Data visualisation (mosaic plot)

#### $plot(factor(survived) ~ ~ ~~ factor(class),~ data = titanic)$

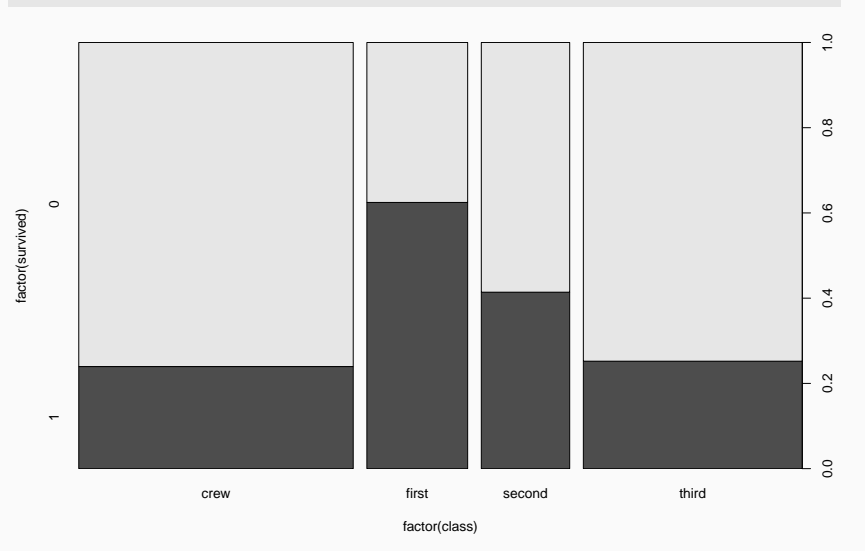

#### Mosaic plots (ggplot2)

```
ggplot(titanic) +
  geom_mosaic(aes(x = product(survived, class))) +
  \texttt{labels}(x = \text{""}, y = \text{""}Survived")
```
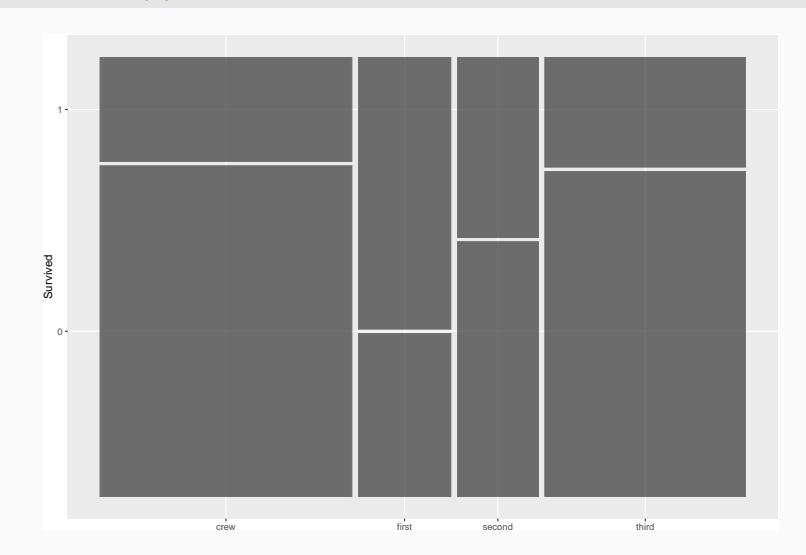

### tit.glm <- glm(survived ~ class, data = titanic, family = binomial)

which corresponds to

 $logit(P(survival)<sub>i</sub>) = a + b \cdot class<sub>i</sub>$  $logit(P(survival)<sub>i</sub>) = a + b<sub>first</sub> + c<sub>second</sub> + d<sub>third</sub>$ 

#### Interpreting binomial GLM

tit.glm  $\leftarrow$  glm(survived  $\sim$  class, data = titanic, family = binomial)

```
Call:
glm(formula = survived \sim class, family = binomial, data = titanic)
```
Deviance Residuals:

Min 1Q Median 3Q Max -1.3999 -0.7623 -0.7401 0.9702 1.6906

Coefficients: Estimate Std. Error z value Pr(>|z|) (Intercept) -1.15516 0.07876 -14.667 < 2e-16 \*\*\* classfirst 1.66434 0.13902 11.972 < 2e-16 \*\*\* classsecond 0.80785 0.14375 5.620 1.91e-08 \*\*\* classthird 0.06785 0.11711 0.579 0.562 --- Signif. codes: 0 '\*\*\*' 0.001 '\*\*' 0.01 '\*' 0.05 '.' 0.1 ' ' 1

(Dispersion parameter for binomial family taken to be 1)

Null deviance: 2769.5 on 2200 degrees of freedom Residual deviance: 2588.6 on 2197 degrees of freedom AIC: 2596.6

Number of Fisher Scoring iterations: 4

We need to back-transform (apply *inverse logit*):

• Manually: plogis

We need to back-transform (apply *inverse logit*):

- Manually: plogis
- Automatically: effects, modelbased, etc.

```
library("effects")
allEffects(tit.glm)
```
model: survived ~ class

class effect

class

crew first second third 0.2395480 0.6246154 0.4140351 0.2521246

#### Interpreting logistic regression output (effects pkg)

Including confidence intervals:

```
summary(allEffects(tit.glm))
```

```
model: survived ~ class
```
class effect

class

crew first second third 0.2395480 0.6246154 0.4140351 0.2521246

Lower 95 Percent Confidence Limits class

crew first second third 0.2125668 0.5706887 0.3582390 0.2214588

Upper 95 Percent Confidence Limits class

crew first second third 0.2687850 0.6756185 0.4721282 0.2854798 library("modelbased") estimate\_means(tit.glm)

Estimated Marginal Means

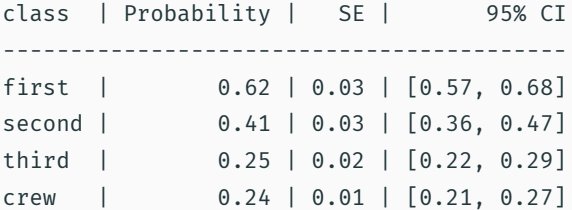

Marginal means estimated at class

library("modelbased") estimate\_contrasts(tit.glm)

Marginal Contrasts Analysis

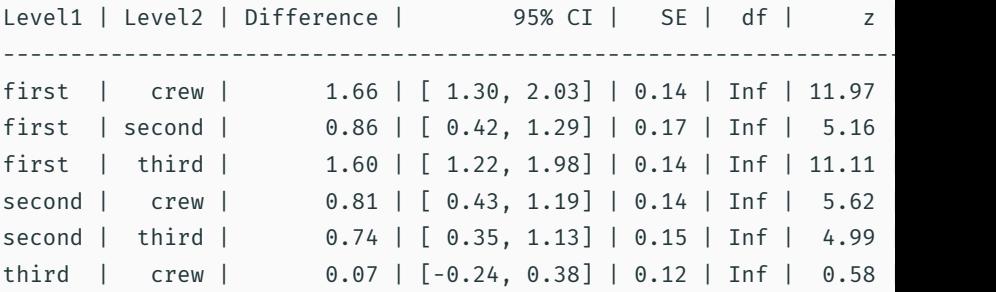

Marginal contrasts estimated at class p-value adjustment method: Holm (1979)

```
library("performance")
r2(tit.glm)
```

```
# R2 for Logistic Regression
 Tjur's R2: 0.087
```
But there are caveats (e.g. see [here](https://stats.stackexchange.com/questions/3559/which-pseudo-r2-measure-is-the-one-to-report-for-logistic-regression-cox-s) and [here](http://data.library.virginia.edu/is-r-squared-useless/))

#### kable(xtable::xtable(tit.glm), digits = 2)

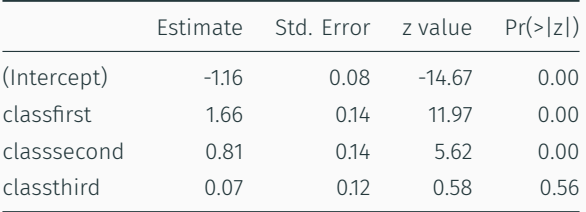

```
library("modelsummary")
modelsummary(tit.glm)
```
#### plot(allEffects(tit.glm))

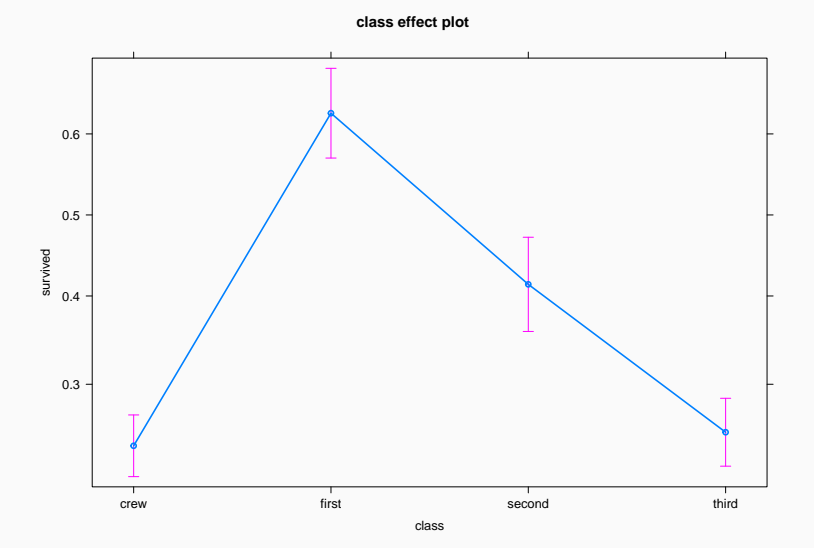

## Visualising model: visreg package

visreg(tit.glm, scale = "response", rug = FALSE)

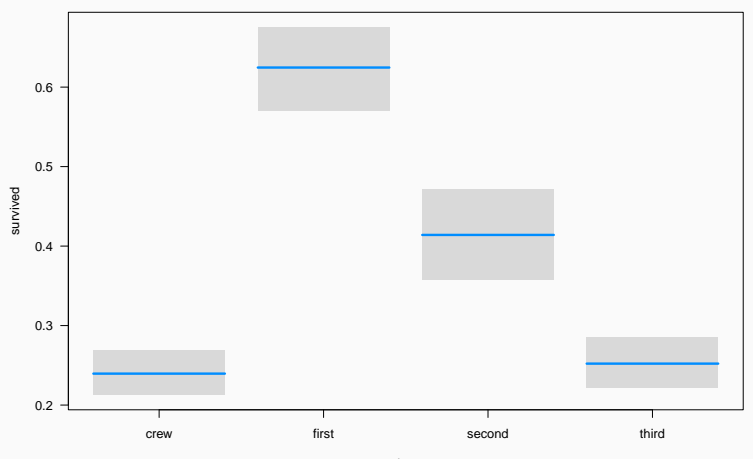

class

#### Visualising model: sjPlot package

sjPlot::plot\_model(tit.glm, type = "eff")

#### \$class

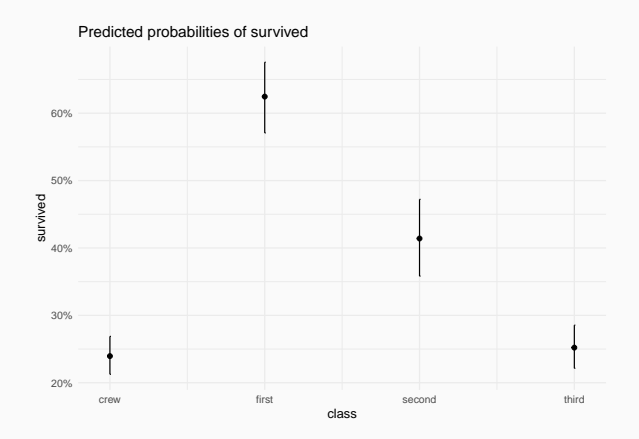

#### Visualising model: see package

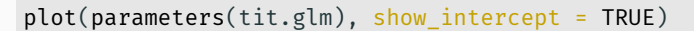

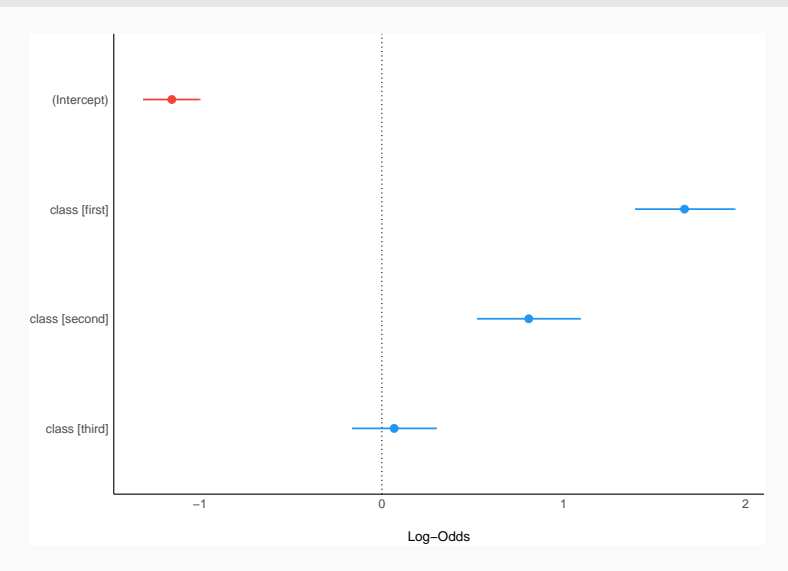

# Model checking

#### plot(model) not very useful with binomial GLM

plot(tit.glm)

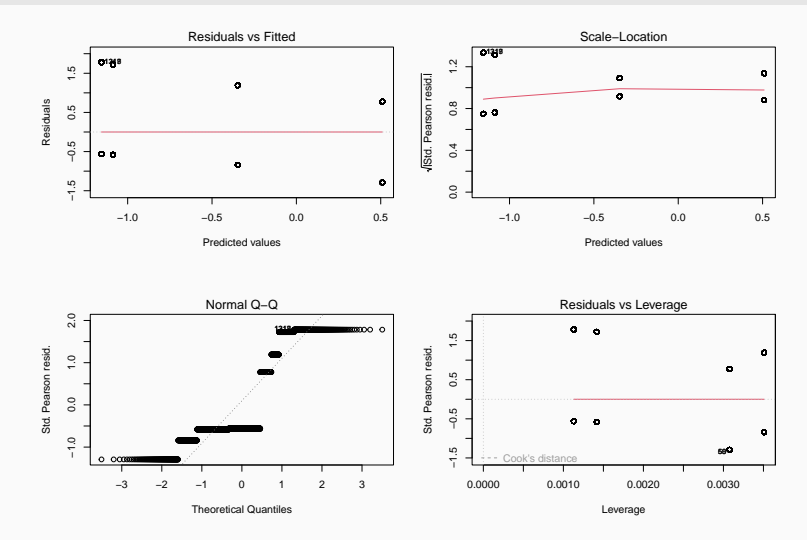

binned\_residuals(tit.glm)

Ok: About 100% of the residuals are inside the error bounds.

#### Residual diagnostics with DHARMa

#### library("DHARMa") simulateResiduals(tit.glm, plot = TRUE)

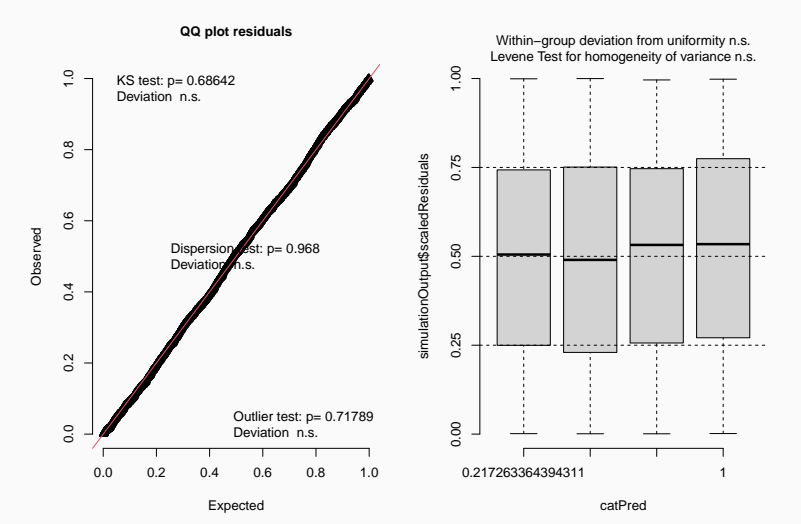

DHARMa residual

#### Posterior predictive checking

Simulate data from fitted model (yrep) and compare with observed data (y)

#### check\_predictions(tit.glm)

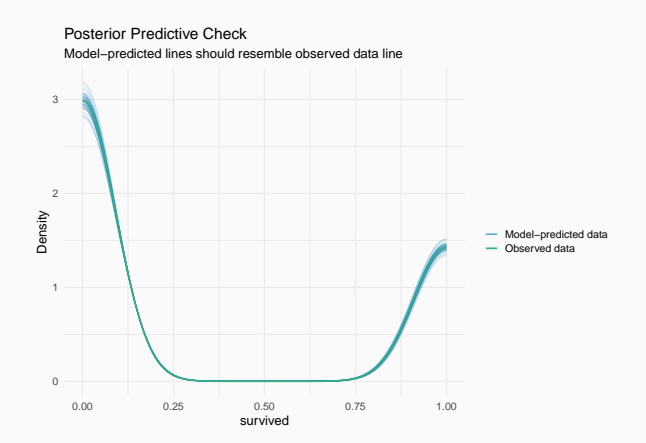

#### Calibration plot

Compares predicted vs observed probabilities (grouped by quantiles)

```
library("predtools")
titanic$surv.pred <- predict(tit.glm, type = "response")
calibration_plot(data = titanic, obs = "survived", pred = "surv.pred",
                  x_{\text{lim}} = c(0,1), y_{\text{lim}} = c(0,1))
```
\$calibration\_plot

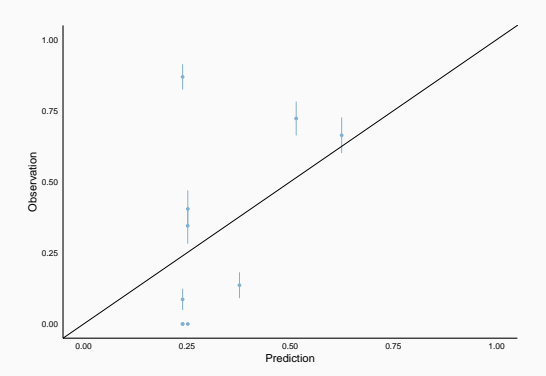

Passenger class was important, but lots of unexplained variation

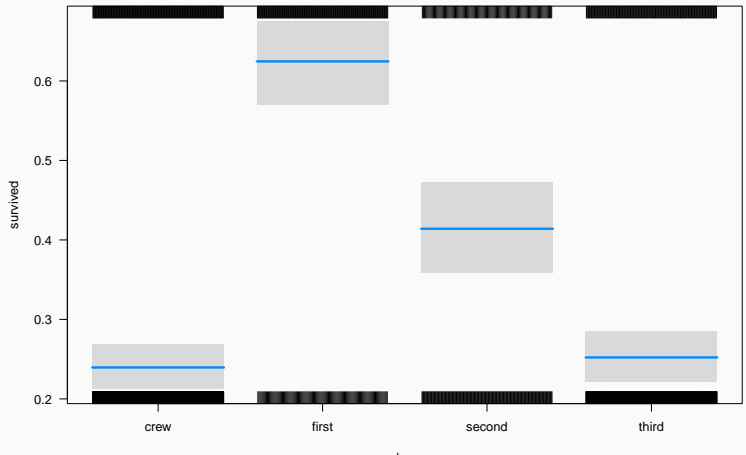

class

The goal is not to test whether the model's assumptions are "true", because all models are false.

Rather, the goal is to assess exactly how the model fails to describe the data, as a path towards model comprehension, revision, and improvement.

Richard McElreath. *Statistical Rethinking*

1. Visualise data

- 1. Visualise data
- 2. Fit model: glm. Don't forget to specify family!
- 1. Visualise data
- 2. Fit model: glm. Don't forget to specify family!
- 3. Examine model: summary
- 1. Visualise data
- 2. Fit model: glm. Don't forget to specify family!
- 3. Examine model: summary
- 4. Back-transform parameters from *logit* into probability scale (e.g. allEffects)
- 1. Visualise data
- 2. Fit model: glm. Don't forget to specify family!
- 3. Examine model: summary
- 4. Back-transform parameters from *logit* into probability scale (e.g. allEffects)
- 5. Plot model: plot(allEffects(model)), visreg, plot\_model, calibration plot…
- 1. Visualise data
- 2. Fit model: glm. Don't forget to specify family!
- 3. Examine model: summary
- 4. Back-transform parameters from *logit* into probability scale (e.g. allEffects)
- 5. Plot model: plot(allEffects(model)), visreg, plot\_model, calibration plot…
- 6. Examine residuals: DHARMa::simulateResiduals.

Q: Did men have higher survival than women?

<https://pollev.com/franciscorod726>

### First, visualise data

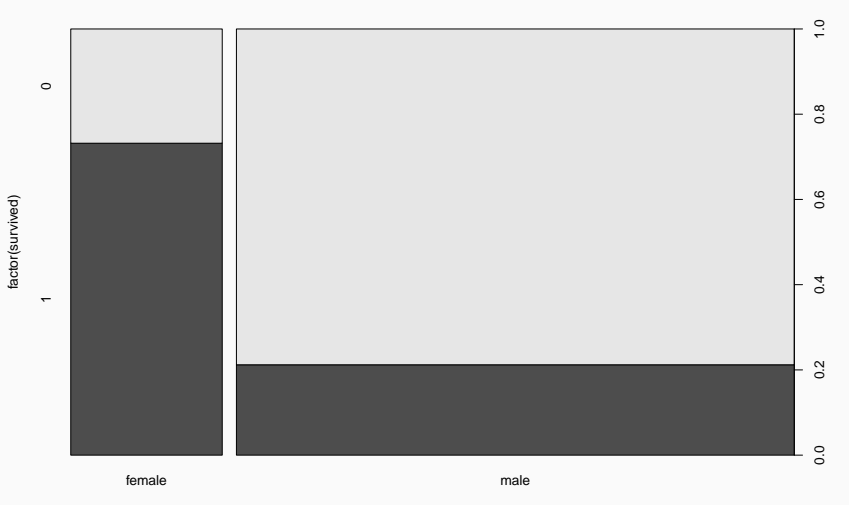

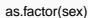

#### Fit model

```
Ca11glm(formula = survived \sim sex, family = binomial, data = titanic)
```

```
Deviance Residuals:
   Min 1Q Median 3Q Max
-1.6226 -0.6903 -0.6903 0.7901 1.7613Coefficients:
          Estimate Std. Error z value Pr(>|z|)
(Intercept) 1.0044 0.1041 9.645 <2e-16 ***
sexmale -2.3172 0.1196 -19.376 <2e-16 ***
---
Signif. codes: 0 '***' 0.001 '**' 0.01 '*' 0.05 '.' 0.1 ' ' 1
```
(Dispersion parameter for binomial family taken to be 1)

Null deviance: 2769.5 on 2200 degrees of freedom Residual deviance: 2335.0 on 2199 degrees of freedom AIC: 2339

```
Number of Fisher Scoring iterations: 4
```
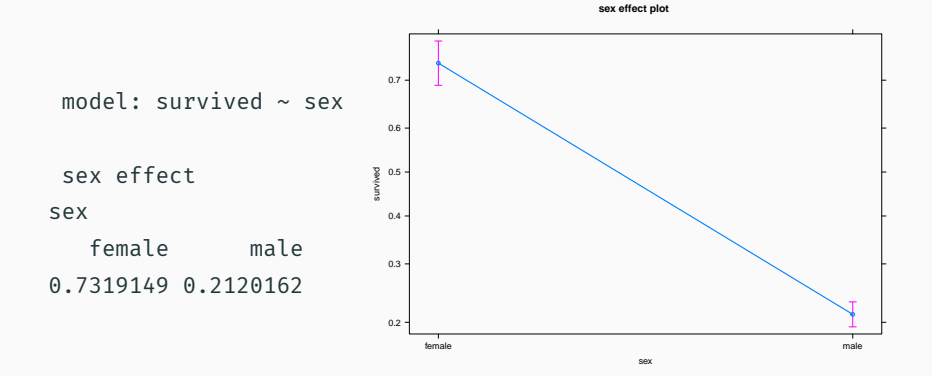
### simulateResiduals(tit.sex, plot = TRUE)

DHARMa residual

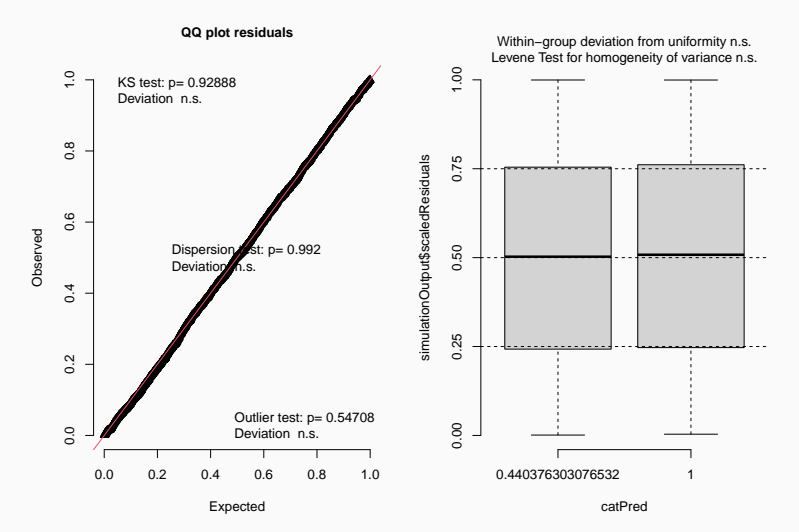

Q: Did women have higher survival because they travelled more in first class?

# Did women have higher survival because they travelled more in first class?

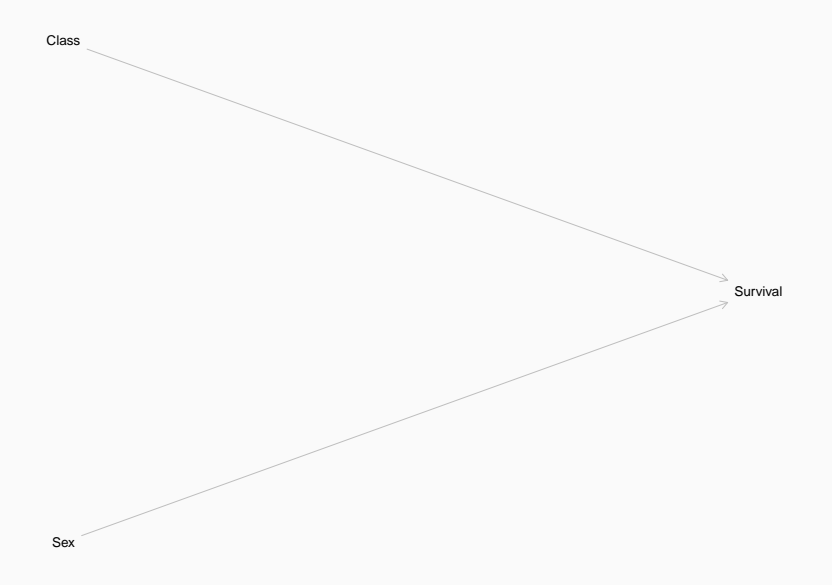

## Let's look at the data

table(titanic\$class, titanic\$survived, titanic\$sex)

, ,  $=$  female

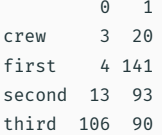

, , =  $male$ 

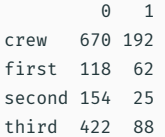

<https://pollev.com/franciscorod726>

```
Ca11glm(formula = survived \sim class + sex, family = binomial, data = titanic)
```
Deviance Residuals:

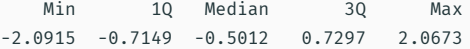

#### Coefficients:

Estimate Std. Error z value Pr(>|z|) (Intercept) 1.18740 0.15747 7.541 4.68e-14 \*\*\* classfirst 0.88081 0.15697 5.611 2.01e-08 \*\*\* classsecond -0.07178 0.17093 -0.420 0.675 classthird -0.77742 0.14231 -5.463 4.69e-08 \*\*\* sexmale -2.42133 0.13909 -17.408 < 2e-16 \*\*\* --- Signif. codes: 0 '\*\*\*' 0.001 '\*\*' 0.01 '\*' 0.05 '.' 0.1 ' ' 1

(Dispersion parameter for binomial family taken to be 1)

Null deviance: 2769.5 on 2200 degrees of freedom Residual deviance: 2228.9 on 2196 degrees of freedom

# Plot additive model

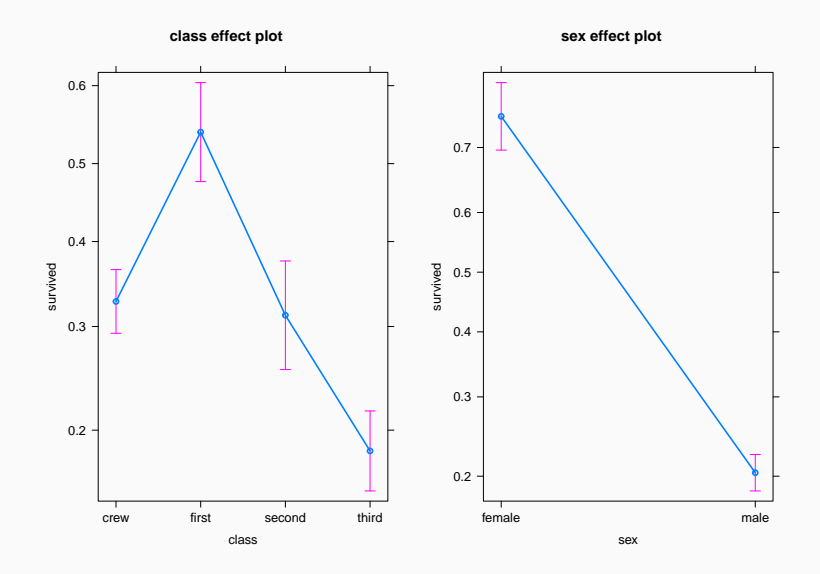

```
Call:
glm(formula = survived \sim class * sex, family = binomial, data = titanic)
```
Deviance Residuals:

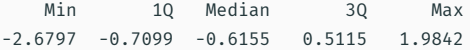

Coefficients:

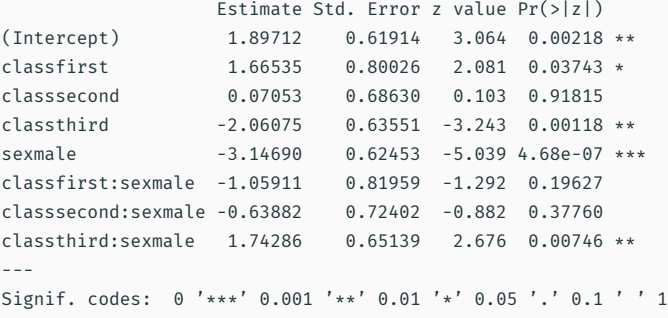

(Dispersion parameter for binomial family taken to be 1)

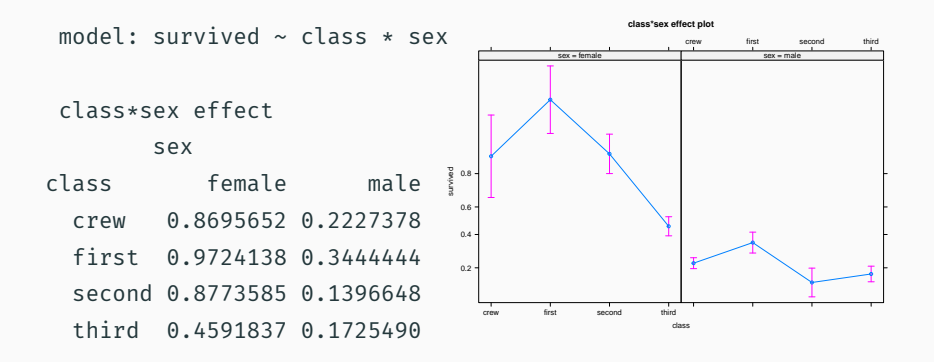

# Visualising model (sjPlot)

plot\_model(tit.sex.class.int, type = "int")

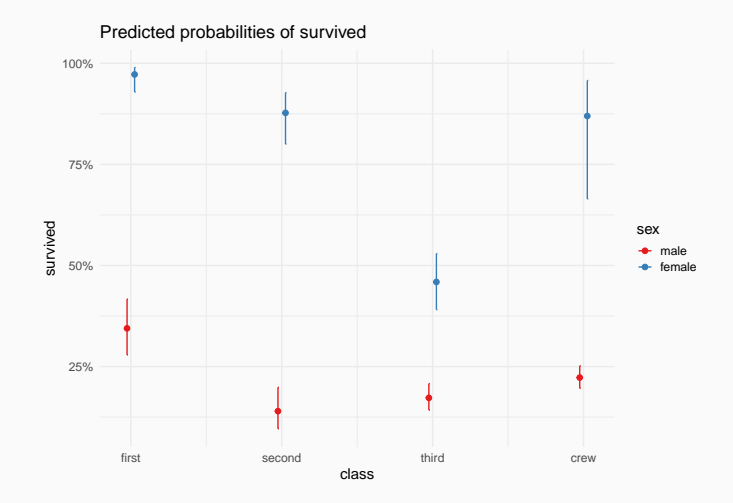

```
library("performance")
compare performance(tit.sex.class.add, tit.sex.class.int)
```
# Comparison of Model Performance Indices

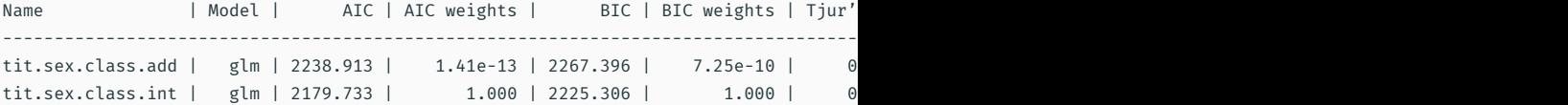

#### compare\_parameters(tit.sex.class.add, tit.sex.class.int)

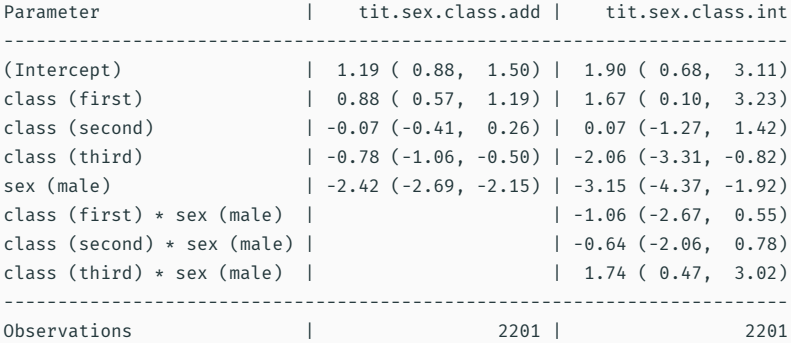

Is survival related to age?

Are age effects dependent on sex?

# Logistic regression for proportion data

Read titanic\_prop.csv data.

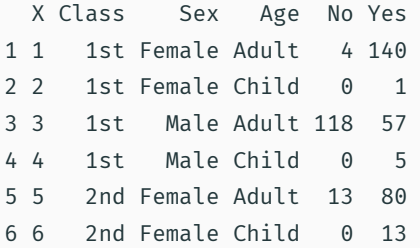

These are the same data, but summarized (see Freq variable).

# Use cbind(n.success, n.failures) as response

prop.glm <- glm(cbind(Yes, No) ~ Class, data = tit.prop, family = binomial)

```
Call:
glm(formula = chind(Yes, No) ~ class, family = binomial, data = tit.prop)Deviance Residuals:
   Min 1Q Median 3Q Max
-9.6404 -0.2915 1.5698 5.0366 10.1516
Coefficients:
          Estimate Std. Error z value Pr(>|z|)
(Intercept) 0.5092 0.1146 4.445 8.79e-06 ***
Class2nd -0.8565 0.1661 -5.157 2.51e-07 ***
Class3rd -1.5965 0.1436 -11.114 < 2e-16 ***
ClassCrew -1.6643 0.1390 -11.972 < 2e-16 ***
---
Signif. codes: 0 '***' 0.001 '**' 0.01 '*' 0.05 '.' 0.1 ' ' 1
```
(Dispersion parameter for binomial family taken to be 1)

Null deviance: 671.96 on 13 degrees of freedom

```
model: cbind(Yes, No) ~ Class
Class effect
Class
     1st 2nd 3rd Crew
0.6246154 0.4140351 0.2521246 0.2395480
```
Compare with former model based on binary data:

```
model: survived ~ class
```
class effect

```
class
```
crew first second third 0.2395480 0.6246154 0.4140351 0.2521246 Logistic regression with continuous predictors

#### Example dataset: [GDP and infant mortality](http://vincentarelbundock.github.io/Rdatasets/doc/car/UN.html)

Read UN\_GDP\_infantmortality.csv.

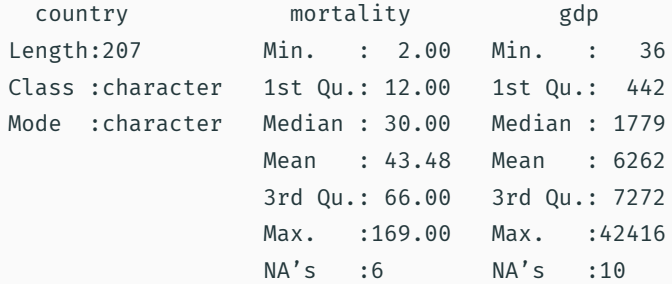

<https://pollev.com/franciscorod726>

**Infant mortality (per 1000 births)**

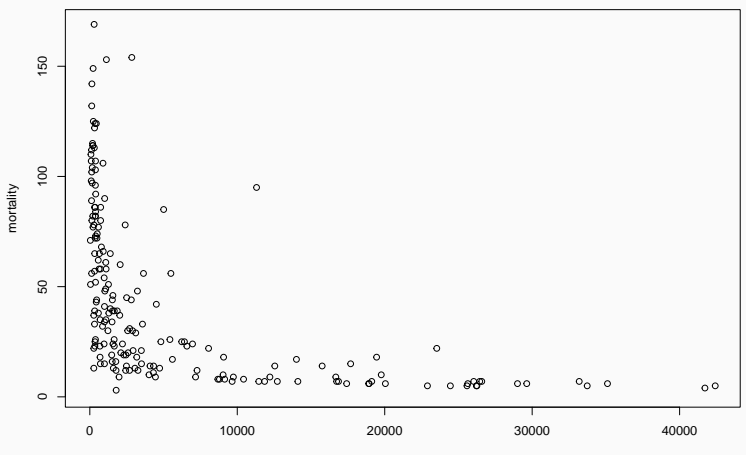

gdp

## Fit model

 $gdp.glm \leftarrow glm(cbind(mortality, 1000 - mortality) \sim gdp,$  $data = qdp, family = binomial)$ 

```
Call:
```

```
glm(formula = cbind(mortality, 1000 - mortality) \sim gdp, family = binomial,
    data = gdp)
```

```
Deviance Residuals:
   Min 1Q Median 3Q Max
-9.2230 -3.5163 -0.5697 2.4284 13.5849
Coefficients:
            Estimate Std. Error z value Pr(>|z|)
(Intercept) -2.657e+00 1.311e-02 -202.76 <2e-16 ***
gdp -1.279e-04 3.458e-06 -36.98 <2e-16 ***
---
Signif. codes: 0 '***' 0.001 '**' 0.01 '*' 0.05 '.' 0.1 ' ' 1
```
(Dispersion parameter for binomial family taken to be 1)

Null deviance: 6430.2 on 192 degrees of freedom

```
allEffects(gdp.glm)
```

```
model: cbind(mortality, 1000 - mortality) \sim gdpgdp effect
gdp
       40 10000 20000 30000 40000
```
0.0652177296 0.0191438829 0.0054028095 0.0015096074 0.0004206154

Effects plot

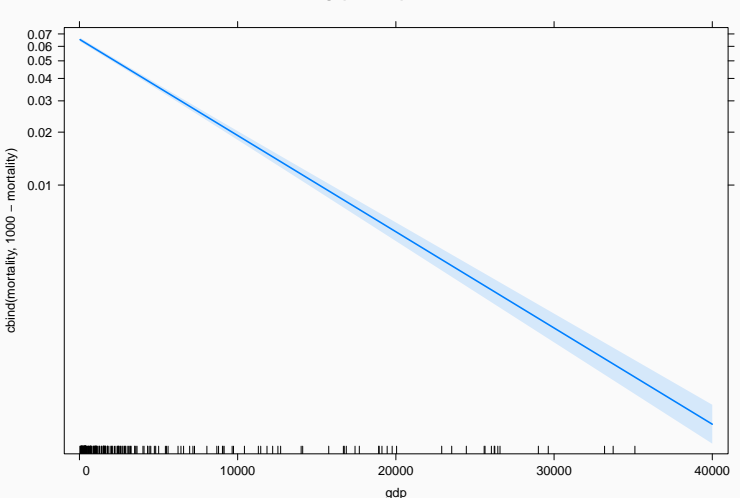

**gdp effect plot**

# Plot model using visreg:

visreg(gdp.glm, scale = "response") points(mortality/1000  $\sim$  gdp, data = gdp)

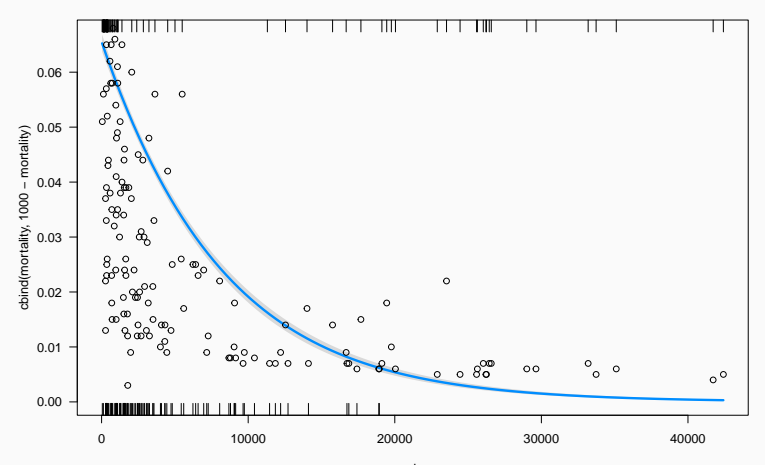

gdp

# Residuals diagnostics with DHARMa

### simulateResiduals(gdp.glm, plot = TRUE)

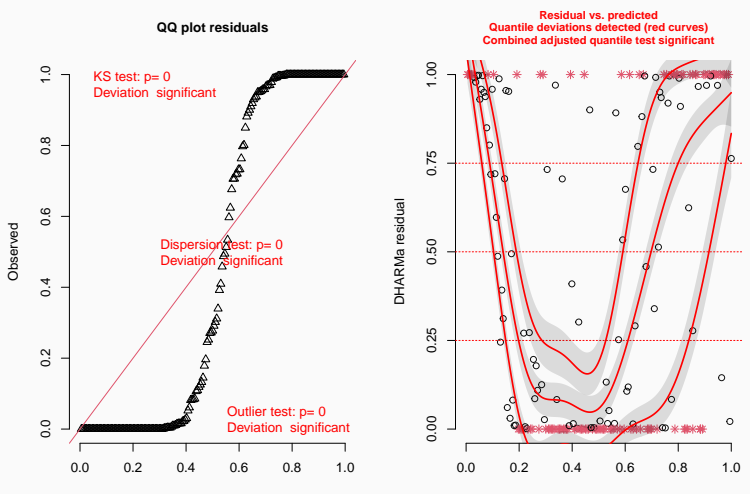

DHARMa residual

Model predictions (rank transformed)

# Overdispersion

### Overdispersion:

more variation in the data than assumed by statistical model

 $Var(y) = np(1-p)$ 

```
simres <- simulateResiduals(gdp.glm, refit = TRUE)
testDispersion(simres, plot = FALSE)
```
DHARMa nonparametric dispersion test via mean deviance residual vs. simulated-refitted

```
data: simres
dispersion = 21, p-value < 2.2e-16alternative hypothesis: two.sided
```
quasibinomial allows us to model overdispersed binomial data

### Overdispersion in logistic regression with proportion data

```
gdp.overdisp \leftarrow glm(cbind(mortality, 1000 - mortality) \sim gdp,data = gdn, family = quasibinomial)
```

```
Call:
```

```
glm(formula = cbind(mortality, 1000 - mortality) \sim gdp, family = quasibinomial,
    data = gdp)
```

```
Deviance Residuals:
   Min 1Q Median 3Q Max
-9.2230 -3.5163 -0.5697 2.4284 13.5849
Coefficients:
            Estimate Std. Error t value Pr(>|t|)
(Intercept) -2.657e+00 5.977e-02 -44.465 < 2e-16***
gdp -1.279e-04 1.577e-05 -8.111 5.96e-14 ***
---
Signif. codes: 0 '***' 0.001 '**' 0.01 '*' 0.05 '.' 0.1 ' ' 1
```
(Dispersion parameter for quasibinomial family taken to be 20.7947)

Null deviance: 6430.2 on 192 degrees of freedom

coef(gdp.overdisp)

(Intercept) gdp -2.6574663734 -0.0001278976

coef(gdp.glm)

(Intercept) gdp -2.6574663734 -0.0001278976

# But standard errors (uncertainty) do!

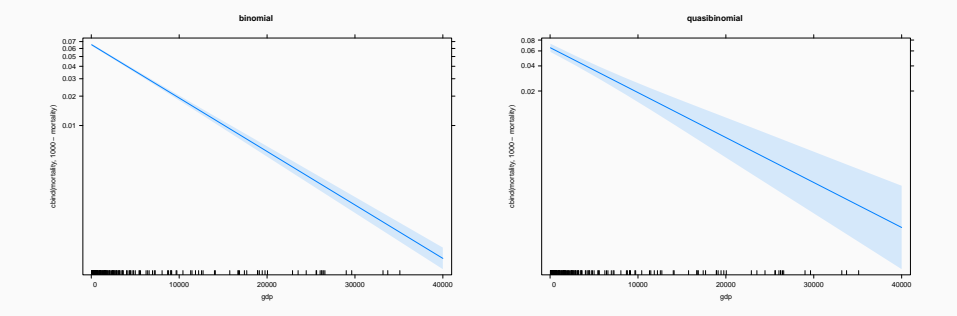

# Plot model and data

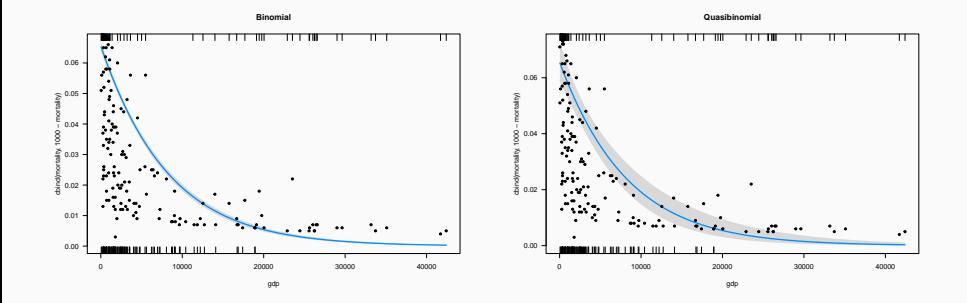

Think about the shape of relationships

Not everything has to be linear…

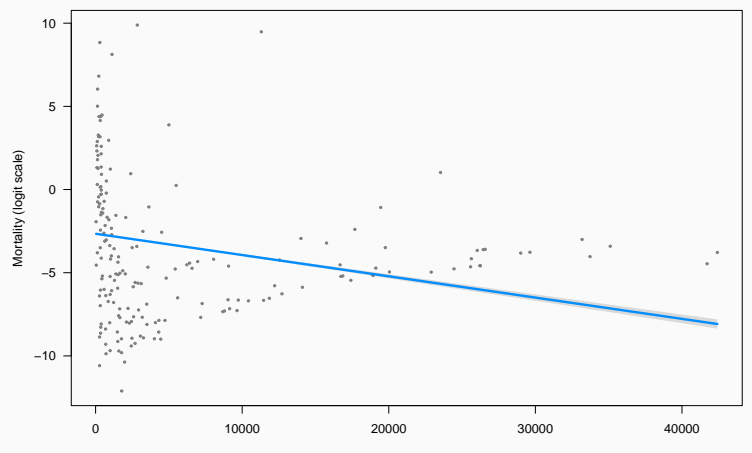

gdp
### Residuals show non-linear pattern

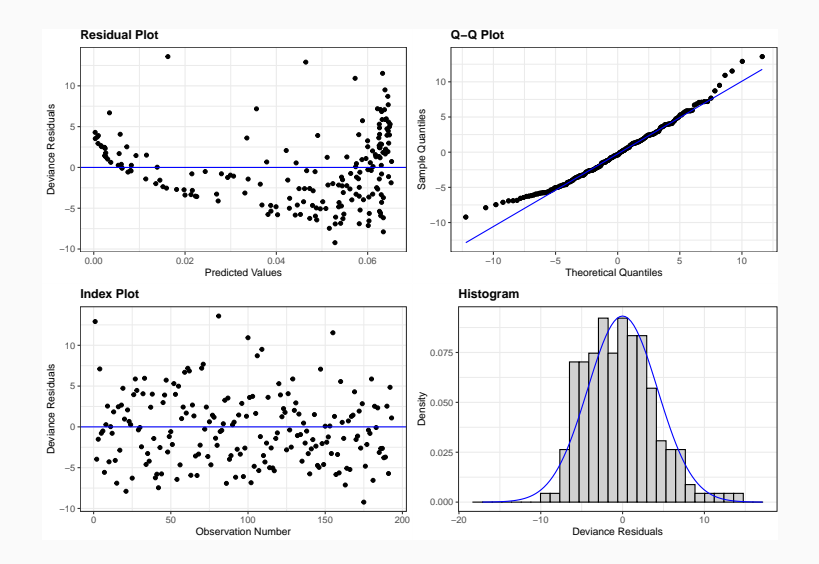

## Calibration plot shows non-linear pattern

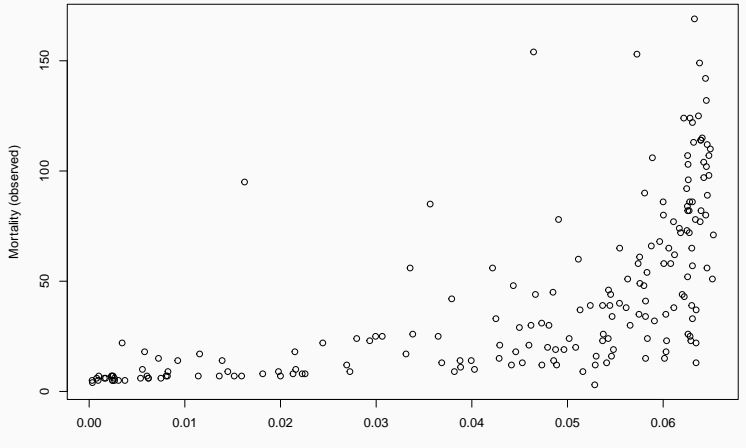

Probability of mortality (predicted)

#### Trying polynomial predictor (GDP + GDP<sup>2</sup> )

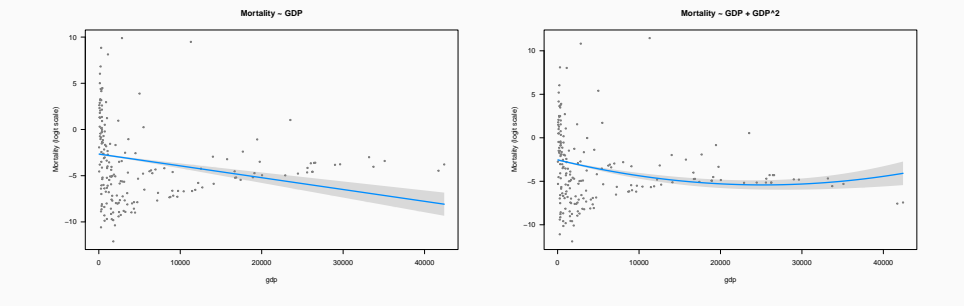

## Think about the shape of relationships

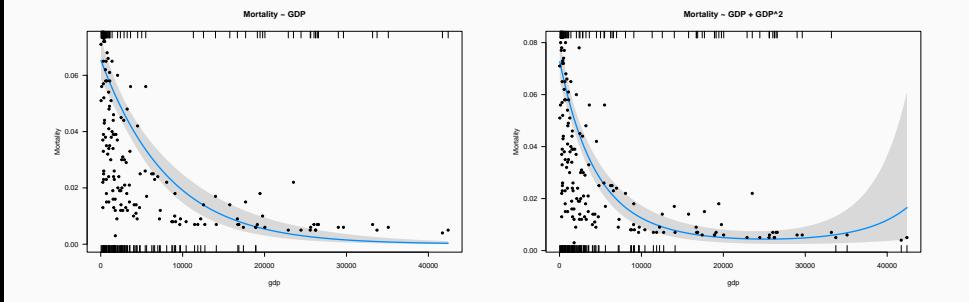

Trying log(GDP)

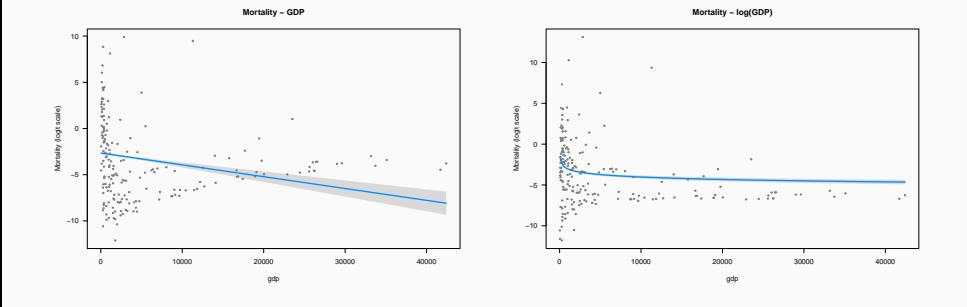

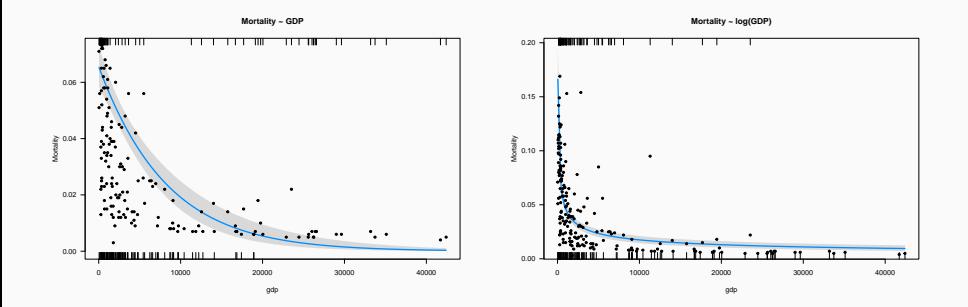

• seedset.csv: Comparing seed set among plants (Data from [Harder et](https://datadryad.org/resource/doi:10.5061/dryad.0vf86nb1.2) [al. 2011\)](https://datadryad.org/resource/doi:10.5061/dryad.0vf86nb1.2)

- seedset.csv: Comparing seed set among plants (Data from [Harder et](https://datadryad.org/resource/doi:10.5061/dryad.0vf86nb1.2) [al. 2011\)](https://datadryad.org/resource/doi:10.5061/dryad.0vf86nb1.2)
- moth.csv: Probability of moth predation on trunk trees depending on morph (light/dark) and distance to Liverpool [\(Bishop 1972\)](https://doi.org/10.2307/3513)
- seedset.csv: Comparing seed set among plants (Data from [Harder et](https://datadryad.org/resource/doi:10.5061/dryad.0vf86nb1.2) [al. 2011\)](https://datadryad.org/resource/doi:10.5061/dryad.0vf86nb1.2)
- moth.csv: Probability of moth predation on trunk trees depending on morph (light/dark) and distance to Liverpool [\(Bishop 1972\)](https://doi.org/10.2307/3513)
- soccer.csv: Probability of scoring penalty depending on goalkeeper's team being ahead, behind or tied ([Roskes et al 2011\)](https://doi.org/10.1177%2F0956797611418677)

## Probability of scoring penalty

# soccer <- read.csv("data/soccer.csv")

soccer

#### GoalkeeperTeam Nshots Scored

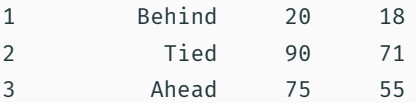

Does probability of scoring penalty depends on match situation?

<https://pollev.com/franciscorod726>

## Probability of scoring depending on match situation

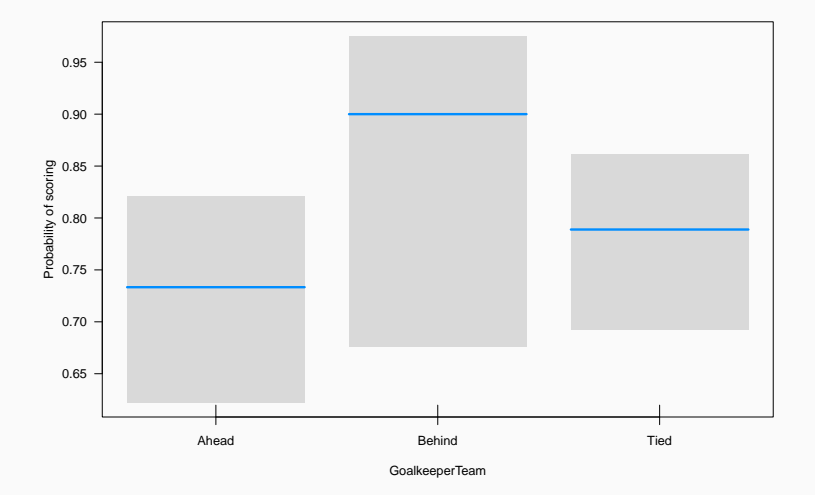

## Seed set among plants

## Seed set among plants

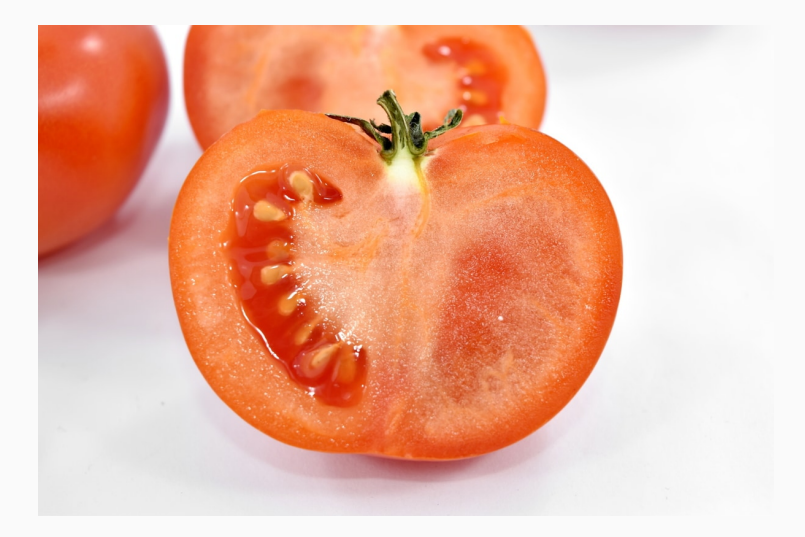

#### # A tibble: 6 x 6

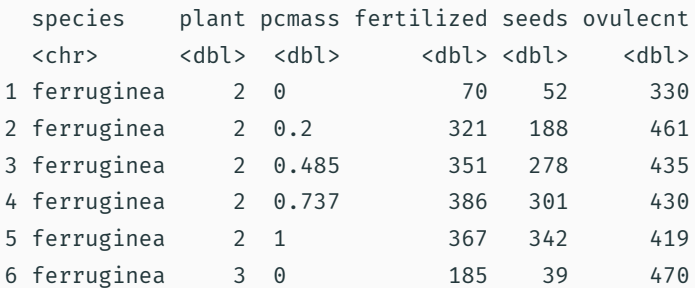

#### <https://pollev.com/franciscorod726>

• Is seed set related to proportion of outcross pollen (pcmass)?

#### <https://pollev.com/franciscorod726>

• Is seed set related to proportion of outcross pollen (pcmass)?

• Which plant had lower seed set?

### Number of seeds vs Number of ovules

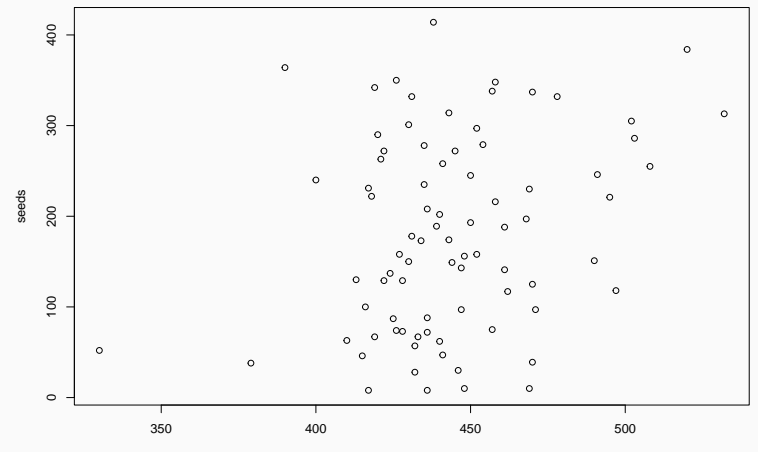

ovulecnt

## Number of seeds vs Proportion outcross pollen

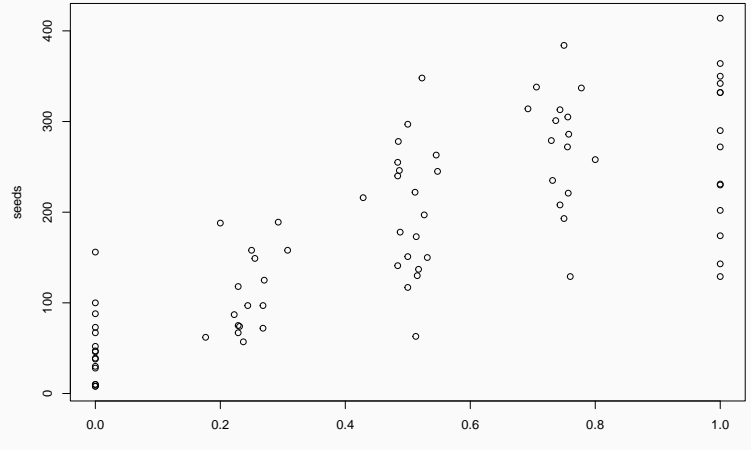

pcmass

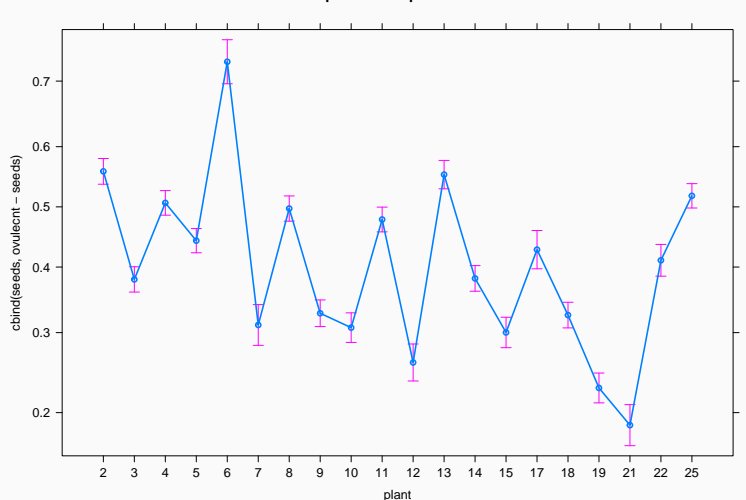

**plant effect plot**

#### Seed set ~ outcross pollen

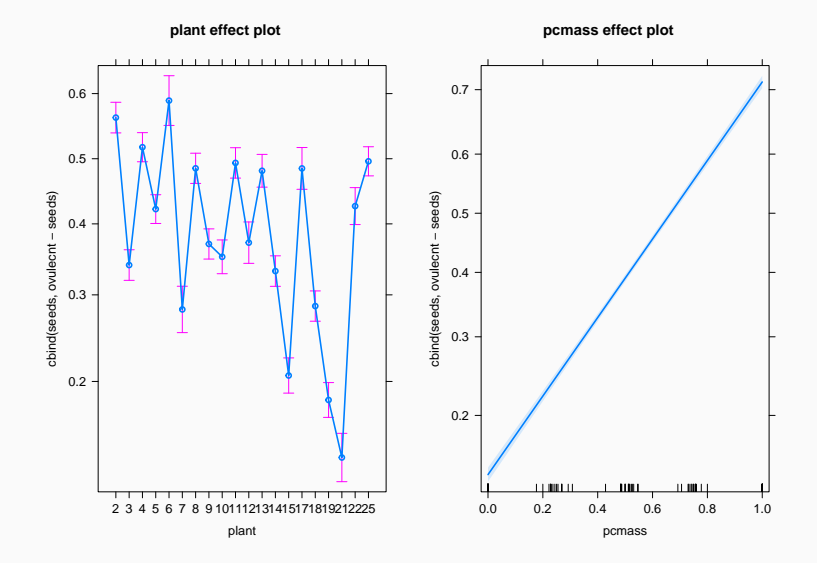

## GLM for count data: Poisson regression

Francisco Rodríguez-Sánchez

<https://frodriguezsanchez.net>

• Gaussian: lm

- Gaussian: lm
- Binary: glm (family binomial / quasibinomial)
- Gaussian: lm
- Binary: glm (family binomial / quasibinomial)
- Counts: glm (family poisson / quasipoisson)
- Response variable: Counts (0, 1, 2, 3…) discrete
- Link function: log

Then

$$
log(N) = a + bx
$$

$$
N = e^{a + bx}
$$

#### seedl <- read.csv("data/seedlings.csv")

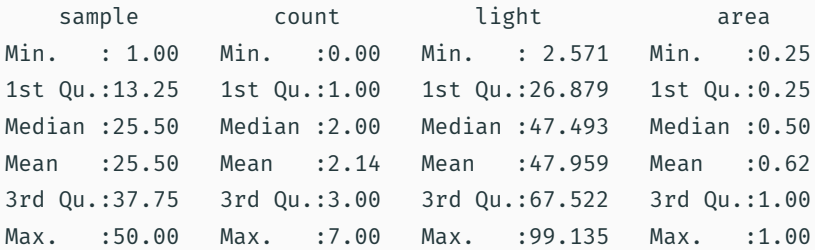

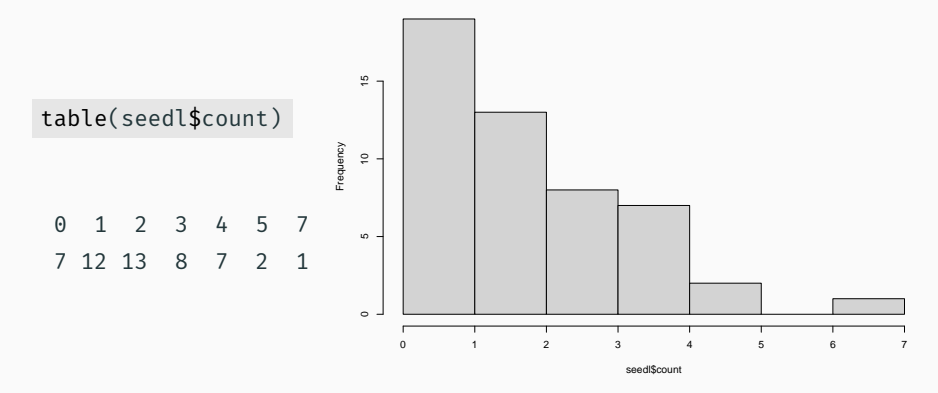

**Histogram of seedl\$count**

## Relationship between Nseedlings and light?

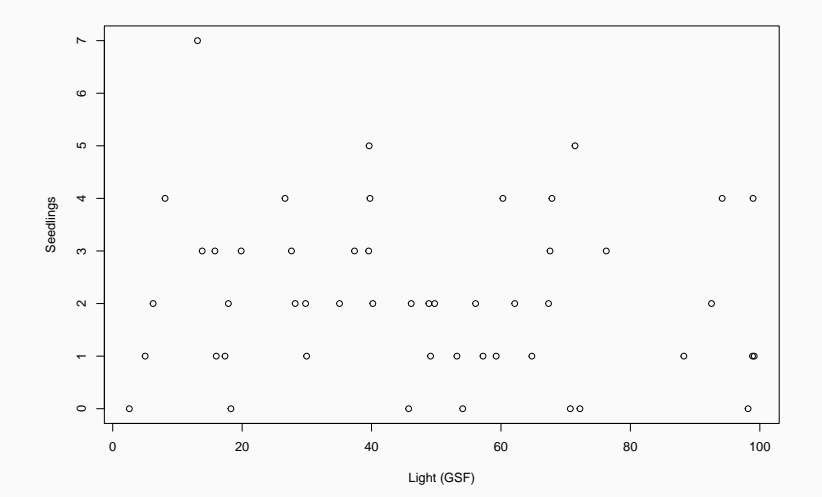

```
seedl.glm <- glm(count ~ light,
                 data = seedl,
                 family = poisson)
```
which corresponds to

equatiomatic::extract\_eq(seedl.glm)

$$
log(E(\text{count})) = \alpha + \beta_1(\text{light})
$$
\n(1)

#### Interpreting Poisson GLM

Call:  $glm(formula = count ~ light, family = poisson, data = seedl)$ Deviance Residuals: Min 1Q Median 3Q Max -2.1906 -0.8466 -0.1110 0.5220 2.4577 Coefficients: Estimate Std. Error z value Pr(>|z|) (Intercept) 0.881805 0.188892 4.668 3.04e-06 \*\*\* light -0.002576 0.003528 -0.730 0.465 --- Signif. codes: 0 '\*\*\*' 0.001 '\*\*' 0.01 '\*' 0.05 '.' 0.1 ' ' 1 (Dispersion parameter for poisson family taken to be 1) Null deviance: 63.029 on 49 degrees of freedom Residual deviance: 62.492 on 48 degrees of freedom AIC: 182.03

Number of Fisher Scoring iterations: 5

Parameter estimates (log scale):

coef(seedl.glm)[1]

(Intercept) 0.881805

We need to back-transform: apply the inverse of the logarithm

```
exp(coef(seedl.glm)[1])
```
(Intercept) 2.415255 allEffects(seedl.glm)

model: count  $\sim$  light light effect light 3 30 50 70 100 2.396665 2.235657 2.123408 2.016794 1.866826

#### Estimated distribution of the slope parameter

```
library("parameters")
plot(simulate_parameters(seedl.glm)) +
 geom_vline(xintercept = 0) +
 ggtitle("Effect of light on seedling abundance")
```
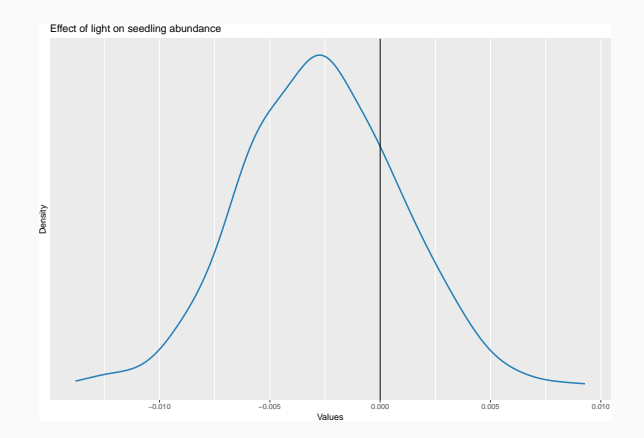

#### So what's the relationship between Nseedlings and light?

#### plot(allEffects(seedl.glm))

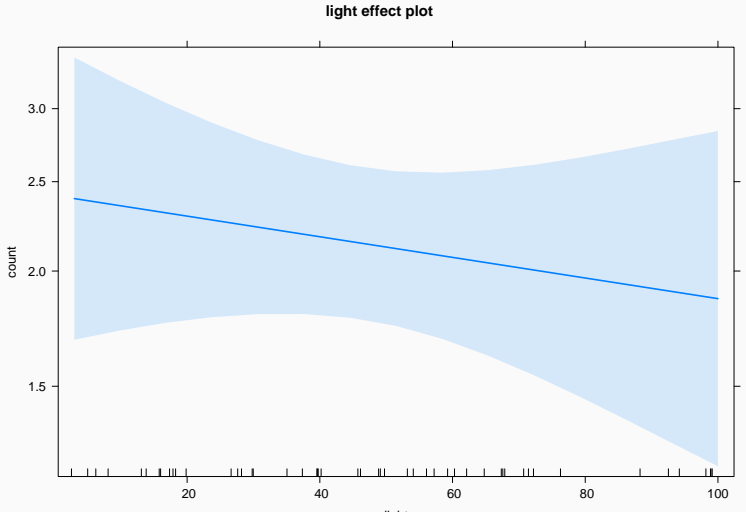

light

### Using visreg

visreg(seedl.glm, scale = "response", ylim =  $c(\theta, 7)$ ) points(count  $\sim$  light, data = seedl, pch = 20)

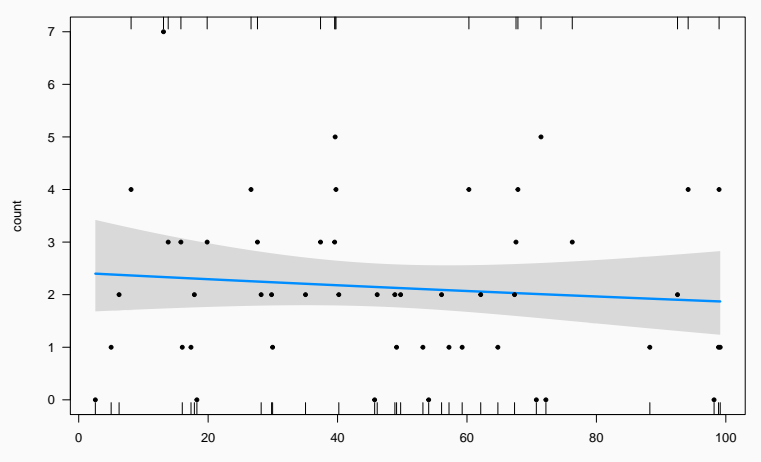

light
```
library("performance")
r2(seedl.glm)
```
# R2 for Generalized Linear Regression Nagelkerke's R2: 0.015

### library("report") report(seedl.glm)

We fitted a poisson model (estimated using ML) to predict count with light (formula: count ~ light). The model's explanatory power is very weak (Nagelkerke's R2 = 0.01). The model's intercept, corresponding to light = 0, is at 0.88 (95% CI [0.50, 1.24], p < .001). Within this model:

• The effect of light is statistically non-significant and negative (beta = -2.58e-03, 95% CI [-9.57e-03, 4.28e-03], p = 0.465; Std. beta = -0.07, 95% CI [-0.27, 0.12])

Standardized parameters were obtained by fitting the model on a standardized version of the dataset. 95% Confidence Intervals (CIs) and p-values were computed using a Wald z-distribution approximation.

# Model checking

• Linearity (log response ~ predictors)

- Linearity (log response ~ predictors)
- Observations are independent
- Linearity (log response ~ predictors)
- Observations are independent
- Mean = Variance

### Checking Poisson GLM

plot(seedl.glm)

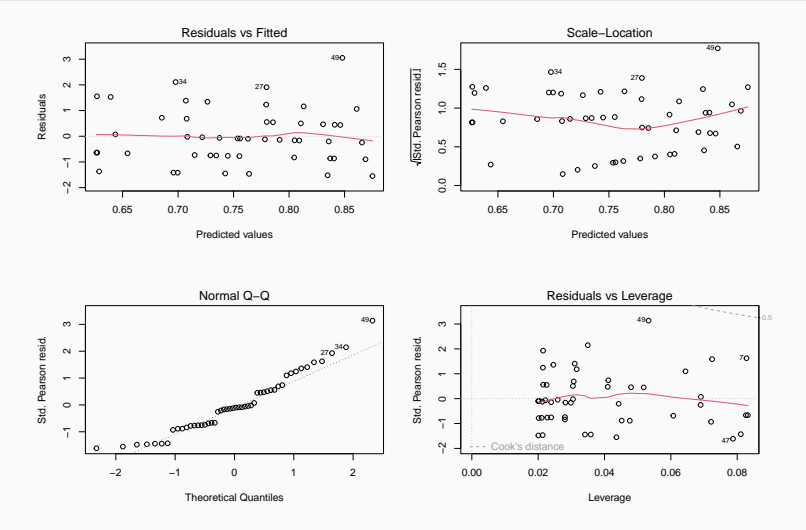

null device

18

### Checking Poisson GLM

#### check\_model(seedl.glm)

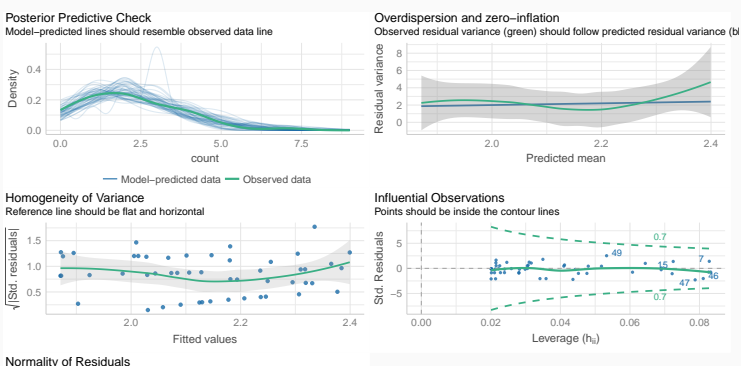

Dots should fall along the line

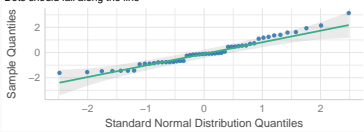

#### Is there pattern of residuals along predictor?

#### plot(seedl\$light, resid(seedl.glm))

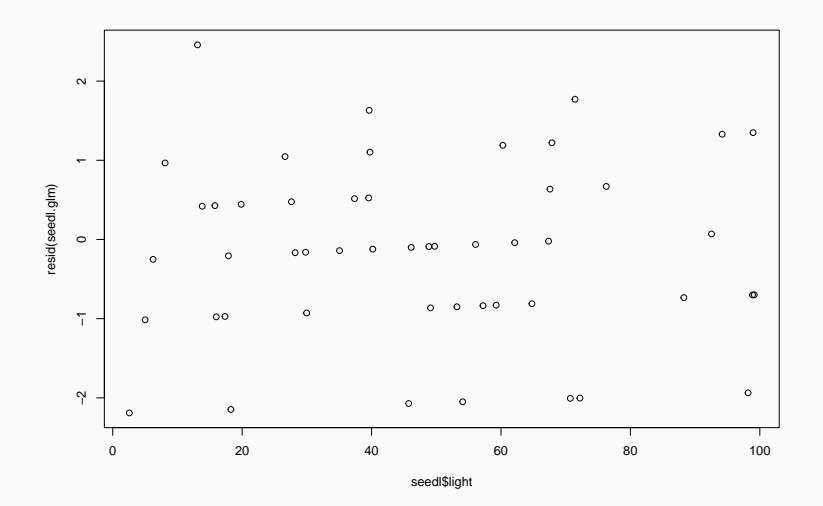

### Posterior predictive checking

Simulate data from fitted model (yrep) and compare with observed data (y)

check\_predictions(seedl.glm)

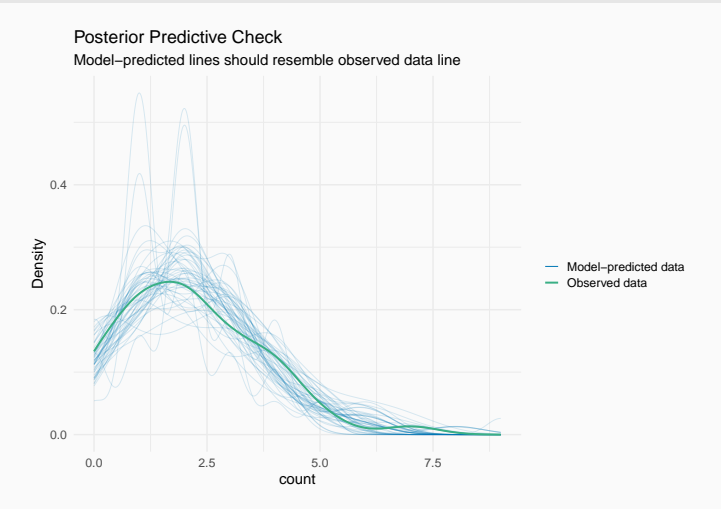

#### Residuals diagnostics with DHARMa

#### simulateResiduals(seedl.glm, plot = TRUE)

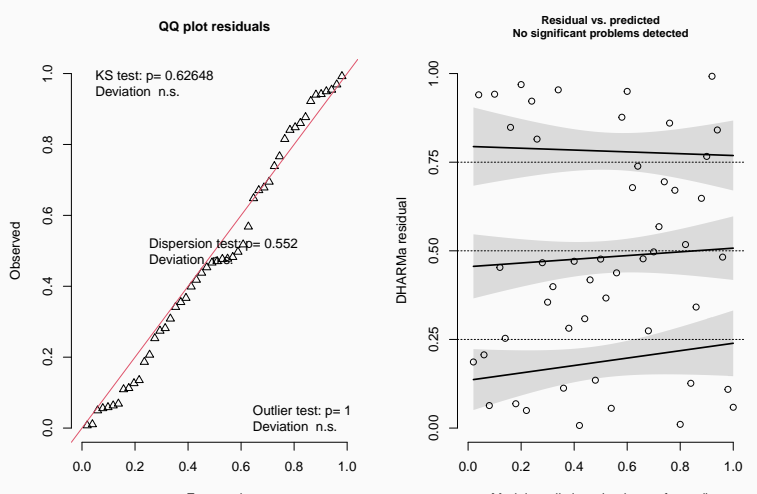

DHARMa residual

Expected

Model predictions (rank transformed)

# Overdispersion

#### Poisson GLM assumes mean = variance

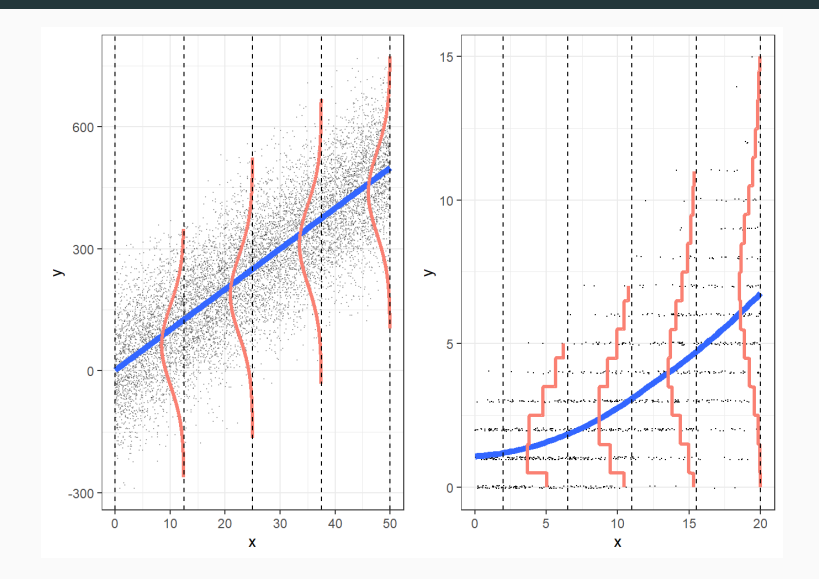

[Roback & Legler 2021](https://bookdown.org/roback/bookdown-BeyondMLR/)

#### Always check overdispersion with count data

#### simres <- simulateResiduals(seedl.glm, refit = TRUE) testDispersion(simres)

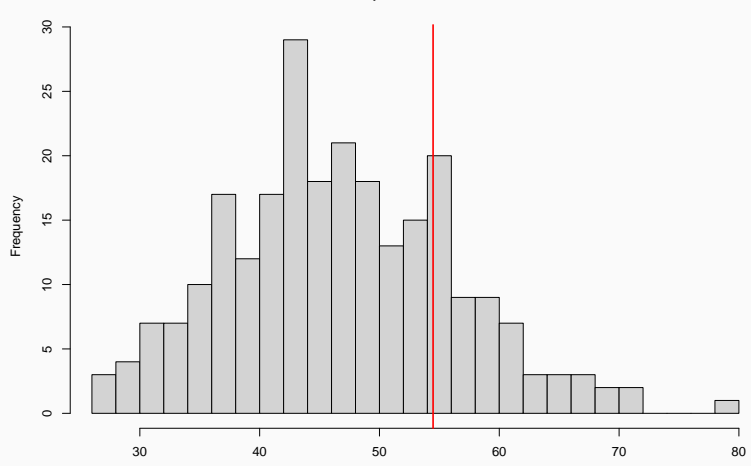

**Dispersion test n.s.**

Simulated values, red line = fitted model. p−value (two.sided) = 0.432

• Use family quasipoisson

- Use family quasipoisson
- Use negative binomial distribution (MASS::glm.nb)
- Use family quasipoisson
- Use negative binomial distribution (MASS:: glm.nb)
- Include observation-level random effect (e.g. see [Harrison 2014\)](https://doi.org/10.7717/peerj.616)

```
Ca11glm(formula = count ~ light, family = quasipoisson, data = seedl)Deviance Residuals:
   Min 1Q Median 3Q Max
-2.1906 -0.8466 -0.1110 0.5220 2.4577
Coefficients:
           Estimate Std. Error t value Pr(>|t|)
(Intercept) 0.881805 0.201230 4.382 6.37e-05 ***
light -0.002576 0.003758 -0.685 0.496
---
Signif. codes: 0 '***' 0.001 '**' 0.01 '*' 0.05 '.' 0.1 ' ' 1
(Dispersion parameter for quasipoisson family taken to be 1.134907)
   Null deviance: 63.029 on 49 degrees of freedom
Residual deviance: 62.492 on 48 degrees of freedom
AIC: NA
```

```
Number of Fisher Scoring iterations: 5
```
#### Mean estimates do not change after accounting for overdispersion

#### allEffects(seedl.overdisp)

```
model: count ~ light
light effect
light
      3 30 50 70 100
2.396665 2.235657 2.123408 2.016794 1.866826
```

```
allEffects(seedl.glm)
```

```
model: count \sim light
```
light effect

#### light

3 30 50 70 100 2.396665 2.235657 2.123408 2.016794 1.866826

### But standard errors may change

**light effect plot**

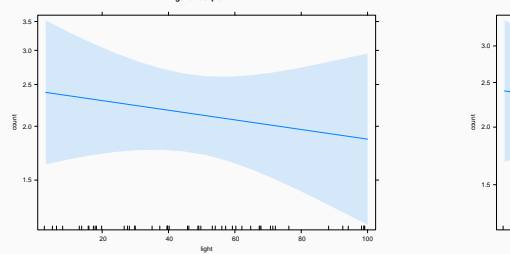

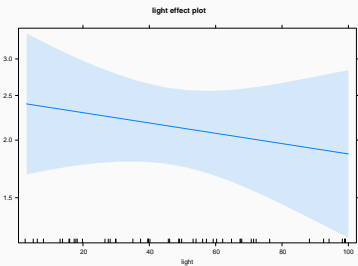

#### Accounting for overdispersion using negative binomial

```
library("MASS")
seedl.nb \leftarrow glm.nb(count \sim light, data = seedl)
```

```
Call:
glm.nb (formula = count ~ light, data = seedl, init. theta = 22.23419419,link = log)
```

```
Deviance Residuals:
   Min 1Q Median 3Q Max
-2.1349 -0.8162 -0.1061 0.4954 2.2814
Coefficients:
           Estimate Std. Error z value Pr(>|z|)
(Intercept) 0.881996 0.198213 4.450 8.6e-06 ***
light -0.002580 0.003691 -0.699 0.485
---
Signif. codes: 0 '***' 0.001 '**' 0.01 '*' 0.05 '.' 0.1 ' ' 1
```
(Dispersion parameter for Negative Binomial(22.2342) family taken to be 1)

Null deviance: 58.247 on 49 degrees of freedom

compare\_models(seedl.glm, seedl.nb)

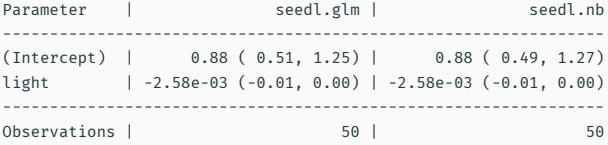

compare\_performance(seedl.glm, seedl.nb)

# Comparison of Model Performance Indices

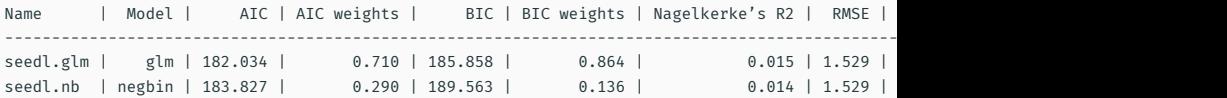

What if survey plots have different area?

Model would be: count/area ~ light

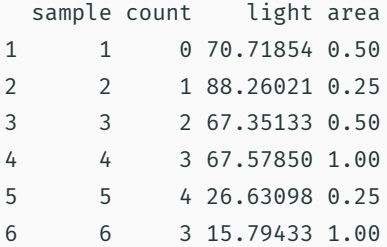

J. R. Statist. Soc. A (1993) 156, Part 3, pp. 379-392

#### Spurious Correlation and the Fallacy of the Ratio Standard Revisited

By RICHARD A. KRONMAL<sup>+</sup>

<https://doi.org/10.2307/2983064>

```
seedl.offset <- glm(count ~ light,
                    offset = log(area),data = seedl,
                    family = poisson)
```

```
Call:
glm(formula = count ~ light, family = poisson, data = seedl,offset = log(area))Deviance Residuals:
   Min 1Q Median 3Q Max
-2.9918 -1.0142 0.1673 0.8401 3.8230
Coefficients:
           Estimate Std. Error z value Pr(>|z|)
(Intercept) 1.513185 0.183245 8.258 <2e-16 ***
light -0.005674 0.003384 -1.677 0.0936 .
---
Signif. codes: 0 '***' 0.001 '**' 0.01 '*' 0.05 '.' 0.1 ' ' 1
```
(Dispersion parameter for poisson family taken to be 1)

exp(coef(seedl.offset)[1])

(Intercept) 4.541173

# Prediction

new.lights  $\leftarrow$  data.frame(light =  $c(10, 90)$ )  $predict(seedL.glm, newdata = new.Lights, type = "response", se.fit$ 

\$fit 1 2 2.353841 1.915533 \$se.fit 1 2 0.3756992 0.3502446 \$residual.scale

 $\lceil 1 \rceil$  1

• Infant mortality ~ GDP

- Infant mortality ~ GDP
- Number of cones consumed by squirrels [\(data](http://vincentarelbundock.github.io/Rdatasets/doc/COUNT/nuts.html))
- Infant mortality ~ GDP
- Number of cones consumed by squirrels [\(data](http://vincentarelbundock.github.io/Rdatasets/doc/COUNT/nuts.html))
- Elephant matings [\(Poole 1989\)](https://doi.org/10.1016/0003-3472(89)90068-7)

## Mixed / Multilevel Models

Francisco Rodríguez-Sánchez

<https://frodriguezsanchez.net>

• Data on 1000 trees from 10 sites.

#### head(trees)

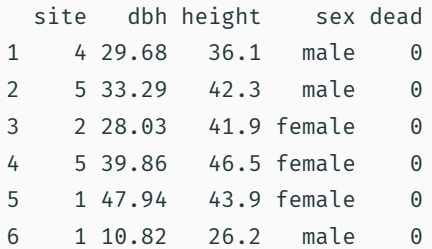

#### Example dataset: trees

- Data on 1000 trees from 10 sites.
- Trees per site: 4 392.

head(trees)

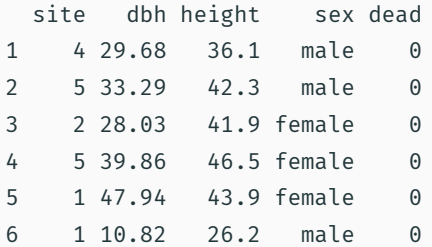
Q: What's the relationship between tree diameter and height?

 $lm.simple < - lm(height ~ dbh, data = trees)$ 

```
Ca11:lm(formula = height ~ ~ dbh, data = trees)Residuals:
    Min 1Q Median 3Q Max
-13.3270 -2.8978 0.1057 2.7924 12.9511
Coefficients:
          Estimate Std. Error t value Pr(>|t|)
(Intercept) 19.33920 0.31064 62.26 <2e-16 ***
dbh 0.61570 0.01013 60.79 <2e-16 ***
---
Signif. codes: 0 '***' 0.001 '**' 0.01 '*' 0.05 '.' 0.1 ' ' 1
```

$$
y_i \sim N(\mu_i, \sigma^2)
$$
  

$$
\mu_i = \alpha + \beta x_i
$$

In this case:

*Height<sub>i</sub>*  $\sim N(\mu_i, \sigma^2)$  $\mu_i = \alpha + \beta$ DBH<sub>i</sub>

 $\alpha$ : expected height when DBH = 0

*β*: how much height increases with every unit increase of DBH

## There is only one intercept

Single intercept

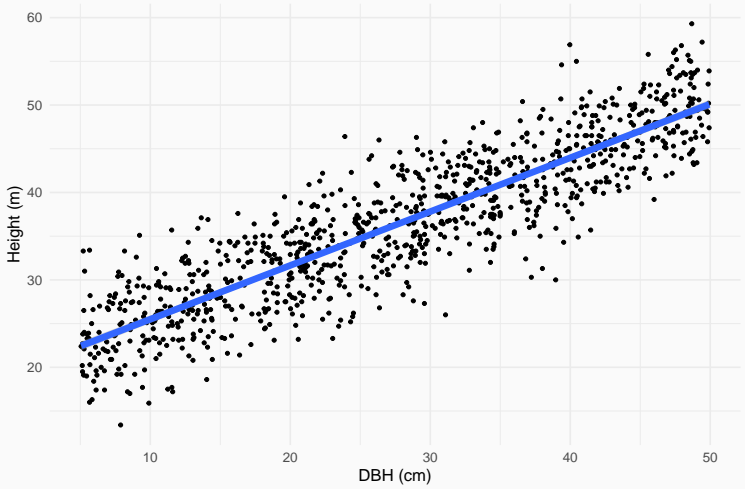

# What if allometry varies among sites?

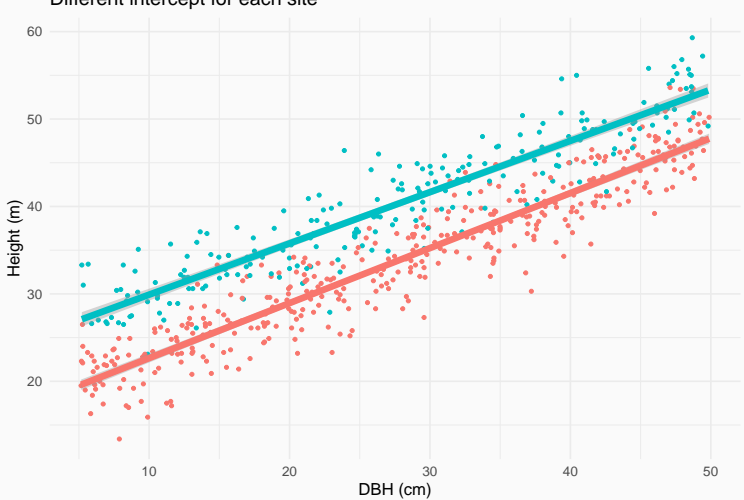

Different intercept for each site

```
Call:
lm(formula = height ~ * factor(site) + dbh, data = trees)
```
Residuals:

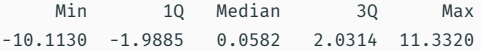

#### Coefficients:

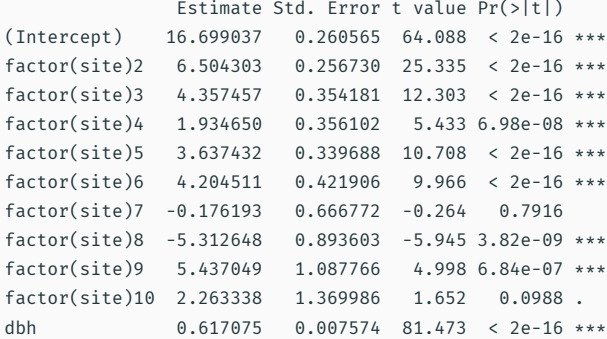

# Single vs varying intercept

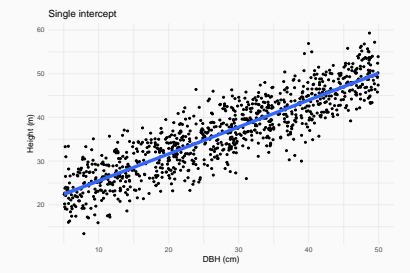

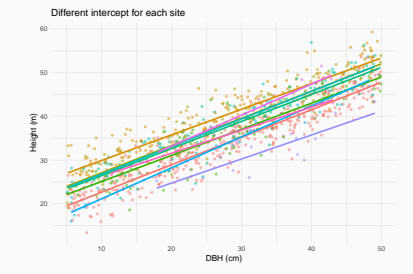

#### Mixed models enable us to account for variability

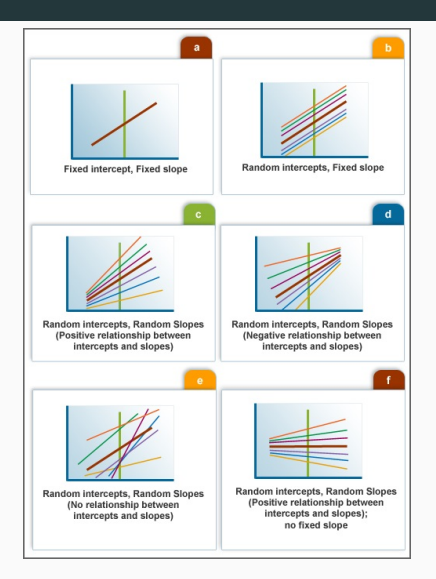

www.esourceresearch.org/

$$
y_i = a + \alpha_j + b \cdot x_i + \varepsilon_i
$$

$$
\alpha_j \sim N(0, \tau^2)
$$

$$
\varepsilon_i \sim N(0, \sigma^2)
$$

In our example:

Height<sub>i</sub> = 
$$
a + site_j + b \cdot DBH_i + \varepsilon_i
$$
  
site<sub>j</sub> ~ N  $(0, \tau^2)$   
 $\varepsilon_i \sim N (0, \sigma^2)$ 

Mixed models estimate varying parameters

(intercepts and/or slopes)

with pooling among levels

(rather than considering them fully independent)

• complete pooling: Single overall intercept.

- complete pooling: Single overall intercept.
	- $\cdot$  lm (height  $\sim$  dbh)
- complete pooling: Single overall intercept.
	- $\cdot$  lm (height  $\sim$  dbh)
- no pooling: One *independent* intercept for each site.
- complete pooling: Single overall intercept.
	- $\cdot$  lm (height  $\sim$  dbh)
- no pooling: One *independent* intercept for each site.
	- $\cdot$  lm (height  $\sim$  dbh + site)
- complete pooling: Single overall intercept.
	- $\cdot$  lm (height  $\sim$  dbh)
- no pooling: One *independent* intercept for each site.
	- $\cdot$  lm (height  $\sim$  dbh + site)
- partial pooling: Inter-related intercepts.
- complete pooling: Single overall intercept.
	- $\cdot$  lm (height  $\sim$  dbh)
- no pooling: One *independent* intercept for each site.
	- $\cdot$  lm (height  $\sim$  dbh + site)
- partial pooling: Inter-related intercepts.
	- $\cdot$  lmer(height  $\sim$  dbh + (1 | site))

#### 1. Fixed effects constant across individuals, random effects vary.

- 1. Fixed effects constant across individuals, random effects vary.
- 2. Effects are fixed if they are interesting in themselves; random if interest in the underlying population.

- 1. Fixed effects constant across individuals, random effects vary.
- 2. Effects are fixed if they are interesting in themselves; random if interest in the underlying population.
- 3. Fixed when sample exhausts the population; random when the sample is small part of the population.

- 1. Fixed effects constant across individuals, random effects vary.
- 2. Effects are fixed if they are interesting in themselves; random if interest in the underlying population.
- 3. Fixed when sample exhausts the population; random when the sample is small part of the population.
- 4. Random effect if it's assumed to be a realized value of random variable.

- 1. Fixed effects constant across individuals, random effects vary.
- 2. Effects are fixed if they are interesting in themselves; random if interest in the underlying population.
- 3. Fixed when sample exhausts the population; random when the sample is small part of the population.
- 4. Random effect if it's assumed to be a realized value of random variable.
- 5. Fixed effects estimated using least squares or maximum likelihood; random effects estimated with shrinkage.

• Varies by group

Random effects are estimated with *partial pooling*, while fixed effects are not (infinite variance).

- Varies by group
- Variation estimated with probability model

Random effects are estimated with *partial pooling*, while fixed effects are not (infinite variance).

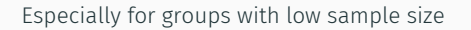

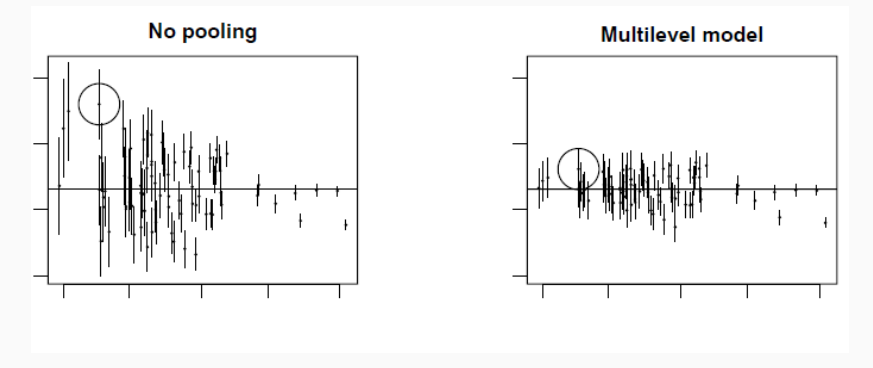

*From Gelman & Hill p. 253*

#### Fitting mixed/multilevel models

```
library("lme4")
mixed \leftarrow lmer(height \sim dbh + (1|site), data = trees)
```

```
Linear mixed model fit by REML ['lmerMod']
Formula: height \sim dbh + (1 | site)
   Data: trees
```

```
REML criterion at convergence: 5108.3
```
Scaled residuals:

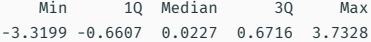

#### Random effects:

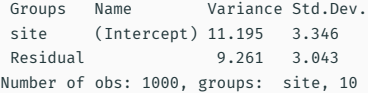

#### Fixed effects:

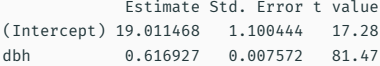

#### Correlation of Fixed Effects:

(Intr)

# Retrieve model coefficients

#### coef(mixed)

#### \$site

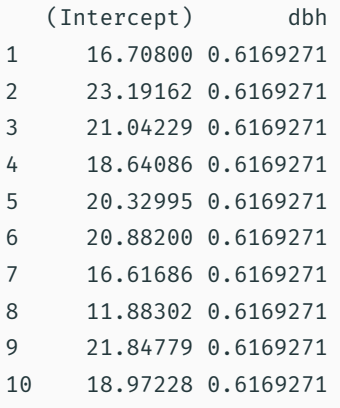

```
attr(,"class")
[1] "coef.mer" 18
```
library(broom.mixed) tidy(mixed)

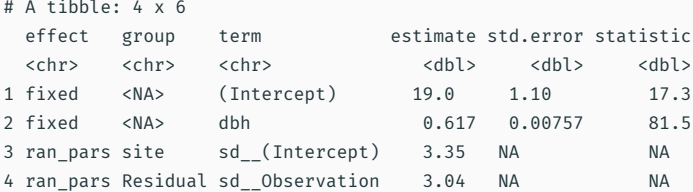

See also [broom.mixed](https://github.com/bbolker/broom.mixed)

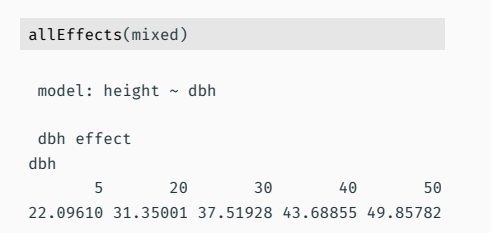

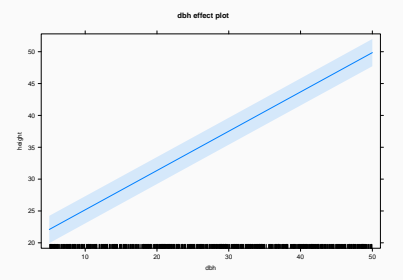

#### Visualising model: visreg

visreg(mixed, xvar = "dbh", by = "site", re.form = NULL)

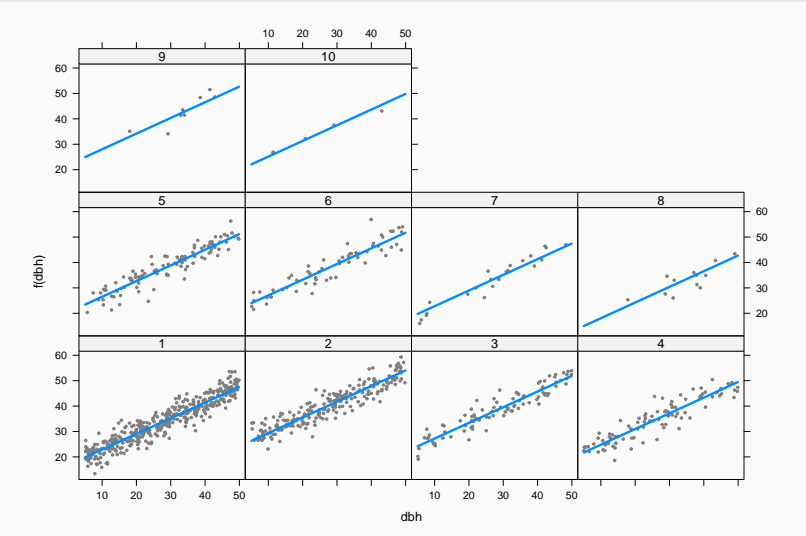

### Visualising model

visreg(mixed, xvar = "dbh", by = "site", re.form = NULL, overlay = TRUE)

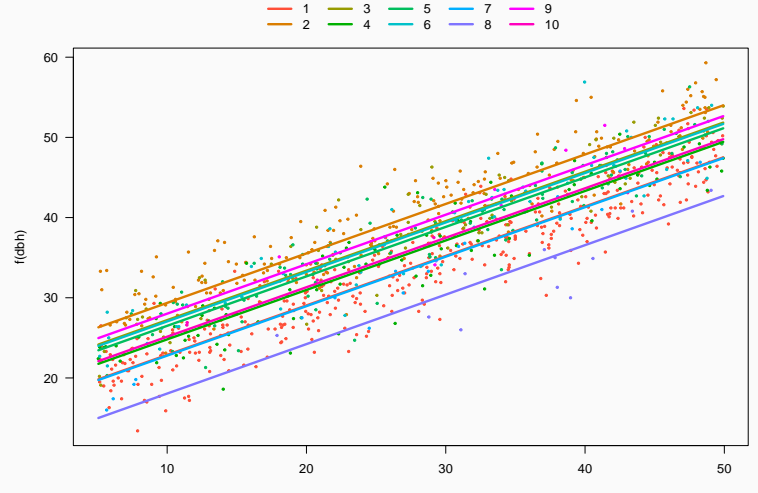

dbh

# Visualising model: sjPlot

#### sjPlot::plot\_model(mixed, type = "re")

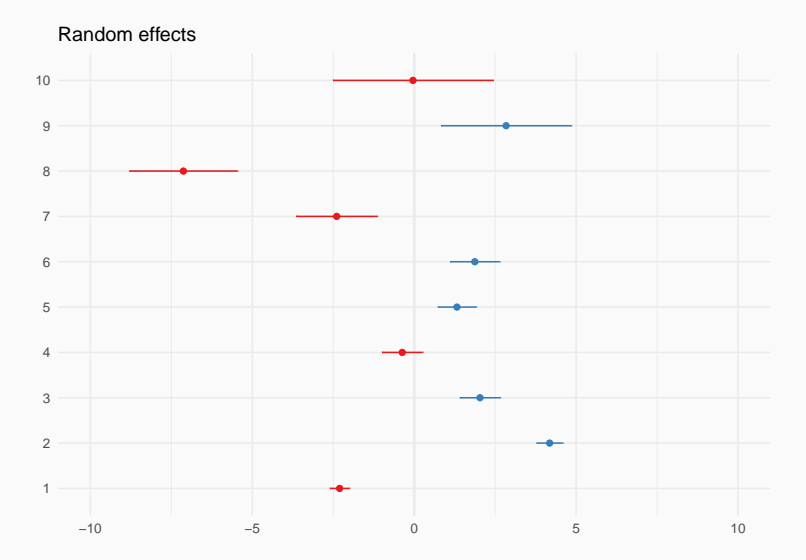

library("merTools") shinyMer(mixed)

# Checking residuals

plot(mixed)

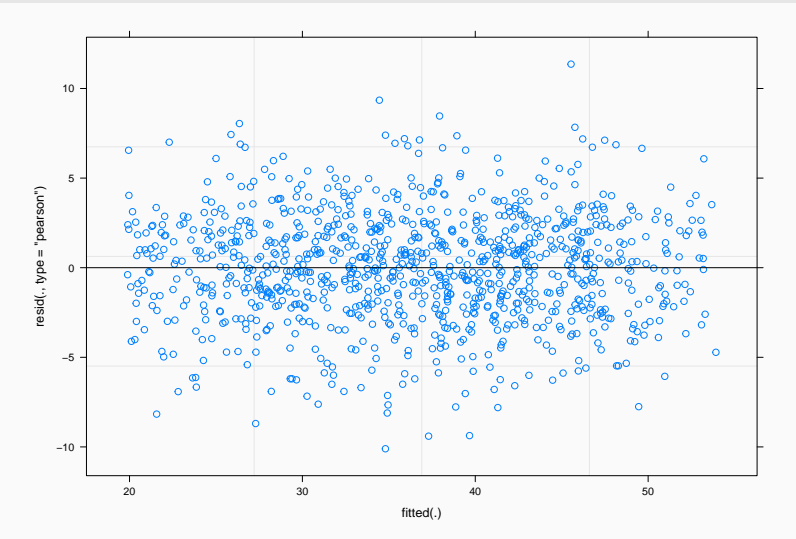

#### Checking residuals

#### library("performance") check\_model(mixed)

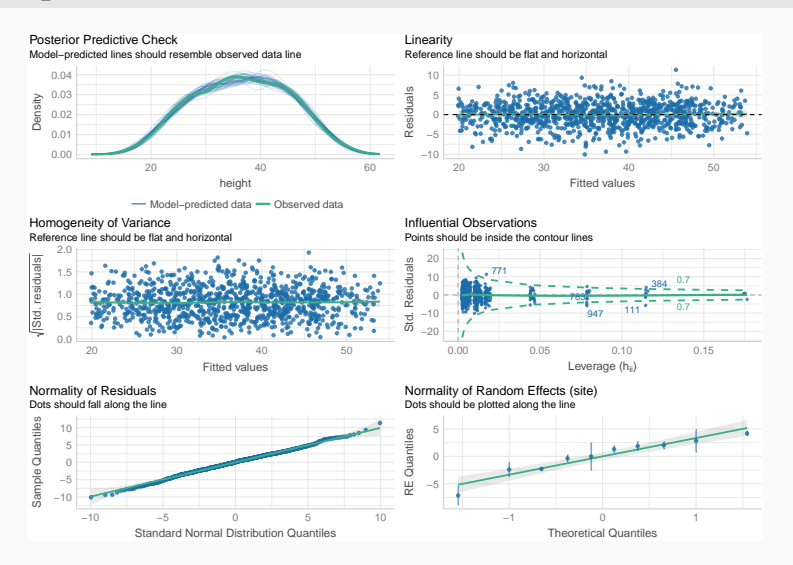

#### Checking residuals (DHARMa)

#### DHARMa::simulateResiduals(mixed, plot = TRUE, re.form = NULL)

DHARMa residual

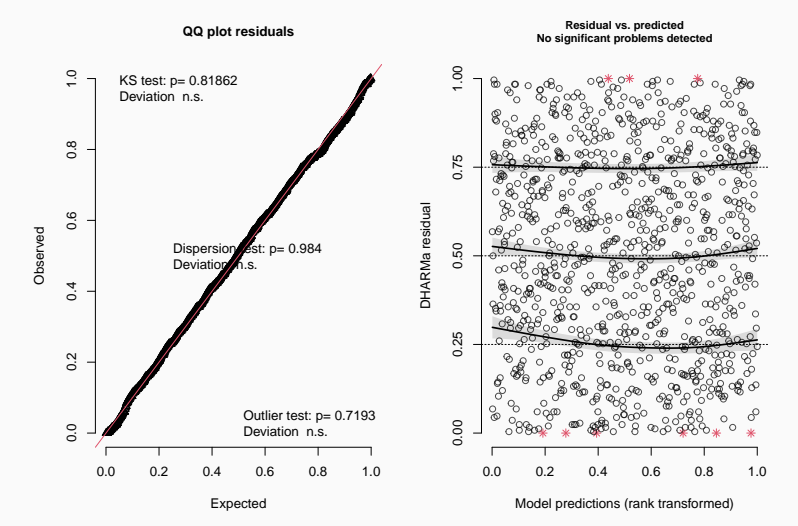

#### Model checking with simulated data

#### check\_predictions(mixed)

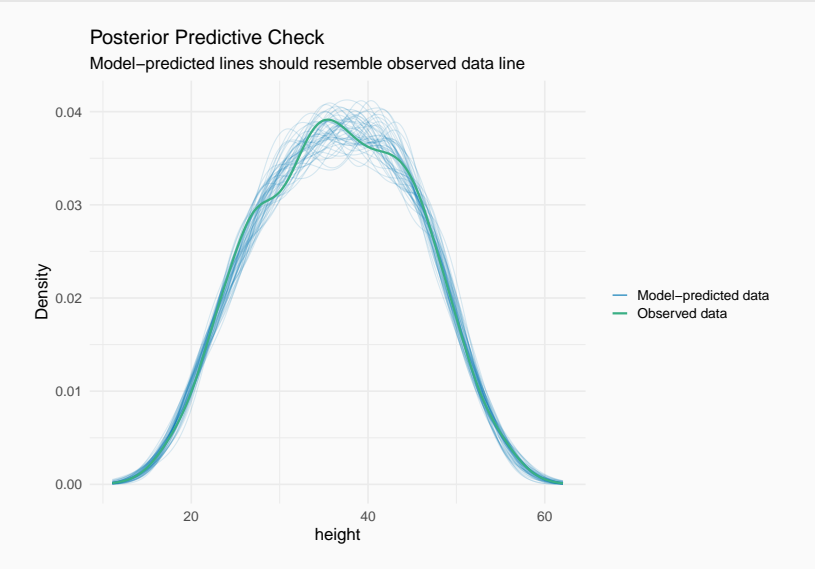
Many approaches! Somewhat polemic (e.g. see [this](https://m-clark.github.io/mixed-models-with-R/issues.html#variance-accounted-for)).

Nakagawa & Schielzeth propose marginal (considering fixed effects only) and **conditional**  $R^2$  (including random effects too):

r2(mixed)

# R2 for Mixed Models

Conditional R2: 0.888 Marginal R2: 0.753 Growing the hierarchy: adding site-level predictors

# Model with group-level predictors

We had:

$$
y_i = a + \alpha_j + b \cdot x_i + \varepsilon_i
$$

$$
\alpha_j \sim N(0, \tau^2)
$$

$$
\varepsilon_i \sim N(0, \sigma^2)
$$

Now

$$
y_i = a + \alpha_j + b \cdot x_i + \varepsilon_i
$$

$$
\alpha_j \sim N(\mu_j, \tau^2)
$$

$$
\mu_j = \delta \cdot \text{Predictor}_j
$$

$$
\varepsilon_i \sim N(0, \sigma^2)
$$

Height<sub>i</sub> = site<sub>j</sub> + b · DBH<sub>i</sub> + 
$$
\varepsilon_i
$$
  
site<sub>j</sub> ~ N( $\mu_j$ ,  $\tau^2$ )  
 $\mu_j = a + \delta \cdot Temperature_j$   
 $\varepsilon_i \sim N(0, \sigma^2)$ 

```
sitedata <- read.csv("data/sitedata.csv")
sitedata
```
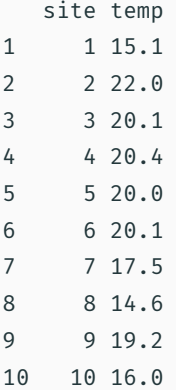

```
trees.full <- merge(trees, sitedata, by = "site")
head(trees.full)
```
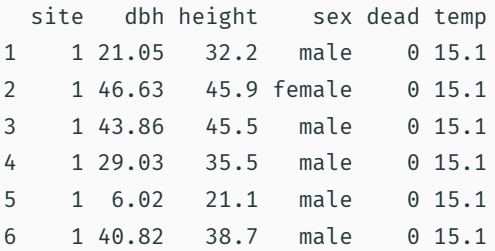

#### Fit multilevel model

group.pred <-  $lmer(height \sim dbh + (1 \mid site) + temp$ , data = trees.full)

```
Linear mixed model fit by REML ['lmerMod']
Formula: height \sim dbh + (1 | site) + temp
  Data: trees.full
REML criterion at convergence: 5098.2
Scaled residuals:
   Min 1Q Median 3Q Max
-3.3247 -0.6517 0.0192 0.6663 3.7268
Random effects:
Groups Name Variance Std.Dev.
site (Intercept) 3.158 1.777
Residual 9.266 3.044
Number of obs: 1000, groups: site, 10
Fixed effects:
           Estimate Std. Error t value
(Intercept) -1.730910 4.671330 -0.371
dbh 0.616894 0.007571 81.484
temp 1.115104 0.248000 4.496
```
#### Correlation of Fixed Effects:

```
(Intr) dbh
```
mean(sitedata\$temp)

[1] 18.5

trees.full\$temp.c <- trees.full\$temp - 18

Temperatures now referred as deviations from 18 ºC (close to average)

#### Fit multilevel model

group.pred <-  $lmer(height \sim dbh + (1 \mid site) + temp.c. data = trees.full)$ 

```
Linear mixed model fit by REML ['lmerMod']
Formula: height \sim dbh + (1 | site) + temp.c
  Data: trees.full
REML criterion at convergence: 5098.2
Scaled residuals:
   Min 1Q Median 3Q Max
-3.3247 -0.6517 0.0192 0.6663 3.7268
Random effects:
Groups Name Variance Std.Dev.
site (Intercept) 3.158 1.777
Residual 9.266 3.044
Number of obs: 1000, groups: site, 10
Fixed effects:
           Estimate Std. Error t value
(Intercept) 18.340954 0.655054 27.999
dbh 0.616894 0.007571 81.484
temp.c 1.115104 0.248000 4.496
```
#### Correlation of Fixed Effects: (Intr) dbh

shinyMer(group.pred)

# Comparing site effects with and without group predictor

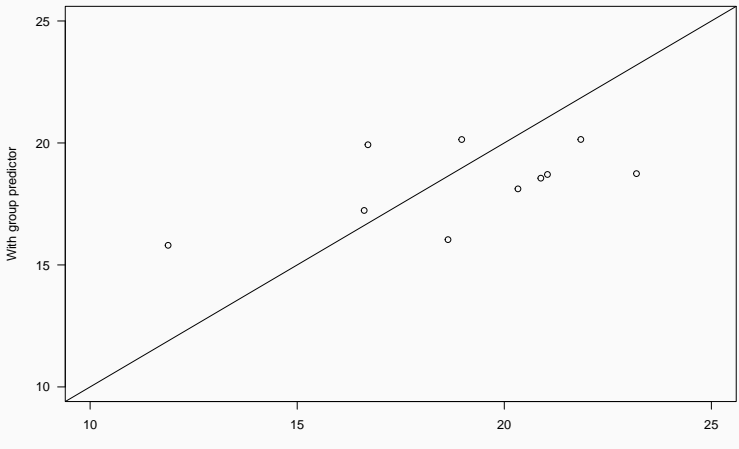

**Estimated site effects**

Without group predictor

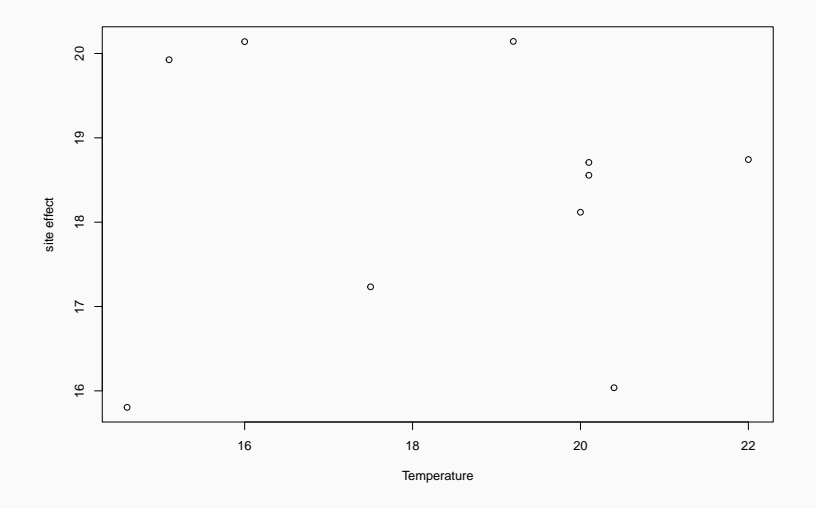

# Varying intercepts and slopes

#### There is overall difference in height among sites (different intercepts)

AND

Relationship between DBH and Height varies among sites (different slopes)

mixed.slopes <-  $lmer(height \sim dbh + (1 + dbh | site)$ , data=trees)

#### Varying intercepts and slopes

```
Linear mixed model fit by REML ['lmerMod']
Formula: height \sim dbh + (1 + dbh | site)
  Data: trees
REML criterion at convergence: 5105.1
Scaled residuals:
   Min 1Q Median 3Q Max
-3.3342 -0.6599 0.0375 0.6916 3.7756
```

```
Random effects:
```
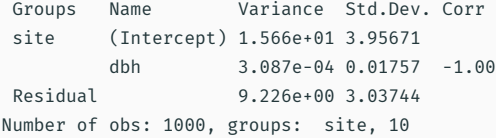

Fixed effects: Estimate Std. Error t value (Intercept) 18.95272 1.29190 14.67 dbh 0.61837 0.00946 65.37

# Varying intercepts and slopes

#### \$site

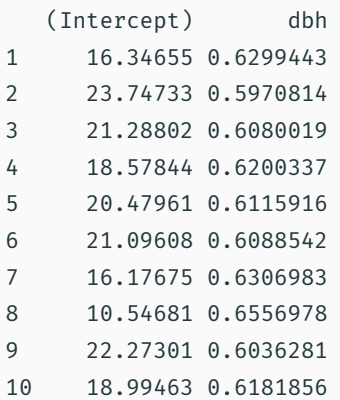

```
attr(,"class")
[1] "coef.mer"
```
# Visualising model: sjPlot

#### plot\_model(mixed.slopes, type = "re")

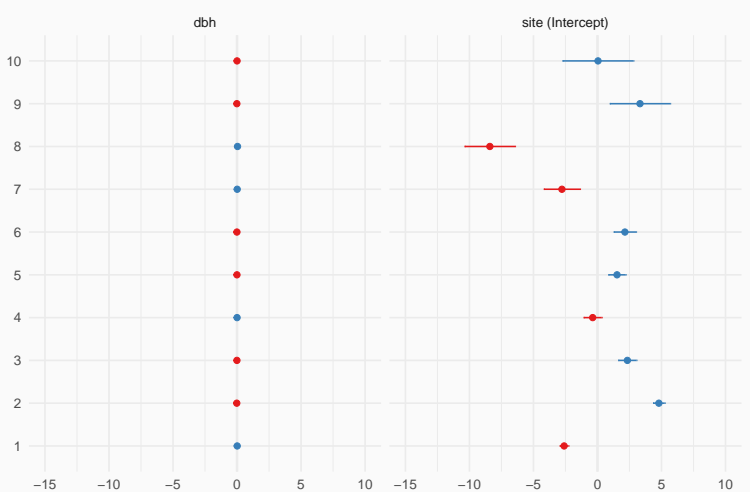

#### Random effects

# More examples

# sleepstudy (repeated measures)

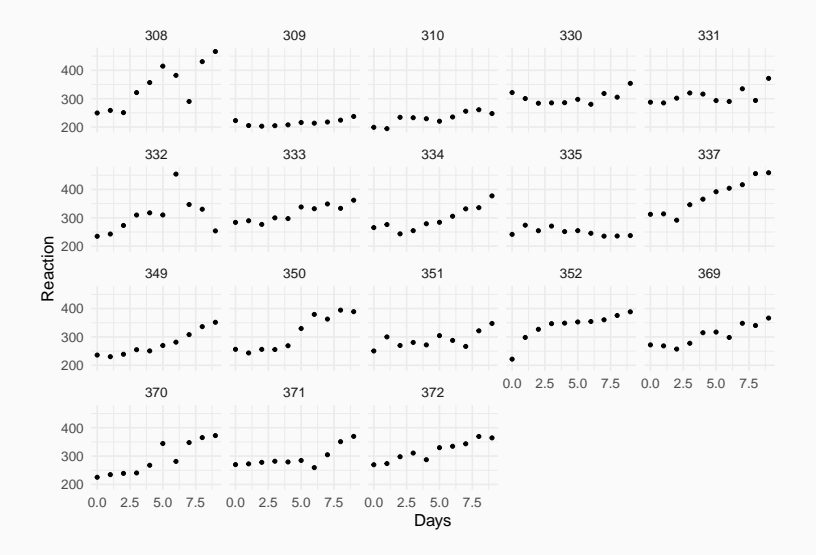

#### Varying intercepts and slopes (lme4)

sleep  $\leq$  lmer(Reaction  $\sim$  Days + (1+Days|Subject), data = sleepstudy)

```
Linear mixed model fit by REML ['lmerMod']
Formula: Reaction \sim Days + (1 + Days | Subject)
  Data: sleepstudy
REML criterion at convergence: 1743.6
Scaled residuals:
   Min 1Q Median 3Q Max
-3.9536 -0.4634 0.0231 0.4634 5.1793
Random effects:
Groups Name Variance Std.Dev. Corr
Subject (Intercept) 612.10 24.741
        Days 35.07 5.922 0.07
Residual 654.94 25.592
Number of obs: 180, groups: Subject, 18
Fixed effects:
          Estimate Std. Error t value
(Intercept) 251.405 6.825 36.838
Days 10.467 1.546 6.771
```
#### Correlation of Fixed Effects:

 $(Intr)$ 

## Varying intercepts and slopes (lme4)

visreg(sleep, xvar = "Days", by = "Subject", re.form = NULL)

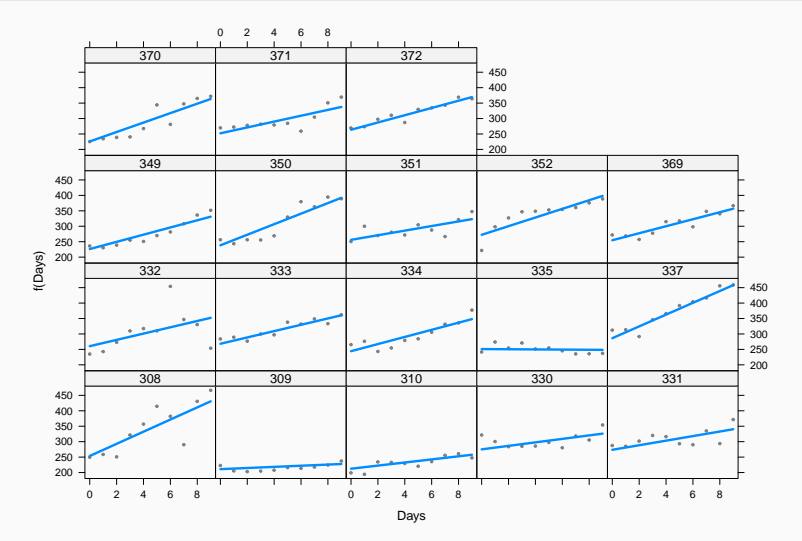

### Fitting multilevel models (GAMM) with mgcv

```
sgamm <- mgcv::gam(Reaction \sim s(Days, Subject, k = 3, bs = "fs"),
                   data = sleepstudy, method = "REML")
```

```
Family: gaussian
Link function: identity
```

```
Formula:
Reaction \sim s(Days, Subject, k = 3, bs = "fs")
```

```
Parametric coefficients:
           Estimate Std. Error t value Pr(>|t|)
(Intercept) 298.51 9.05 32.98 <2e-16 ***
---
Signif. codes: 0 '***' 0.001 '**' 0.01 '*' 0.05 '.' 0.1 ' ' 1
Approximate significance of smooth terms:
                edf Ref.df F p-value
```

```
s(Days,Subject) 45.67 53 17.11 <2e-16 ***
```
## Fitting multilevel models (GAMM) with mgcv

visreg(sgamm, xvar = "Days", by = "Subject")

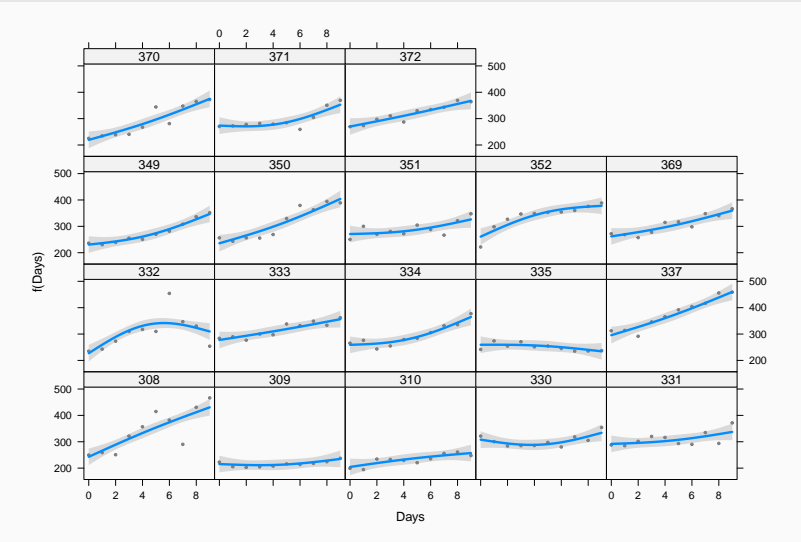

#### Hierarchical generalized additive models: an introduction with mgcv

Eric J Pedersen<sup>Corresp. 1,2</sup>, David L. Miller<sup>3,4</sup>, Gavin L. Simpson<sup>5</sup>, Noam Ross<sup>6</sup>

<https://doi.org/10.7287/peerj.preprints.27320v1>

# Multilevel logistic regression

# Q: Relationship between tree size and mortality

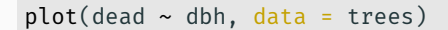

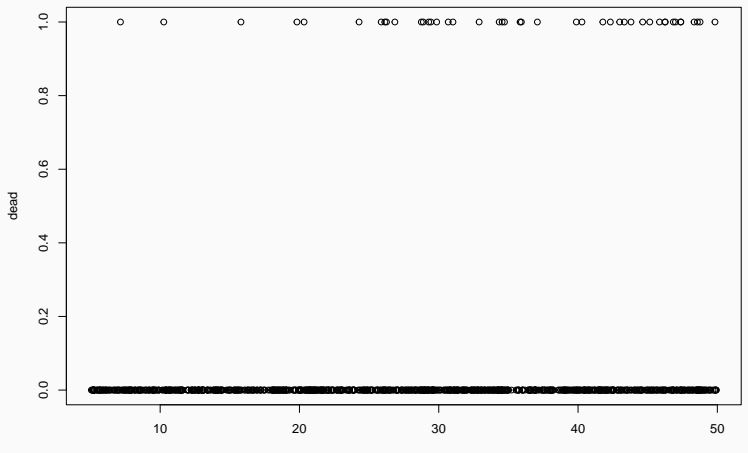

dbh

### Q: Relationship between tree size and mortality

 $plot(factor(dead) ~ ~ dbh, data = trees)$ 

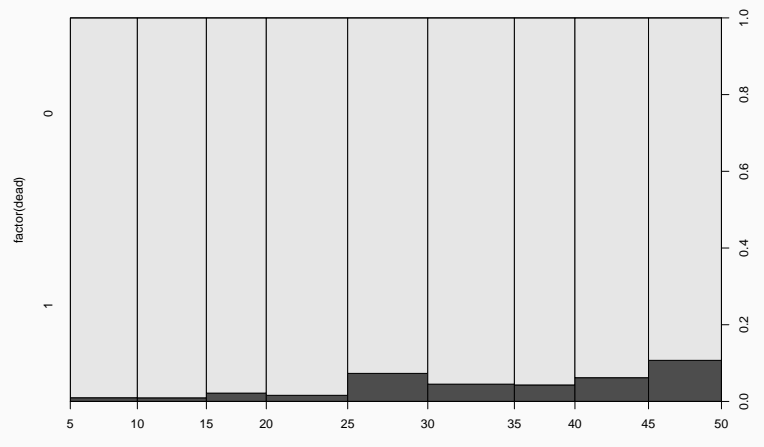

dbh

55

#### Fit simple logistic regression

simple.logis  $\leftarrow$  glm(dead  $\sim$  dbh, data = trees, family=binomial)

```
Call:
glm(formula = dead ~ dbh, family = binomial, data = trees)
```
Deviance Residuals:

Min 1Q Median 3Q Max -0.4805 -0.3520 -0.2647 -0.1928 2.9690

Coefficients: Estimate Std. Error z value Pr(>|z|) (Intercept) -4.77874 0.50902 -9.388 < 2e-16 \*\*\* dbh 0.05365 0.01377 3.895 9.82e-05 \*\*\* Signif. codes: 0 '\*\*\*' 0.001 '\*\*' 0.01 '\*' 0.05 '.' 0.1 ' ' 1

(Dispersion parameter for binomial family taken to be 1)

Null deviance: 360.91 on 999 degrees of freedom Residual deviance: 343.69 on 998 degrees of freedom AIC: 347.69

Number of Fisher Scoring iterations: 6

logis2 <- glm(dead ~ dbh + factor(site), data = trees, family=binomial)

```
Call:
glm(formula = dead ~ dbh + factor(site), family = binomial, data = trees)
```
Deviance Residuals:

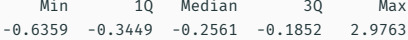

Coefficients:

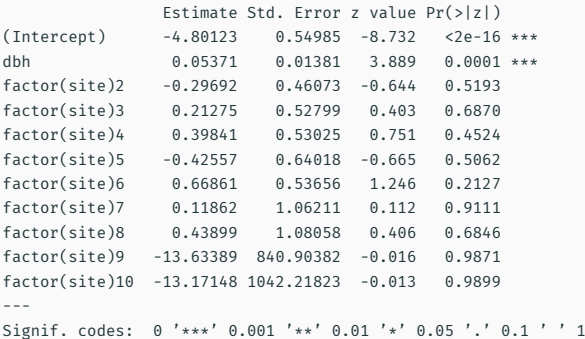

### Fit multilevel logistic regression

mixed.logis <- glmer(dead  $\sim$  dbh + (1|site), data=trees, family = binomial)

```
Generalized linear mixed model fit by maximum likelihood (Laplace
 Approximation) [glmerMod]
Family: binomial ( logit )
Formula: dead \sim dbh + (1 | site)
  Data: trees
    AIC BIC logLik deviance df.resid
  349.7 364.4 -171.8 343.7 997
Scaled residuals:
   Min 1Q Median 3Q Max
-0.3498 -0.2528 -0.1888 -0.1370 9.0031
Random effects:
Groups Name Variance Std.Dev.
site (Intercept) 0 0
Number of obs: 1000, groups: site, 10
Fixed effects:
          Estimate Std. Error z value Pr(>|z|)
(Intercept) -4.77874 0.50904 -9.388 < 2e-16 ***
dbh 0.05365 0.01377 3.895 9.83e-05 ***
---
Signif. codes: 0 '***' 0.001 '**' 0.01 '*' 0.05 '.' 0.1 ' ' 1
```
## Retrieve model coefficients

#### coef(mixed.logis)

#### \$site

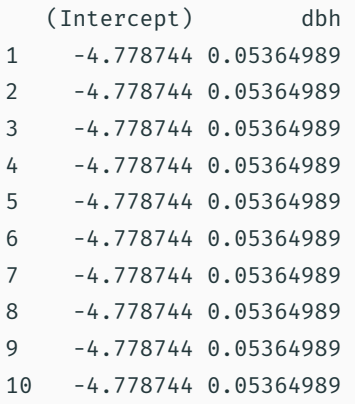

## attr(,"class") [1] "coef.mer" 59

## Visualising model: visreg

visreg(mixed.logis, xvar = "dbh", by = "site", scale = "response")

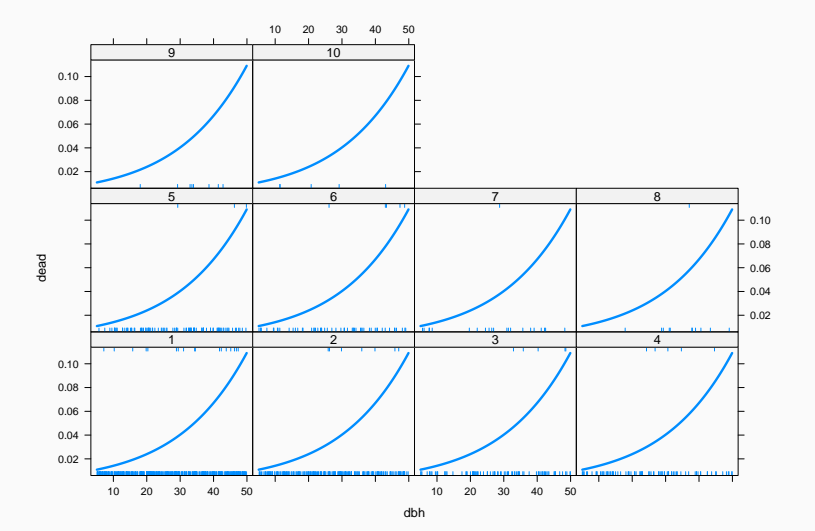

## Visualising model: sjPlot

#### plot\_model(mixed.logis, type = "eff", show.ci = TRUE)

#### \$dbh

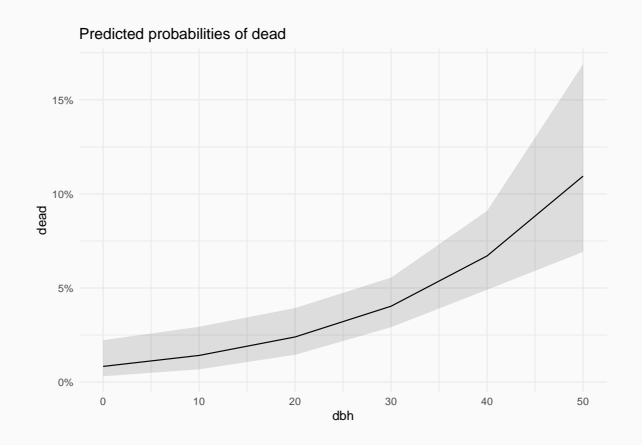

• Perfect for structured data (space-time)

- Perfect for structured data (space-time)
- Predictors enter at the appropriate level
- Perfect for structured data (space-time)
- Predictors enter at the appropriate level
- Accommodate variation in treatment effects
- Perfect for structured data (space-time)
- Predictors enter at the appropriate level
- Accommodate variation in treatment effects
- More efficient inference of regression parameters
- Perfect for structured data (space-time)
- Predictors enter at the appropriate level
- Accommodate variation in treatment effects
- More efficient inference of regression parameters
- Using all the data to perform inferences for groups with small sample size

• Varying intercepts

- Varying intercepts
	- $\cdot$  y ~ x + (1 | group)

- Varying intercepts
	- $\cdot$  y ~ x + (1 | group)
- Varying intercepts and slopes

- Varying intercepts
	- $\cdot$  y ~ x + (1 | group)
- Varying intercepts and slopes

 $\cdot$  y ~ x + (1 + x | group)

- Varying intercepts
	- $\cdot$  y ~ x + (1 | group)
- Varying intercepts and slopes

 $\cdot$  y ~ x + (1 + x | group)

• Varying intercepts, 2 groups (crossed)

- Varying intercepts
	- $\cdot$  y ~ x + (1 | group)
- Varying intercepts and slopes
	- $\cdot$  y ~ x + (1 + x | group)
- Varying intercepts, 2 groups (crossed)
	- $· y ~ x ~ * ~ (1 | group1) ~ * ~ (1 | group2)$

- Varying intercepts
	- $\cdot$  y ~ x + (1 | group)
- Varying intercepts and slopes
	- $\cdot$  y ~ x + (1 + x | group)
- Varying intercepts, 2 groups (crossed)
	- $\cdot$  y ~ x + (1 | group1) + (1 | group2)
- Varying intercepts, 2 groups (nested)

- Varying intercepts
	- $\cdot$  y ~ x + (1 | group)
- Varying intercepts and slopes
	- $\cdot$  y ~ x + (1 + x | group)
- Varying intercepts, 2 groups (crossed)
	- $\cdot$  y ~ x + (1 | group1) + (1 | group2)
- Varying intercepts, 2 groups (nested)
	- $\cdot$  y ~ x + (1 | group/subgroup)

- Varying intercepts
	- $\cdot$  y ~ x + (1 | group)
- Varying intercepts and slopes
	- $\cdot$  y ~ x + (1 + x | group)
- Varying intercepts, 2 groups (crossed)
	- $\cdot$  y ~ x + (1 | group1) + (1 | group2)
- Varying intercepts, 2 groups (nested)
	- $\cdot$  y ~ x + (1 | group/subgroup)
	- $\cdot$  This is [equivalent](https://m-clark.github.io/mixed-models-with-R/extensions.html#crossed-vs.nested) to y ~ x + (1 | group1) + (1 | group2) with distinct labelling of group levels.

- Varying intercepts
	- $\cdot$  y ~ x + (1 | group)
- Varying intercepts and slopes
	- $\cdot$  y  $\sim$  x + (1 + x | group)
- Varying intercepts, 2 groups (crossed)
	- $\cdot$  y ~ x + (1 | group1) + (1 | group2)
- Varying intercepts, 2 groups (nested)
	- $\cdot$  y ~ x + (1 | group/subgroup)
	- $\cdot$  This is [equivalent](https://m-clark.github.io/mixed-models-with-R/extensions.html#crossed-vs.nested) to y ~ x + (1 | group1) + (1 | group2) with distinct labelling of group levels.
- Varying intercepts and slopes, 2 groups (crossed)

- Varying intercepts
	- $\cdot$  y ~ x + (1 | group)
- Varying intercepts and slopes
	- $\cdot$  y  $\sim$  x + (1 + x | group)
- Varying intercepts, 2 groups (crossed)
	- $\cdot$  y ~ x + (1 | group1) + (1 | group2)
- Varying intercepts, 2 groups (nested)
	- $\cdot$  y ~ x + (1 | group/subgroup)
	- $\cdot$  This is [equivalent](https://m-clark.github.io/mixed-models-with-R/extensions.html#crossed-vs.nested) to y  $\sim$  x + (1 | group1) + (1 | group2) with distinct labelling of group levels.
- Varying intercepts and slopes, 2 groups (crossed)

 $\cdot$  v ~ x + (1 + x | group1) + (1 + x | group2)

<https://bbolker.github.io/mixedmodels-misc/glmmFAQ.html>

# Generalised Additive Models

Francisco Rodríguez-Sánchez

<https://frodriguezsanchez.net>

## How do we model these time series?

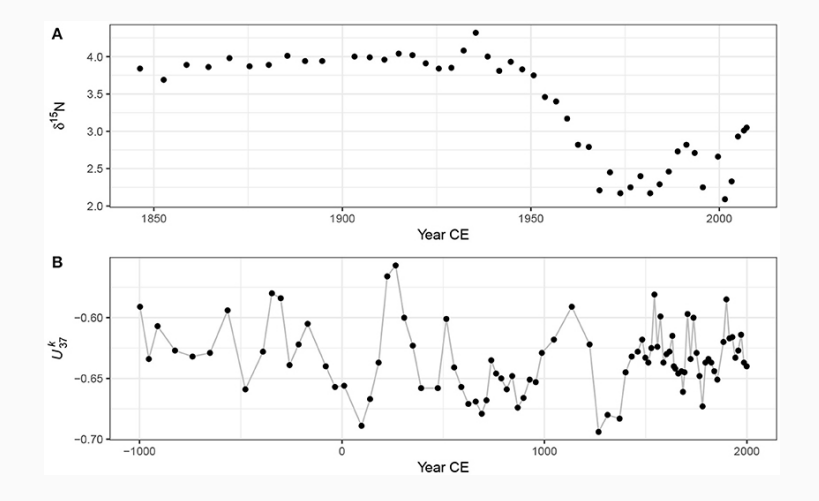

[Simpson 2018](https://doi.org/10.3389/fevo.2018.00149)

## How do we model these time series?

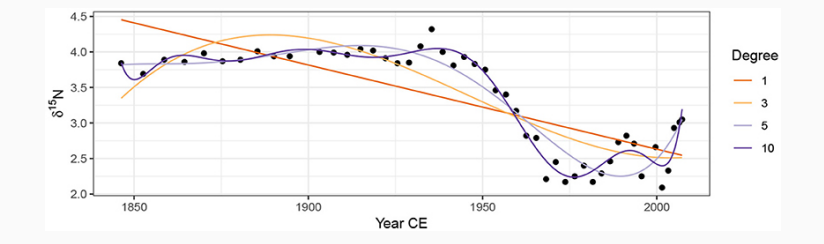

[Simpson 2018](https://doi.org/10.3389/fevo.2018.00149)

Generalised Linear Model (GLM):

 $y = a + bx$ 

Generalised Additive Model (GAM):

 $y = a + s(x)$ 

#### isotopes <- readRDS("data/isotope.rds")

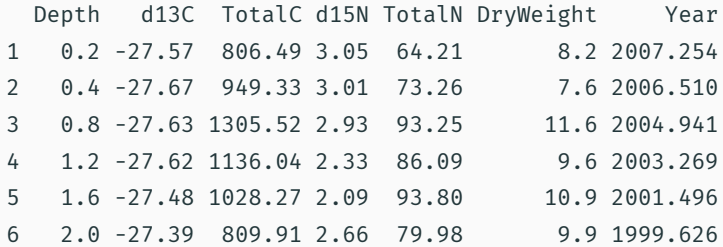

#### Modelling non-linear time series with GAM

```
library("mgcv")
m \leq - gam(d15N \sim s(Year, k = 15), data = isotopes, method = "REML")
Family: gaussian
Link function: identity
Formula:
d15N \sim s(Year, k = 15)
Parametric coefficients:
           Estimate Std. Error t value Pr(>|t|)
(Intercept) 3.30958 0.02622 126.2 <2e-16 ***
---
Signif. codes: 0 '***' 0.001 '**' 0.01 '*' 0.05 '.' 0.1 ' ' 1
Approximate significance of smooth terms:
         edf Ref.df F p-value
s(Year) 9.282 11.07 61.33 <2e-16 ***
---
Signif. codes: 0 '***' 0.001 '**' 0.01 '*' 0.05 '.' 0.1 ' ' 1
R-sq.(adj) = 0.935 Deviance explained = 94.8\%-REML = 3.9734 Scale est. = 0.03299 n = 48
```
# Visualising fitted GAM

visreg(m)

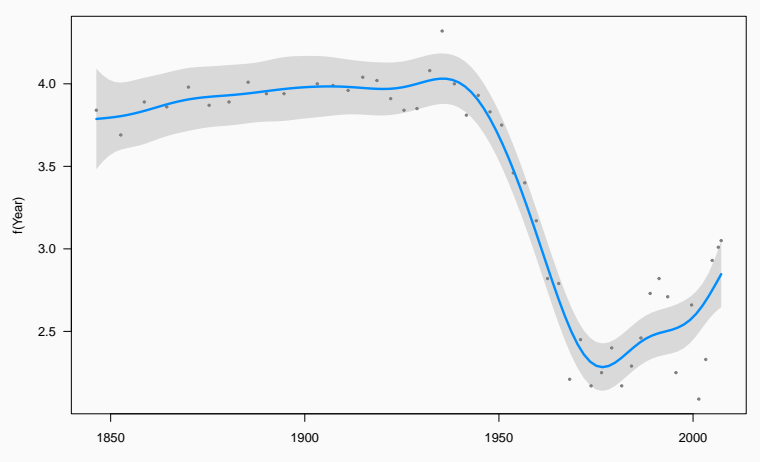

Year

#### Checking fitted GAM

#### library("DHARMa") simulateResiduals(m, plot = TRUE)

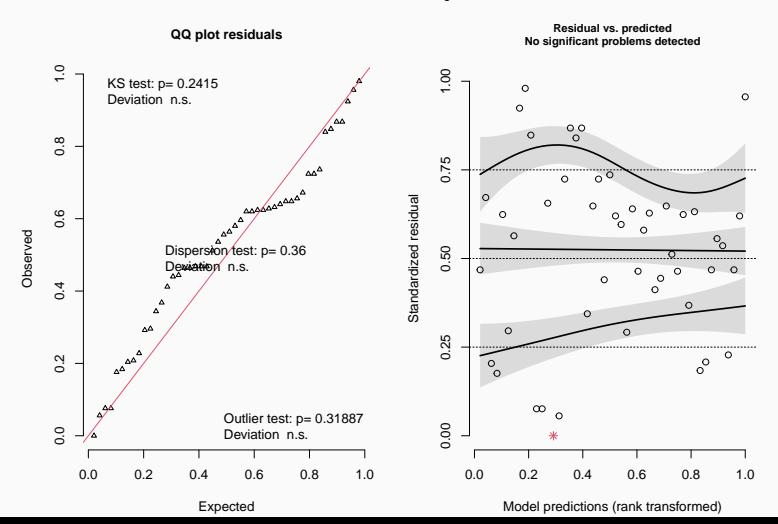

DHARMa residual diagnostics

#### Checking fitted GAM

gam.check(m)

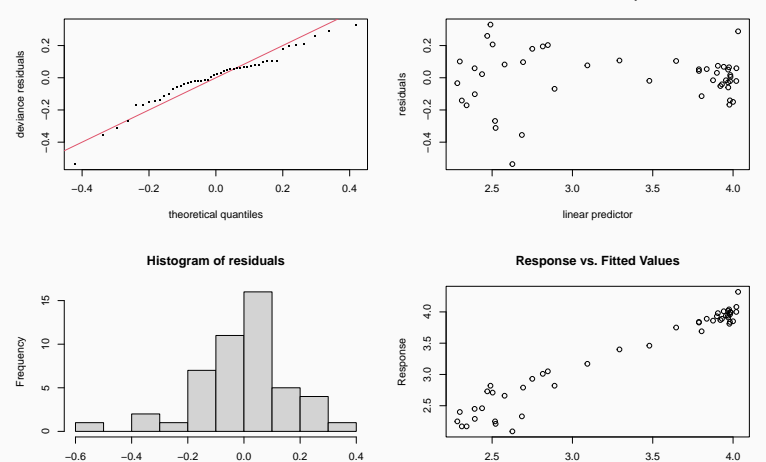

**Resids vs. linear pred.**

Fitted Values

#### Method: REML Optimizer: outer newton

Residuals

#### Including temporal autocorrelation

```
mod \leq gamm(d15N \sim s(Year, k = 15), data = isotopes,
            correlation = corCAR1(form = ~Year), method = "REML")
```

```
Family: gaussian
Link function: identity
Formula:
d15N ~ s(Year, k = 15)Parametric coefficients:
           Estimate Std. Error t value Pr(>|t|)
(Intercept) 3.30909 0.03489 94.84 <2e-16 ***
---
Signif. codes: 0 '***' 0.001 '**' 0.01 '*' 0.05 '.' 0.1 ' ' 1
Approximate significance of smooth terms:
         edf Ref.df F p-value
s(Year) 7.954 7.954 47.44 <2e-16 ***
---
Signif. codes: 0 '***' 0.001 '**' 0.01 '*' 0.05 '.' 0.1 ' ' 1
```

```
R-sq.(adi) = 0.929
```
# Modelling infant mortality

#### mort <- read.csv("data/UN\_GDP\_infantmortality.csv")

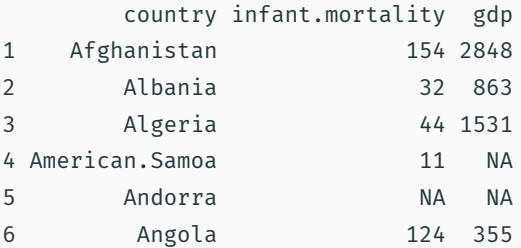

```
library("MASS")
mort.glm \leftarrow glm.nb(infant.mortality \sim gdp, data = mort)
```

```
Call:
glm.nb(formula = infant.mortality \sim gdp, data = mort, init.theta = 2.460991808,
   link = log)
```

```
Deviance Residuals:
   Min 1Q Median 3Q Max
-2.8024 -1.0447 -0.3650 0.5232 2.9116
Coefficients:
            Estimate Std. Error z value Pr(>|z|)
(Intercept) 4.072e+00 5.727e-02 71.11 <2e-16 ***
gdp -8.675e-05 6.221e-06 -13.95 <2e-16 ***
---
Signif. codes: 0 '***' 0.001 '**' 0.01 '*' 0.05 '.' 0.1 ' ' 1
```
(Dispersion parameter for Negative Binomial(2.461) family taken to be 1)

Null deviance: 385.83 on 192 degrees of freedom Residual deviance: 202.51 on 191 degrees of freedom

# Modelling infant mortality with a GLM

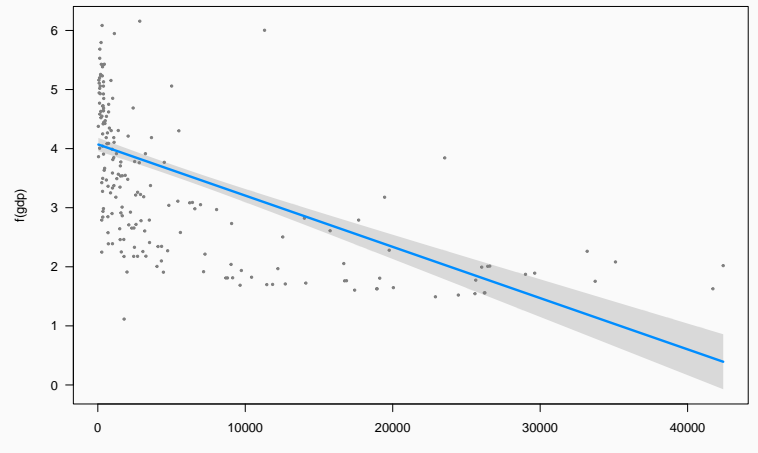

gdp

#### Modelling infant mortality with a GLM (log.gdp)

```
mort$log.gdp <- log(mort$gdp)
mort.glm.log \leftarrow glm.nb(infant.mortality \sim log.gdp, data = mort)
```

```
Call:
glm.nb (formula = infant.mortality ~ log.gdp, data = mort, init.theta = 3.119314453,link = log)
```

```
Deviance Residuals:
   Min 1Q Median 3Q Max
-2.7517 -0.8692 -0.3575 0.3090 4.5063
Coefficients:
          Estimate Std. Error z value Pr(>|z|)
(Intercept) 7.07818 0.20045 35.31 <2e-16 ***
log.gdp -0.47238 0.02647 -17.85 <2e-16 ***
---
Signif. codes: 0 '***' 0.001 '**' 0.01 '*' 0.05 '.' 0.1 ' ' 1
```
(Dispersion parameter for Negative Binomial(3.1193) family taken to be 1)

Null deviance: 478.54 on 192 degrees of freedom Residual deviance: 198.03 on 191 degrees of freedom

# Modelling infant mortality with a GLM (log.gdp)

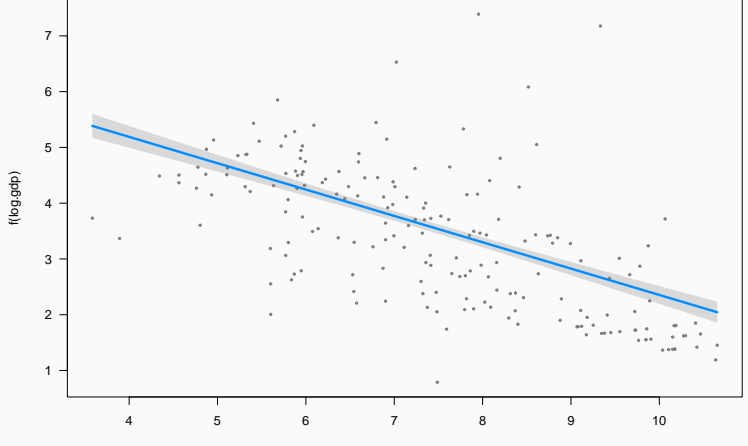

log.gdp

#### Modelling infant mortality with a GAM

```
library("mgcv")
mort.gam \leq gam(infant.mortality \sim s(log.gdp), family = nb, data = mort)
```

```
Family: gaussian
Link function: identity
Formula:
d15N \sim s(Year, k = 15)Parametric coefficients:
           Estimate Std. Error t value Pr(>|t|)
(Intercept) 3.30958 0.02622 126.2 <2e-16 ***
---
Signif. codes: 0 '***' 0.001 '**' 0.01 '*' 0.05 '.' 0.1 ' ' 1
Approximate significance of smooth terms:
```
edf Ref.df F p-value s(Year) 9.282 11.07 61.33 <2e-16 \*\*\* --- Signif. codes: 0 '\*\*\*' 0.001 '\*\*' 0.01 '\*' 0.05 '.' 0.1 ' ' 1

 $R-sq.(adi) = 0.935$  Deviance explained =  $94.8\%$ 

# Modelling infant mortality with a GAM

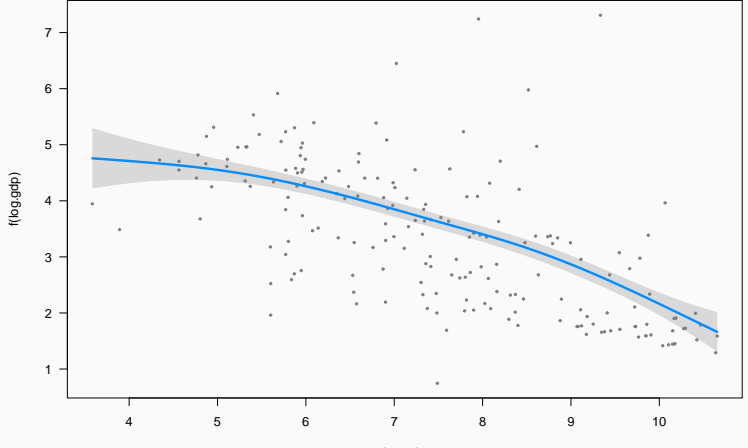

log.gdp

# Checking GAM

#### gam.check(mort.gam)

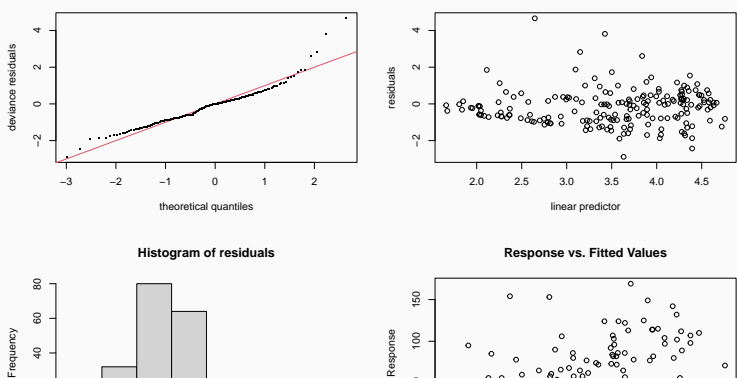

**Resids vs. linear pred.**

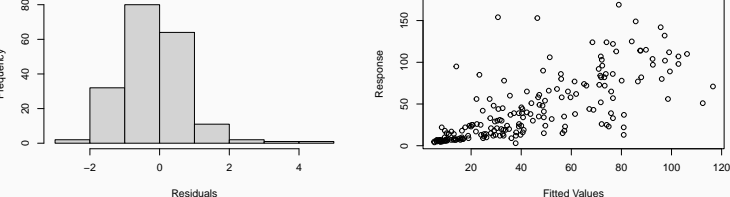

Method: REML Optimizer: outer newton

#### library("performance")

compare\_performance(mort.glm, mort.glm.log, mort.gam)

# Comparison of Model Performance Indices

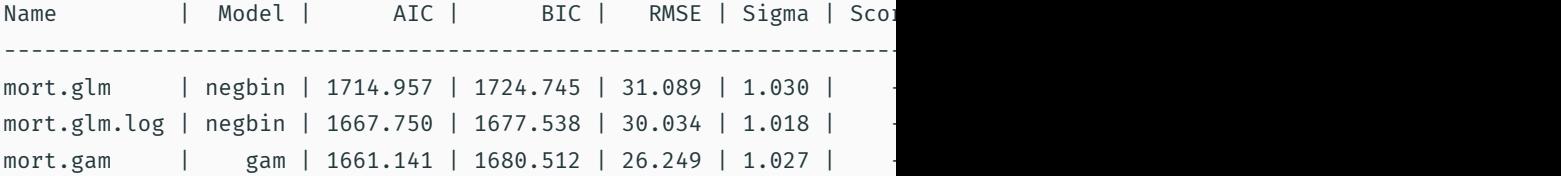

Generalised Additive Mixed Models (GAMM)

#### Reaction time with sleep deprivation

## library("lme4") data("sleepstudy")

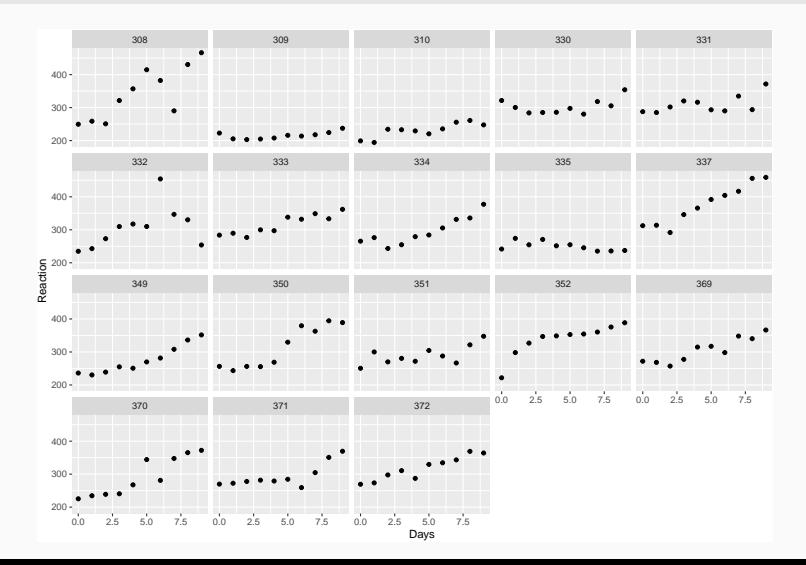
#### Modelling reaction time with sleep deprivation (GAMM)

```
sgamm \leq gam(Reaction \sim s(Days, Subject, k = 3, bs = "fs"),
                   data = sleepstudy, method = "REML")
```

```
Family: gaussian
Link function: identity
Formula:
Reaction \sim s(Days, Subject, k = 3, bs = "fs")
Parametric coefficients:
           Estimate Std. Error t value Pr(>|t|)
(Intercept) 295.22 10.49 28.15 <2e-16 ***
---
Signif. codes: 0 '***' 0.001 '**' 0.01 '*' 0.05 '.' 0.1 ' ' 1
Approximate significance of smooth terms:
                edf Ref.df F p-value
s(Days,Subject) 42.2 53 16.05 <2e-16 ***
---
Signif. codes: 0 '***' 0.001 '**' 0.01 '*' 0.05 '.' 0.1 ' ' 1
R-sq.(adj) = 0.826 Deviance explained = 86.7%
-REML = 886.71 Scale est. = 551.61 n = 180
```
## Modelling reaction time with sleep deprivation (GAMM)

#### visreg(sgamm, xvar = "Days", by = "Subject")

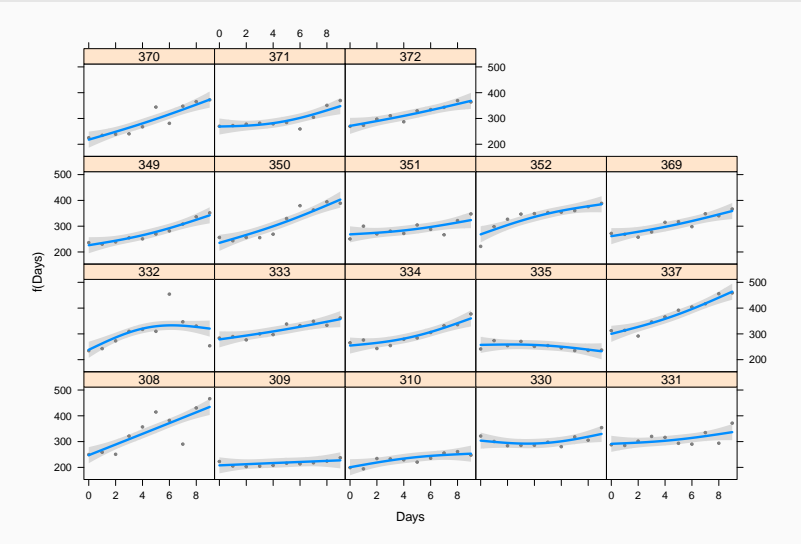

# An introduction to Bayesian modelling with brms and **Stan**

Francisco Rodríguez-Sánchez

<https://frodriguezsanchez.net>

• One species

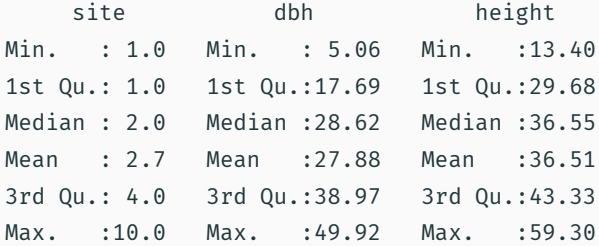

- One species
- 10 plots

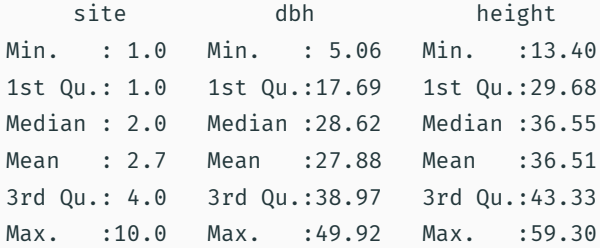

- One species
- 10 plots
- 1000 trees

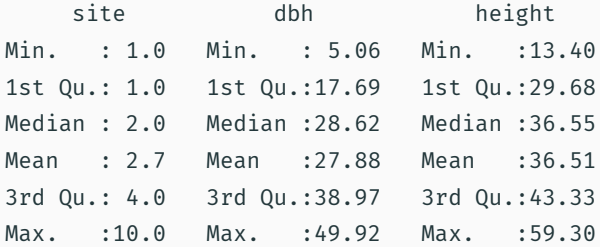

- One species
- 10 plots
- 1000 trees
- Number of trees per plot ranging from 4 to 392

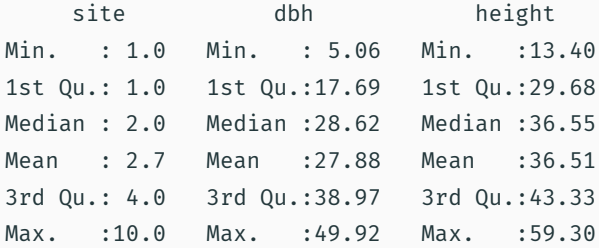

## What's the relationship between DBH and height?

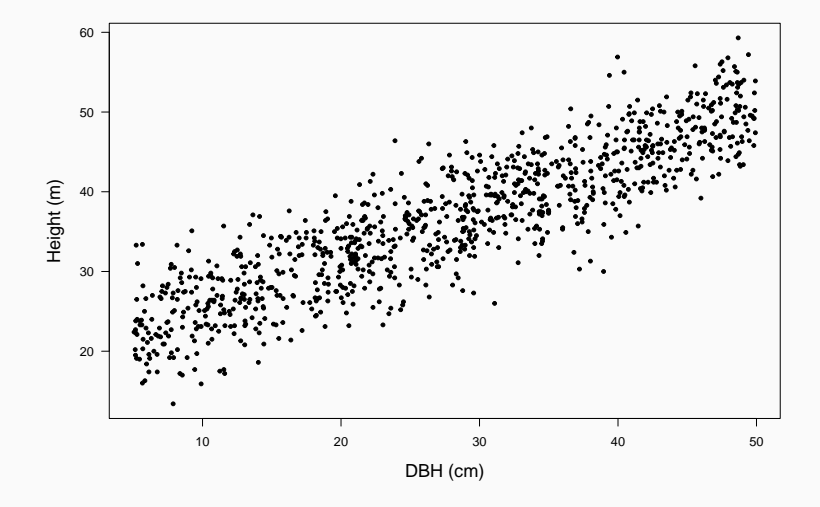

simple.lm  $\leftarrow$  lm(height  $\sim$  dbh, data = trees)

```
Call:
lm(formula = height ~w dbh, data = trees)Residuals:
    Min 10 Median 30 Max
-13.3270 -2.8978 0.1057 2.7924 12.9511
Coefficients:
          Estimate Std. Error t value Pr(>|t|)
(Intercept) 19.33920 0.31064 62.26 <2e-16 ***
dbh 0.61570 0.01013 60.79 <2e-16 ***
---
Signif. codes: 0 '***' 0.001 '**' 0.01 '*' 0.05 '.' 0.1 ' ' 1
Residual standard error: 4.093 on 998 degrees of freedom
Multiple R-squared: 0.7874, Adjusted R-squared: 0.7871
F-statistic: 3695 on 1 and 998 DF, p-value: < 2.2e-16
```
summary(trees\$dbh)

Min. 1st Qu. Median Mean 3rd Qu. Max. 5.06 17.69 28.62 27.88 38.97 49.92

trees\$dbh.c <- trees\$dbh - 25

So, all parameters will be referred to a 25 cm DBH tree.

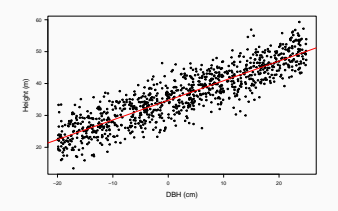

 $lm(formula = height ~ ~ dbh.c, data = tree)$ coef.est coef.se (Intercept) 34.73 0.13 dbh.c 0.62 0.01 --  $n = 1000$ ,  $k = 2$ residual sd = 4.09, R-Squared =  $0.79$ 

## Let's make it Bayesian

$$
y_i \sim N(\mu_i, \sigma^2)
$$
  

$$
\mu_i = \alpha + \beta x_i
$$

In this case:

*Height<sub>i</sub>*  $\sim N(\mu_i, \sigma^2)$  $\mu_i = \alpha + \beta$ DBH<sub>i</sub>

*α*: expected height when DBH = 25 cm

*β*: how much height increases with every unit increase of DBH

library("brms")

height.formu <- brmsformula(height ~ dbh.c)

## We must define prior distributions for every parameter

get\_prior(height.formu, data = trees)

```
prior class coef group resp dpar nlpar bound
               (flat) b
               (flat) b dbh.c
student_t(3, 36.5, 10.2) Intercept
  student_t(3, 0, 10.2) sigma
     source
    default
(vectorized)
    default
    default
```
Avoid 'non-informative' priors

Use *weakly informative* (e.g. relatively wide Normal or t-student distributions) or *strongly informative* priors based on previous knowledge and common sense. Some tips for setting priors:

• [https://github.com/stan-dev/stan/wiki/Prior-Choice-](https://github.com/stan-dev/stan/wiki/Prior-Choice-Recommendations)[Recommendations](https://github.com/stan-dev/stan/wiki/Prior-Choice-Recommendations)

Run prior predictive checks (just priors, no data)

Avoid 'non-informative' priors

Use *weakly informative* (e.g. relatively wide Normal or t-student distributions) or *strongly informative* priors based on previous knowledge and common sense. Some tips for setting priors:

- [https://github.com/stan-dev/stan/wiki/Prior-Choice-](https://github.com/stan-dev/stan/wiki/Prior-Choice-Recommendations)[Recommendations](https://github.com/stan-dev/stan/wiki/Prior-Choice-Recommendations)
- [http://www.mrc-bsu.cam.ac.uk/wp](http://www.mrc-bsu.cam.ac.uk/wp-content/uploads/bugsbook_chapter5.pdf)[content/uploads/bugsbook\\_chapter5.pdf](http://www.mrc-bsu.cam.ac.uk/wp-content/uploads/bugsbook_chapter5.pdf)

Run prior predictive checks (just priors, no data)

Avoid 'non-informative' priors

Use *weakly informative* (e.g. relatively wide Normal or t-student distributions) or *strongly informative* priors based on previous knowledge and common sense. Some tips for setting priors:

- [https://github.com/stan-dev/stan/wiki/Prior-Choice-](https://github.com/stan-dev/stan/wiki/Prior-Choice-Recommendations)[Recommendations](https://github.com/stan-dev/stan/wiki/Prior-Choice-Recommendations)
- [http://www.mrc-bsu.cam.ac.uk/wp](http://www.mrc-bsu.cam.ac.uk/wp-content/uploads/bugsbook_chapter5.pdf)[content/uploads/bugsbook\\_chapter5.pdf](http://www.mrc-bsu.cam.ac.uk/wp-content/uploads/bugsbook_chapter5.pdf)
- <https://doi.org/10.1111/oik.05985>

Run prior predictive checks (just priors, no data)

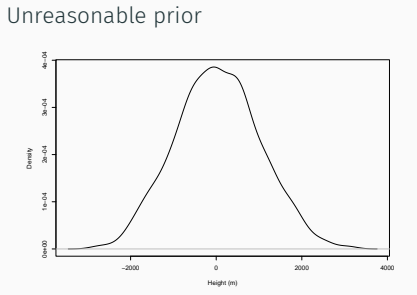

Reasonable prior

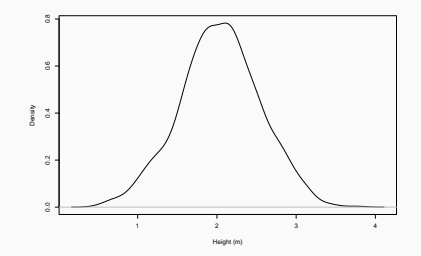

```
priors <- c(
 set_prior("normal(30, 10)", class = "Intercept"),
 set\_prior("normal(0.5, 0.4)", class = "b"),
 set prior("normal(0, 5)", class = "sigma")
)
```
## Prior for intercept (average height of 25-cm diameter tree)

#### plot(density(rnorm(1000, 25, 10)))

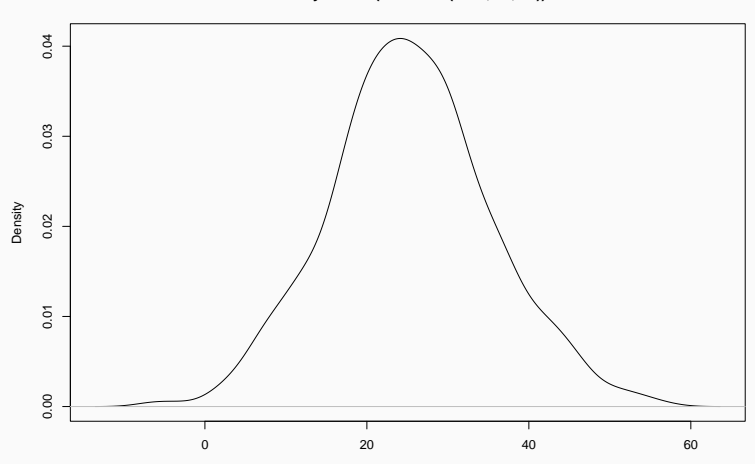

**density.default(x = rnorm(1000, 25, 10))**

 $N = 1000$  Bandwidth = 2.151

## Prior for slope

#### plot(density(rnorm(1000, 0.5, 0.5)))

**density.default(x = rnorm(1000, 0.5, 0.5))**

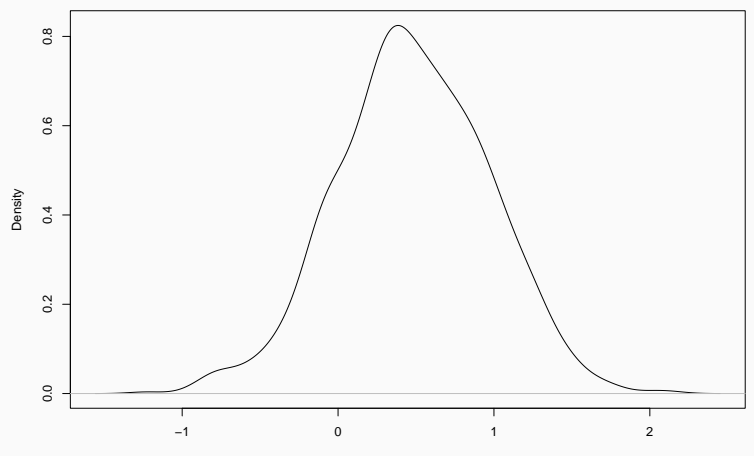

 $N = 1000$  Bandwidth = 0.1096

## Prior for sigma (residual sd)

**Histogram of sigma**

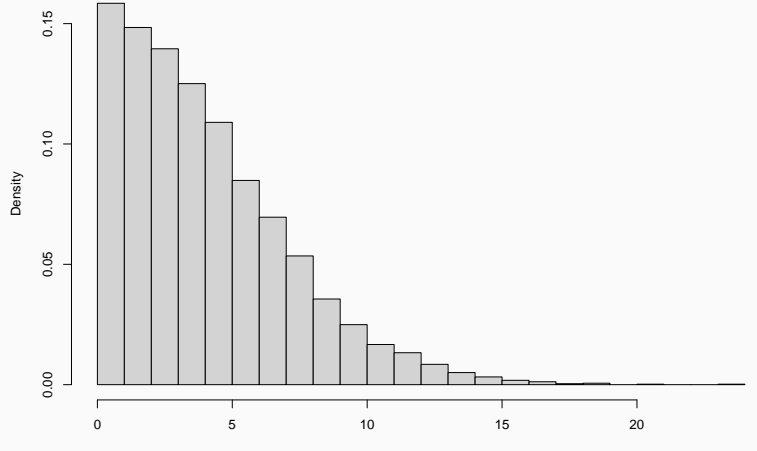

sigma

```
height.mod <- brm(height.formu,
         data = trees,
         prior = priors,
         sample_prior = "only")
```
## Prior predictive check

### pp\_check(height.mod, ndraws = 100)

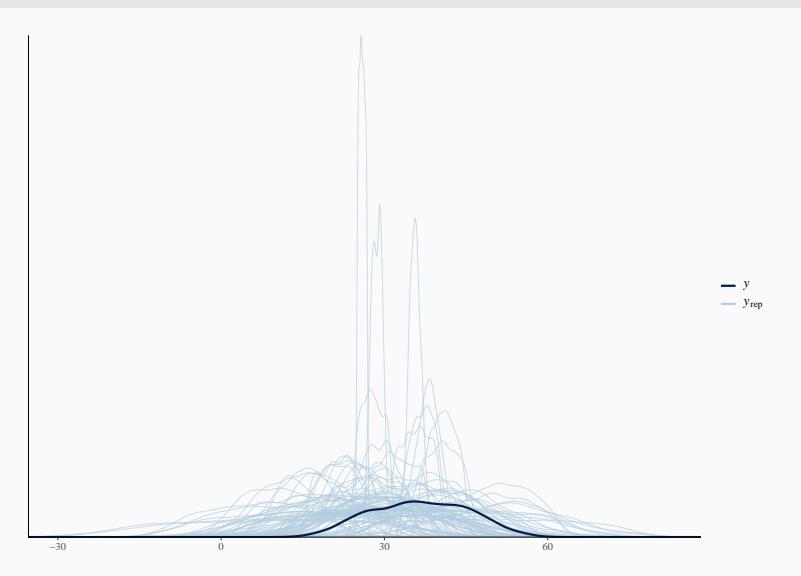

```
height.mod <- brm(height.formu,
         data = trees,
         prior = priors)
```
#### Model summary

summary(height.mod)

```
Family: gaussian
 Links: mu = identity; sigma = identity
Formula: height ~ dbh.c
   Data: trees (Number of observations: 1000)
 Draws: 4 chains, each with iter = 2000; warmup = 1000; thin = 1;
         total post-warmup draws = 4000
```

```
Population-Level Effects:
       Estimate Est.Error l-95% CI u-95% CI Rhat Bulk_ESS Tail_ESS
Intercept 34.73 0.13 34.47 34.98 1.00 3620 2251
dbh.c 0.62 0.01 0.60 0.64 1.00 4523 3133
```

```
Family Specific Parameters:
     Estimate Est.Error l-95% CI u-95% CI Rhat Bulk_ESS Tail_ESS
sigma 4.10 0.09 3.92 4.29 1.00 4176 2913
```
Draws were sampled using sampling(NUTS). For each parameter, Bulk\_ESS and Tail\_ESS are effective sample size measures, and Rhat is the potential scale reduction factor on split chains (at convergence, Rhat = 1).

## Model visualisation

plot(height.mod)

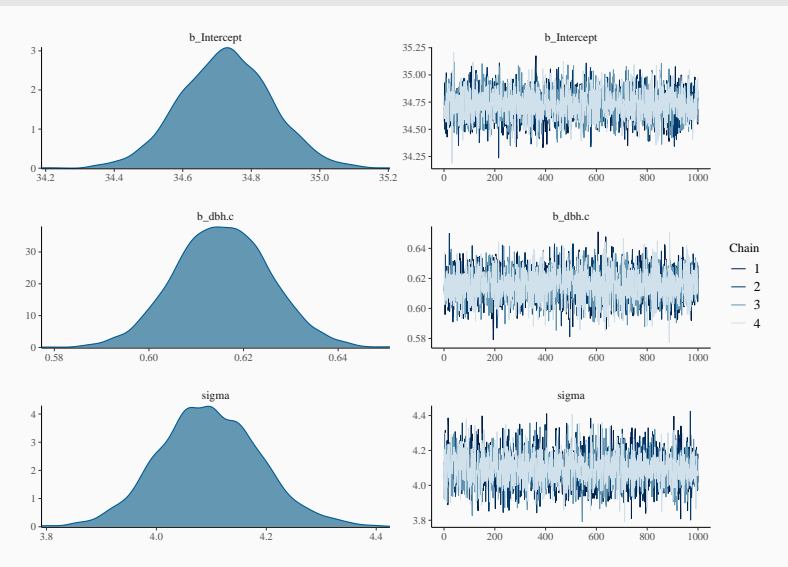

## Posterior predictive checking

## pp\_check(height.mod, ndraws = 100)

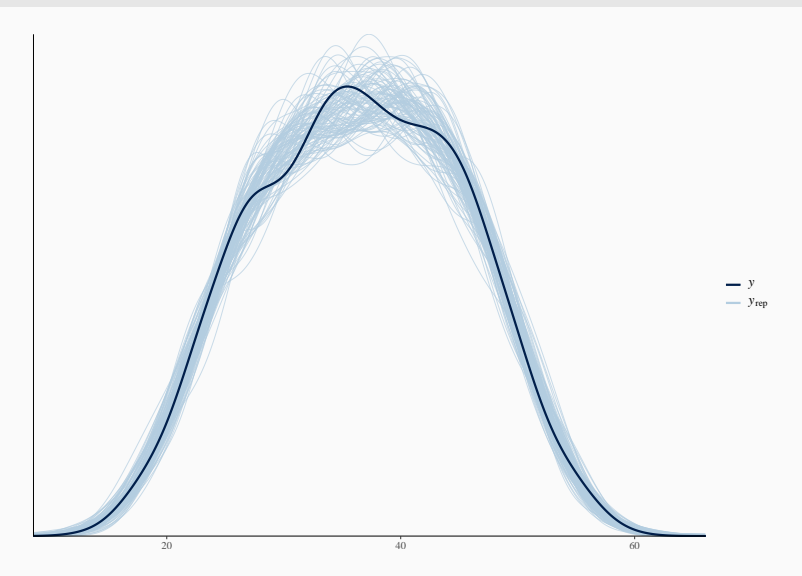

library("shinystan") launch\_shinystan(height.mod)

## height ~ sex